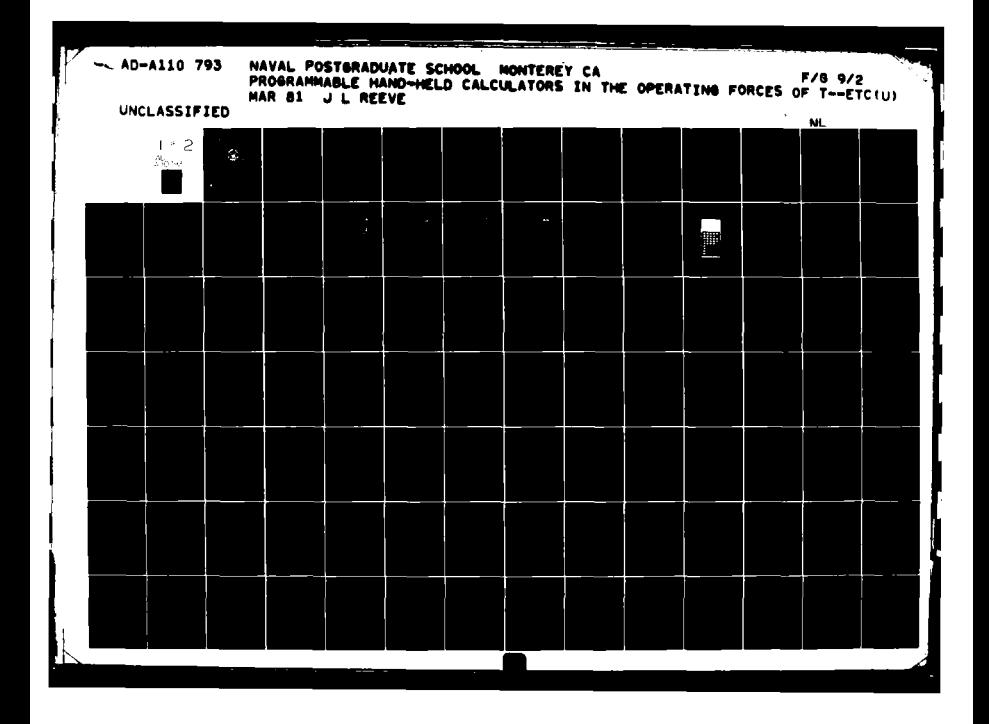

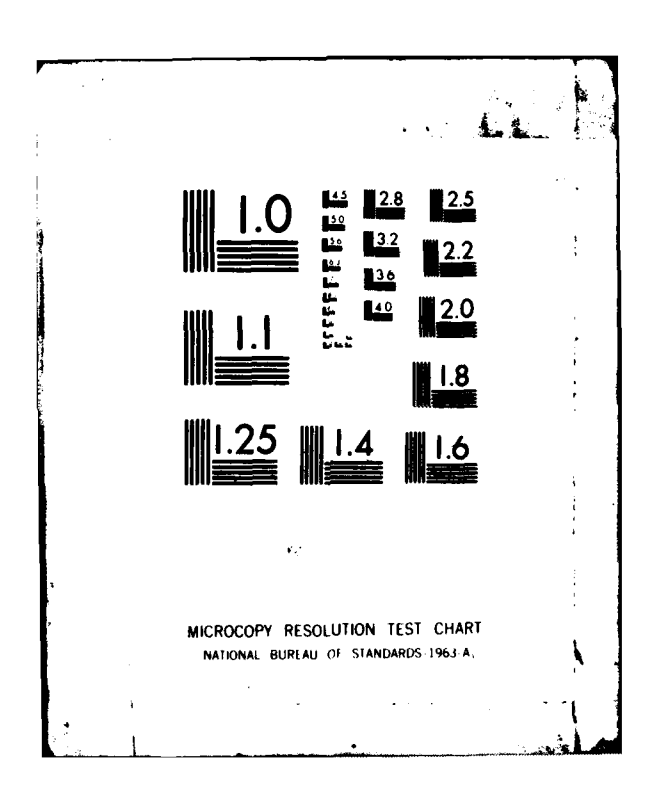

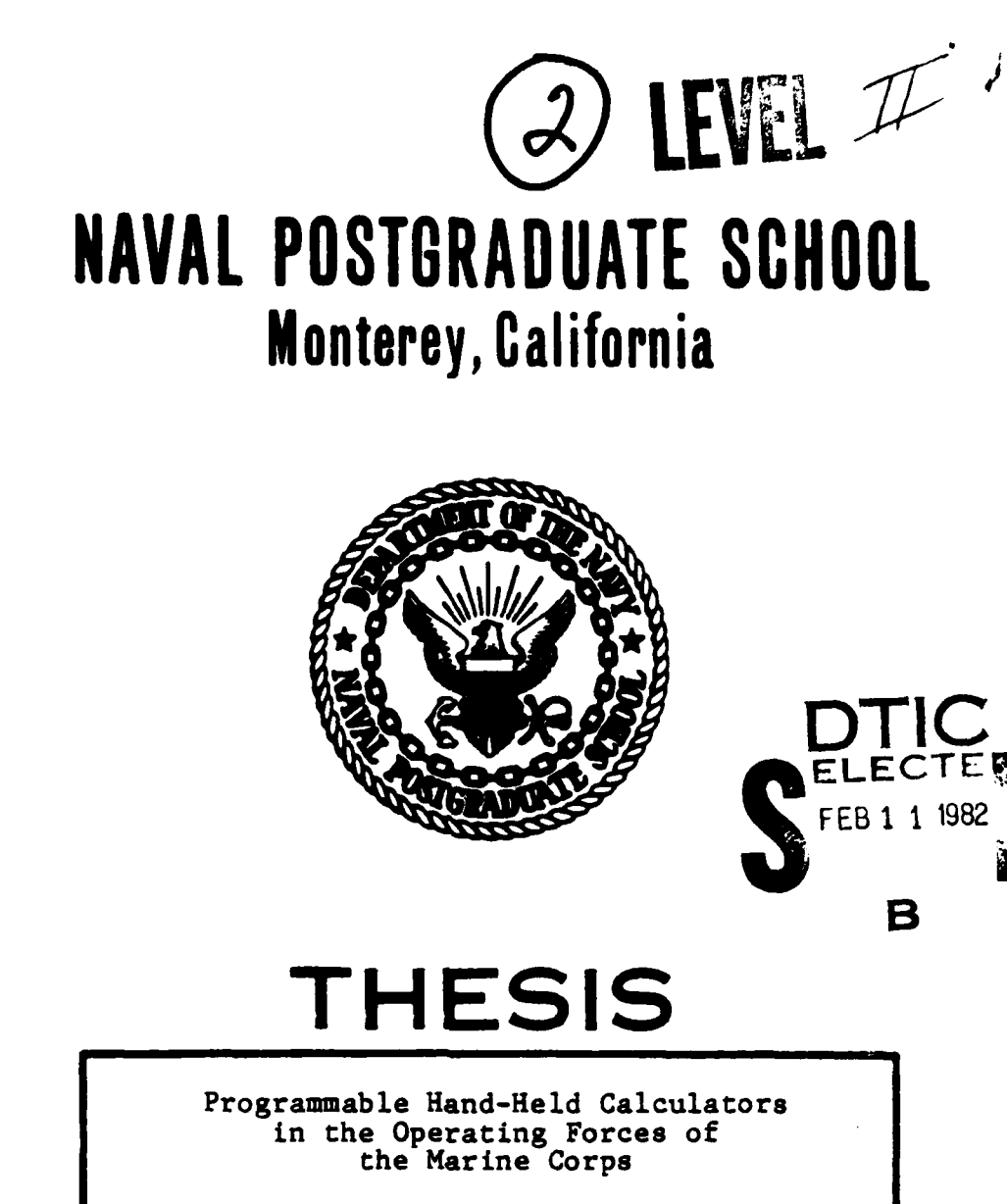

**by**

James LeBaron Reeve

**LA3** March **1981**

FILE COPY

S

079

**AD A 1 1 0** 

**THE PASS** 

Thesis Advisor: W. H. Skierkowski

Approved for public release; distribution unlimited

**82 02 11067**

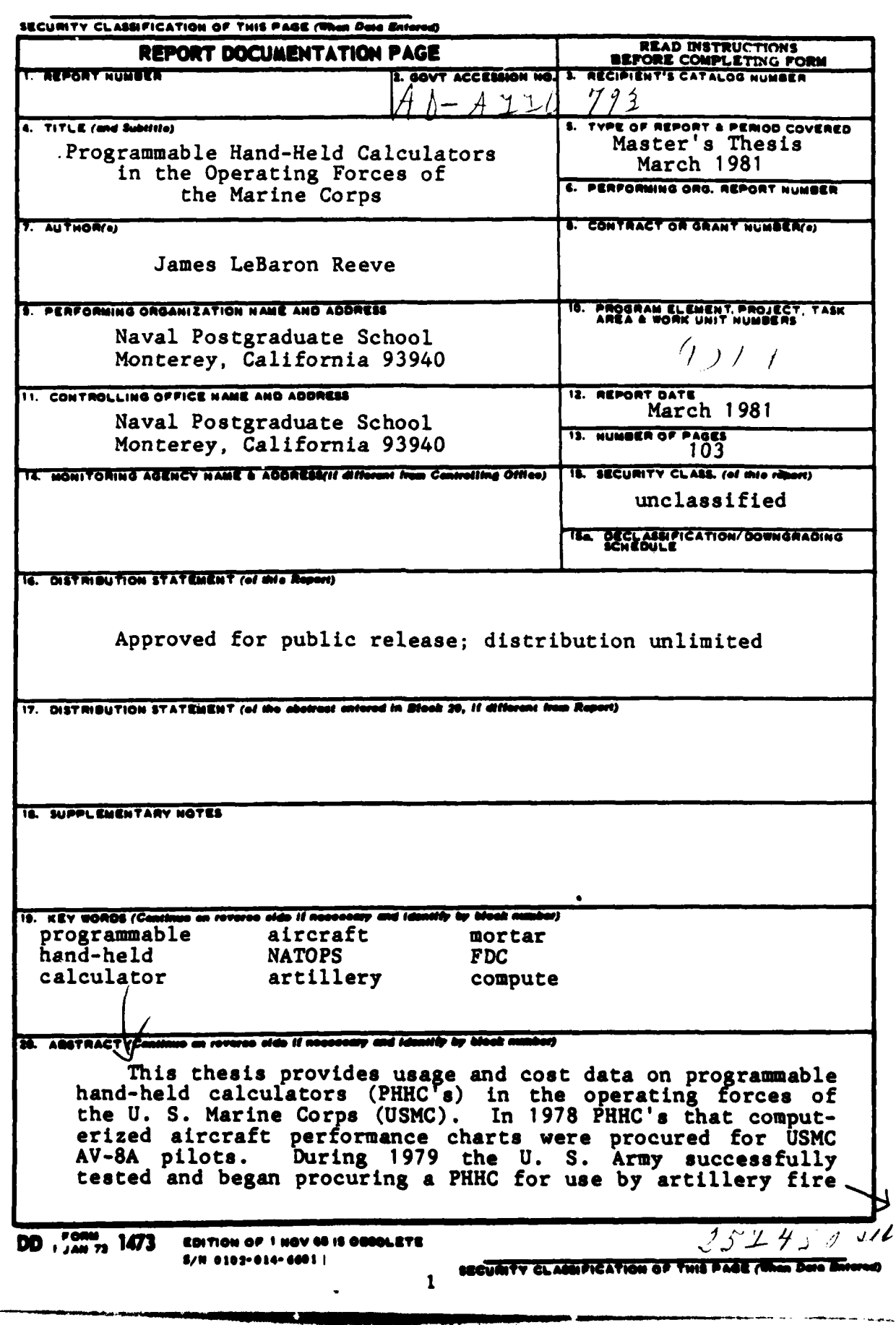

26.00

REUMTY ELABRITICATION OF THIS PAGE/When Note Bac

#### $(20.$ ABSTRACT - Concluded)

direction centers (FDC's). USMC artillery batteries will receive this PHHC in 1981. In 1980 the Army tested and<br>approved procurement of PHHC's for mortar FDC's. In September 1980 Beech Aircraft Corporation started selling a PHHC module which enabled Super King Air pilots to enjoy 10% fuel savings. In February 1981 Naval Air Systems Command began<br>reviewing a proposal to provide a PHHC for the CH-53E. Each of these systems is described, and available cost information is analyzed. In order to do their jobs faster and more accurately, several individuals have written or purchased software for their personal PHHC's. Four examples which have application in the USMC are presented and explained.

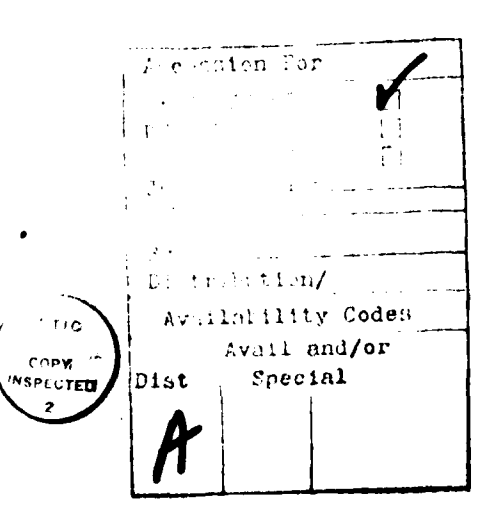

DD Form, 1473<br>s/N 0102-014-6601

NFICATION OF THIS PACEF

**TANK MARKET** 

Approved for public release; distribution unlimited

Programmable Hand-Held Calculators in the Operating Forces of the Marine Corps

**by**

James LeBaron Reeve Major, United States Marine Corps B.S., Iowa State University,. **1969**

Submitted in partial fulfillment of the requirements for the degree of

MASTER OF **SCIENCE** IN **MANAGEMENT**

from the

**NAVAL POSTGRADUATE SCHOOL** March **1981**

Author:

Ĺ

Approved by: **Walter H Steenforale It lac**  $\frac{1}{\sqrt{2}}$ 

**Ad** Second Reader

Int of Administrative Sciences Chatrman arti

 $\frac{W}{M}$   $\frac{W}{M}$   $\frac{W}{M}$   $\frac{W}{M}$ 

### ABSTRACT

This thesis provides usage and cost data on programmable hand-held calculators (PHHC's) in the operating forces of the **U. S.** Marine Corps **(USMC).** In **1978** PHHC's that computerized aircraft performance charts were procured for **USMC AV-8A** pilots. During **1979** the **U. S.** Army successfully tested and began procuring a PHHC for use **by** artillery fire direction centers **(FDC's). USMC** artillery batteries will receive this PHHC in **1981.** In **1980** the Army tested and approved procurement of PHHC's for mortar FDC's. In September **1980** Beech Aircraft Corporation started selling a PHHC module which enabled Super King Air pilots to enjoy **10%** fuel savings. In February **1981** Naval Air Systems Command began reviewing a proposal to provide a PHHC for the **CH-53E.** Each of these systems is described, and available cost information is analyzed. In order to do their jobs faster and more accurately, several individuals have written or purchased software for their personal PHHC's. Four examples which have application in the **USMC** are presented and explained.

### TABLE OF **CONTENTS**

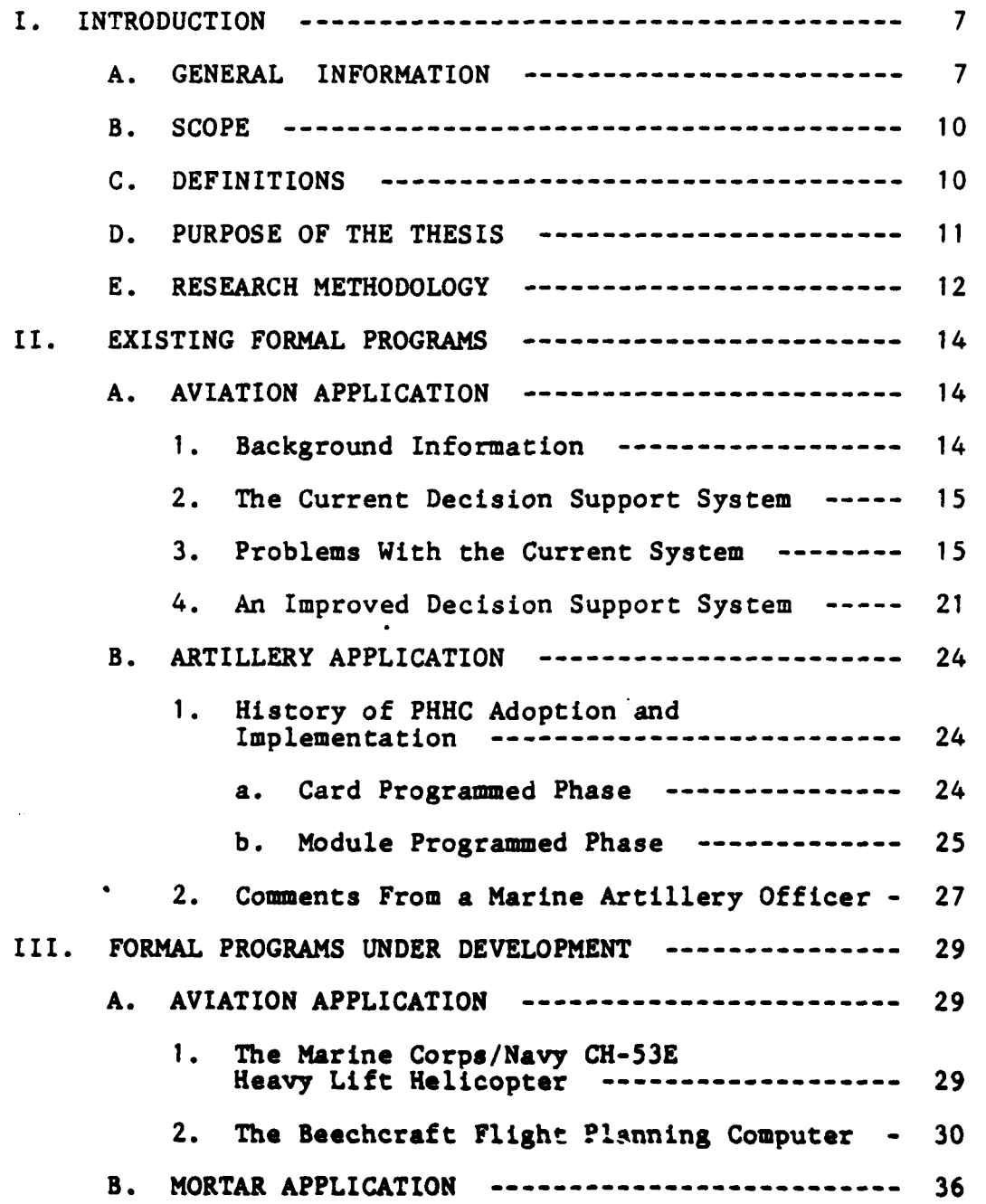

 $\overline{\mathbf{5}}$ 

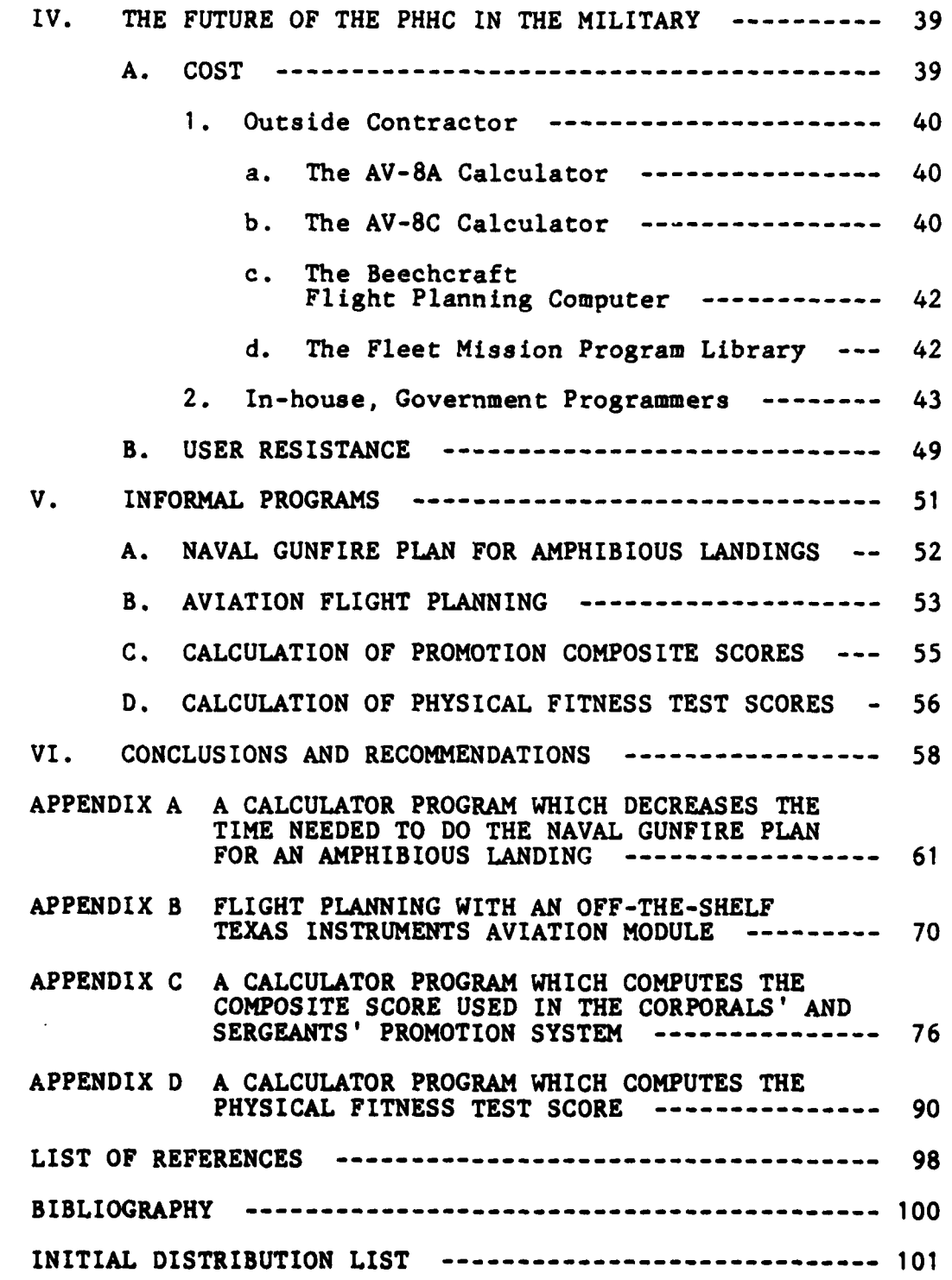

 $\label{eq:2.1} \frac{\partial}{\partial t} \left( \frac{\partial}{\partial t} \frac{\partial}{\partial x} \frac{\partial}{\partial y} - \frac{\partial}{\partial y} \frac{\partial}{\partial x} \frac{\partial}{\partial y} \frac{\partial}{\partial z} \right) = \frac{1}{2} \frac{\partial}{\partial x} \left( \frac{\partial}{\partial x} \frac{\partial}{\partial y} - \frac{\partial}{\partial y} \frac{\partial}{\partial z} \frac{\partial}{\partial z} \frac{\partial}{\partial z} \right) = 0.$ 

金属

Ÿ

 $\ddot{3}$ 

**6**

THE RESIDENCE .

### **1. INTRODUCTION**

### **A. GENERAL** INFORMATION

The evolution of the computer, and in particular the recent developments in programmable hand-held calculators, has not gone unnoticed **by** the military services. Many base facilities are taking advantage of the new minicomputers, microcomputers, and word processing equipment on the market today. The operating forces can foresee a need for rapid information processing and electronic decision support systems; however, it must be portable, light weight, low cost, and not easily affected by the elements.

In 1974 Hewlett-Packard (HP) introduced their **HP-65,** which was the first card programmable hand-held calculator. Until Texas Instruments (TI) began marketing their SR-52 in January of **1976,** the **HP-65** was without competition. The **HP-67** introduced **by** Hewlett-Packard in June of **1976** had twice the capability of the *HP-65.* Texas Instruments replaced their SR-52 with a much improved **TI-59** in June of **1977.** [Ref. 1: pp. 9-10]

The **TI-59** was a state-of-the-art improvement in that it was not only card programmable but also "chip programmable". The terms "chip programmable" and "module programmable" are sometimes used interchangeably. In reality, a chip is a tiny piece of silicon, and a module is the molded plastic

**7**

 $\frac{1}{2}$  ,  $\frac{1}{2}$  ,  $\frac{1}{2}$  ,  $\frac{1}{2}$  ,  $\frac{1}{2}$  ,  $\frac{1}{2}$  ,  $\frac{1}{2}$  ,  $\frac{1}{2}$  ,  $\frac{1}{2}$ 

housing containing the chip and the copper connectors through which the chip "communicates" with the calculator's operating system. **A** Texas Instruments module measures **11/16 by 7/8 by 5/16** inch. It is inserted in a special opening in the back of a **TI-59.** Program instructions can be recorded on, or deleted from, magnetic cards **by** using the card reader/card writer. Chips can only be encoded **by** a complex industrial process. One advantage of chip programming is that more information can be stored on one Texas Instruments chip than on ten of their magnetic cards. Since the TI-59's random access memory can only store, at any one time, the information on two magnetic cards, TI's chip programming increased **by** five fold the amount of information immediately available for automated processing **by** the calculator. This feature was not answered competitively until May of **1980** with the advent of the HP-41C. **As** might be expected, the HP-41C is another step forward. It has more storage, constant memory, and improved alphanumeric capability.

The TI-58 was introduced **by** Texas Instruments at the same time as the **TI-59.** The **TI-58** is chip programmable **by** the same module as is the **TI-59;** however, the TI-58 does not have a card reader and has only about half the storage of the **TI-59.** Both have the same face plate and are identical in size. **A** constant memory version of the TI-58 is now offered and is called the TI-58C. Texas Instruments has not, as yet, marketed a constant memory **TI-59.**

1949年のアートのある 1977

**8**

**AND ARRAIGHT AND RESIDENCE** 

During January of **1981** the TI-58C could be purchased for **\$89.95,** the TI-59 for \$199.95, the HP-67 for \$299.95, and the HP-41C for \$189.95. To be card programmable the HP-41C requires an attachable card reader which costs \$169.95. In addition, the HP-41C can be programmed with an optical wand which reads bar code from standard paper. The optical wand is available for \$109.95. Hewlett-Packard also markets the HP-41CV which is an HP-41C with additional built-in memory modules. The HP-41CV costs \$239.95. For a package price of \$394.95 you can purchase an HP-41CV **and** the plug-in card reader. [Ref. 2]

Thermal printers are available for the TI-58/TI-59 series programmable hand-held calculators (PHHC's). Likewise, Hewlett-Packard has a thermal printer for its HP-41C/ HP-41CV PHHC. The Texas Instruments printer costs **\$159.95,** while **\$289.95** will buy Hewlett-Packard's printer. The prices for these printers and the prices for the PHHC's in the preceding paragraph were advertised nationally **by** a discount firm selling manufacturer-warranted equipment. (Ref. **2]**

During the period **15** August to **30** September of **1977** the **U. S.** Army Field Artillery School **(USAFAS)** conducted an evaluation of the feasibility of using card programmable hand-held calculators to derive aiming solutions for artillery cannons. This concept evaluation test was the forerun**ner** of what is now formal **usage** of PHHC's **by U. S.** Army and

**9**

**RMA** 

**U. S.** Marine Corps artillery units. This is discussed in more detail in Chapter II.

The card programmable calculator was not considered to be acceptable for formal usage as an aircraft flight planning aid; however, the **U. S.** Marines were the first to identify and incorporate the chip programmable TI-58 as a means of computerizing aircraft performance data and mission planning tasks. Chapter II provides an in-depth analysis of this concept.

### B. **SCOPE**

This thesis will consolidate the body of information pertaining to PHHC usage in the operating forces of the **U. S.** Marine Corps **(USMC).** Accordingly, the scope of this study does not include PHHC usage at Headquarters Marine Corps **(HQMC)** or in the Marine Corps Districts. Usage in the Marine Corps Reserve is applicable.

The thesis will analyze the programs currently being used and will report on the programs currently being considered or under development.

### **C.** DEFINITIONS

The term "formal program" is defined **by** this thesis to be usage which is developed and funded **by** the government.

An "informal program" is defined to be usage which is conceived, implemented, and funded **by** an individual serving with the operating forces.

### **D. PURPOSE** OF THE THESIS

In addition to consolidating the body of information pertaining to PHHC's in the USMC, this thesis will investigate the way in which the software for the formal programs was produced. The information consolidation is contained in Chapters II and III.

The **U. S.** Army used in-house programmers, both civilians and military, to write the software for the artillery applications. After the software was written, verified, and emulated, the Army dealt directly with Texas Instruments for production and purchase of the customized modules, or the read only memories (ROM's) as the modules are sometimes called.

**By** contrast, the PHHC's now used in Marine Corps **AV-8A** squadrons were procured via a firm fixed price contract between Naval Air Systems Command and McDonald Douglas Aircraft Corporation.

In Chapter IV the cost of obtaining software **by** the in-house method is compared to the cost of obtaining it via an outside contractor.

The diversity and extent of informal program usage are limited only **by** the ingenuity of the individuals owning or having access to PHHC's. Four different examples of informal programs are cited in Chapter V. **A** program listing and instructions for running each program are included in the **appendixes.**

 $11$ 

**一、横点说话, \$P\$\$P\$\$P\$我国** 

#### $E_{\bullet}$ RESEARCH METHODOLOGY

Assisted by computer-generated searches, a review of the pertinent literature was conducted. Since this is a highly contemporary subject, much of the information has not yet been published. Accordingly, the research for this thesis included numerous telephone interviews.

Telephone calls were made to the Naval Air Training and Operating Procedures Standardization (NATOPS) Officer at HQMC, the NATOPS Officer in each of the four Marine Aircraft Wings, the Naval Air Systems Command Class Desk Office for each type aircraft in the Marine Corps inventory, a McDonald Douglas engineer, a McDonald Douglas technical publications supervisor, a Beech Aircraft customer service official, a new business representative at Texas Instruments, a Hewlett-Packard customer service official, a Hewlett-Packard custom ROM (read only memory) district manager, a Warrant Officer in the firepower branch at the Marine Corps Development Center at Quantico, Virginia, a Marine First Lieutenant instructing at the U. S. Army Field Artillery School at Fort Sill, Oklahoma, several artillery officers at Camp Lejeune, North Carolina, the test officer for the Army's PHHC Mortar Data Module Firing Program Evalution, several programmers who worked on the artillery PHHC modules, three former thesis authors whose subject pertained to PHHC's, and numerous other individuals known by this author to have special interest in programmable hand-held calculators.

 $12$ 

ياميون

Personal interviews were conducted with two officers at the Naval Aviation Safety School at the Naval Postgraduate School in Monterey, California and with an officer in the 7th Division Artillery Headquarters at Fort Ord, California.

Each of the contacts mentioned in the above two paragraphs provided information, generally in the form of letters or publications, but sometimes just verbally. In addition, the four Marine Aircraft Wing NATOPS Officers each completed and returned a questionaire soliciting their opinions on PHHC usage by aircrews.

 $\mathcal{L}(\mathbf{X})$ 

### II. EXISTING FORMAL PROGRAMS

### A. AVIATION APPLICATION

### **1.** Background Information

In order to fly an aircraft near the edge of its safe operating envelope it is necessary to know the performance limits for the configuration and situation in which the aircraft is going to be flown. Those limitations can change drastically with temperature, altitude, wind, aircraft weight, and aircraft drag index. For example, an **A-6** aircraft may require as little as **800** or as much as **8500** feet of runway to become airborne. On a day at **60** degrees Fahrenheit temperature at sea level an **A-6** aircraft in a certain configuration will use 4500 feet of runway before it will **fly.** The same aircraft on a 90-degree day at 4000 feet above sea level will never become airborne regardless of the length of the runway. Another example involves the differing amounts of fuel required to **fly** a certain distance as the mission changes. The **A-6** may require as little as one gallon per nautical mile, or as much as five, depending on the number of bombs carried, the speed, and the altitude at which the mission is flown.

Making the right decision regarding whether it is safe to **fly** in a certain configuration in a specific situation necessitates a decision support system **(DS\$).** The

following sections will describe the current DSS, its problems, and how programmable hand-held calculators (PHHC's) can create a new DSS. The obstacles to incorporating PHHC's as flight planning DSS's for additional aircraft will be discussed in Chapter IV. Recommendations on how the obstacles might be overcome will be offered in Chapter VI.

### 2. The Current Decision Support System

Each aircraft type has a different Naval Air Training and Operating Procedures Standardization (NATOPS) flight manual. Section XI of this manual contains a performance data section. In the A-6 aircraft NATOPS manual, Section Xl's **182** pages include 150 different figures and the instructions for using them. Figure I1-I, Figure 11-2, Figure 11-3, and Figure 11-4 are reduced-in-size copies of four of those **150** figures. Figure I-i is used to determine the takeoff distance under all possible circumstances. Figures 11-2, 11-3, and 11-4 are used to determine the time required, fuel required, and distance required to descend to sea level from a specific altitude. These are only four of many types of computations which must be considered in rendering effective and efficient decisions regarding flight missions.

### **3.** Problems With the Current System

Using **NATOPS** flight performance charts and graphs is so time consuming and tedious that many Naval Aviators and Naval Flight Officers avoid using the **NATOPS** manual when

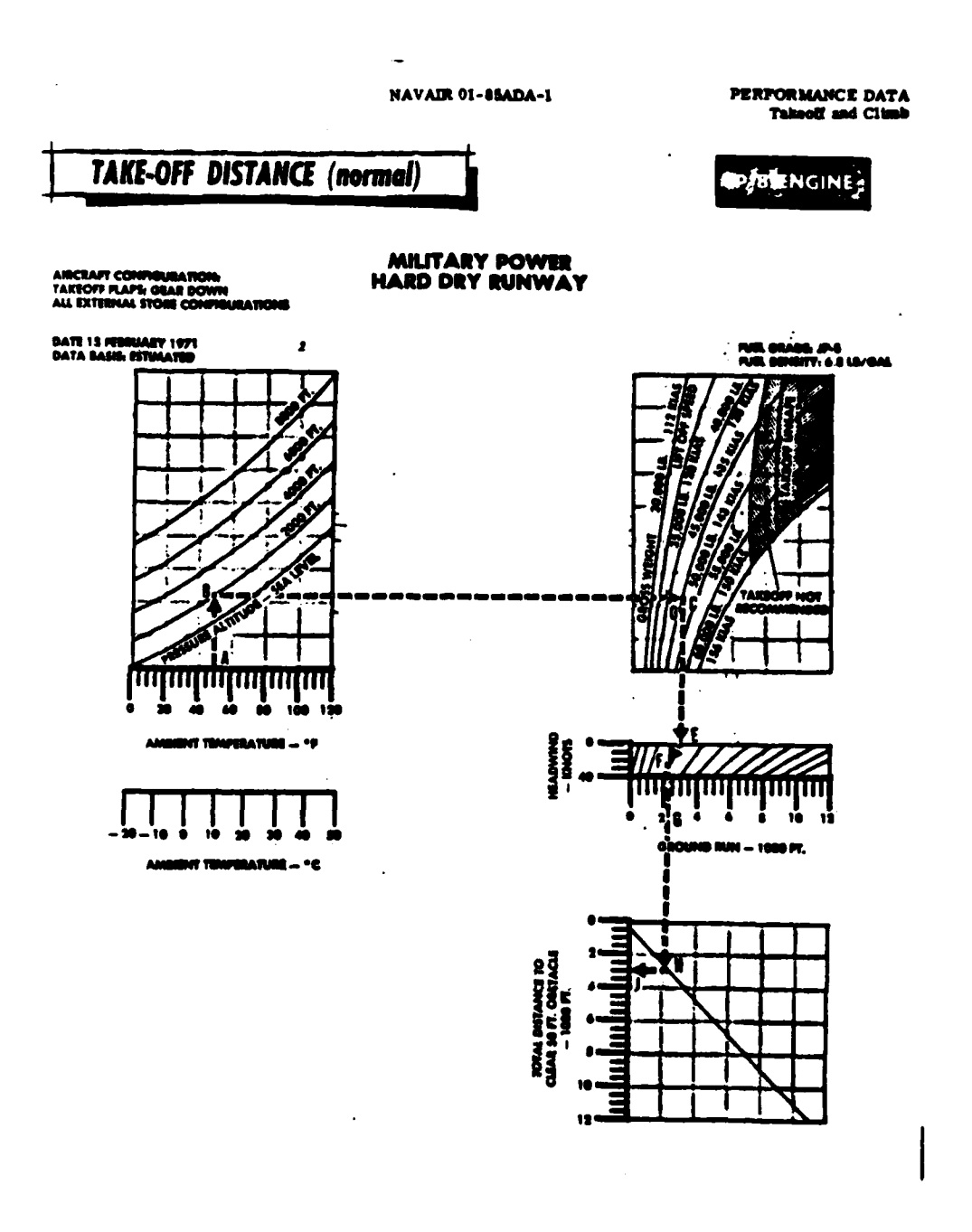

Figure II-1

Source: A-6 NATOPS Flight Manual, page 11-19

 $16$ 

۰.

## Figure II-2

**FERFORMANCE DATA**<br>Ring Count

**NAVAIR 01-85ADA-1** 

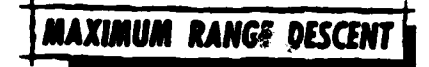

#### ENGINE. **40 %**

### TIME REQUIRED TO DESCEND FROM SELECTED ALTITUDE TO SEA LEVEL IDLE POWER

**DATE IS MARCH 1971**<br>DATA BANK MINIAN

EDIARES<br>ICAO STANDARD DAY

 $\mathbf{r}$ 

**FUEL GRADE, JP-5<br>FUEL DENSITY: 6.8 LE./GAL.** 

ż

़े

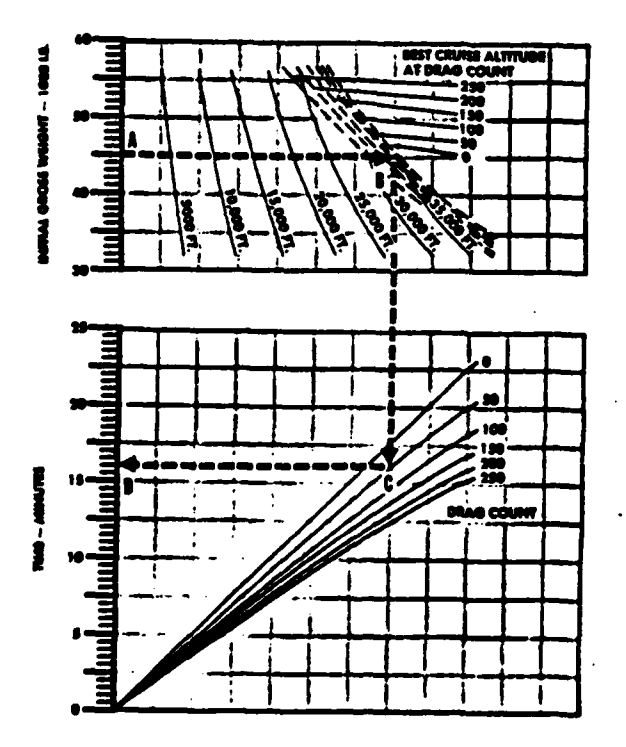

Source: A-6 NATOPS Flight Manual, page 11-162

**NAME OF STREET** 

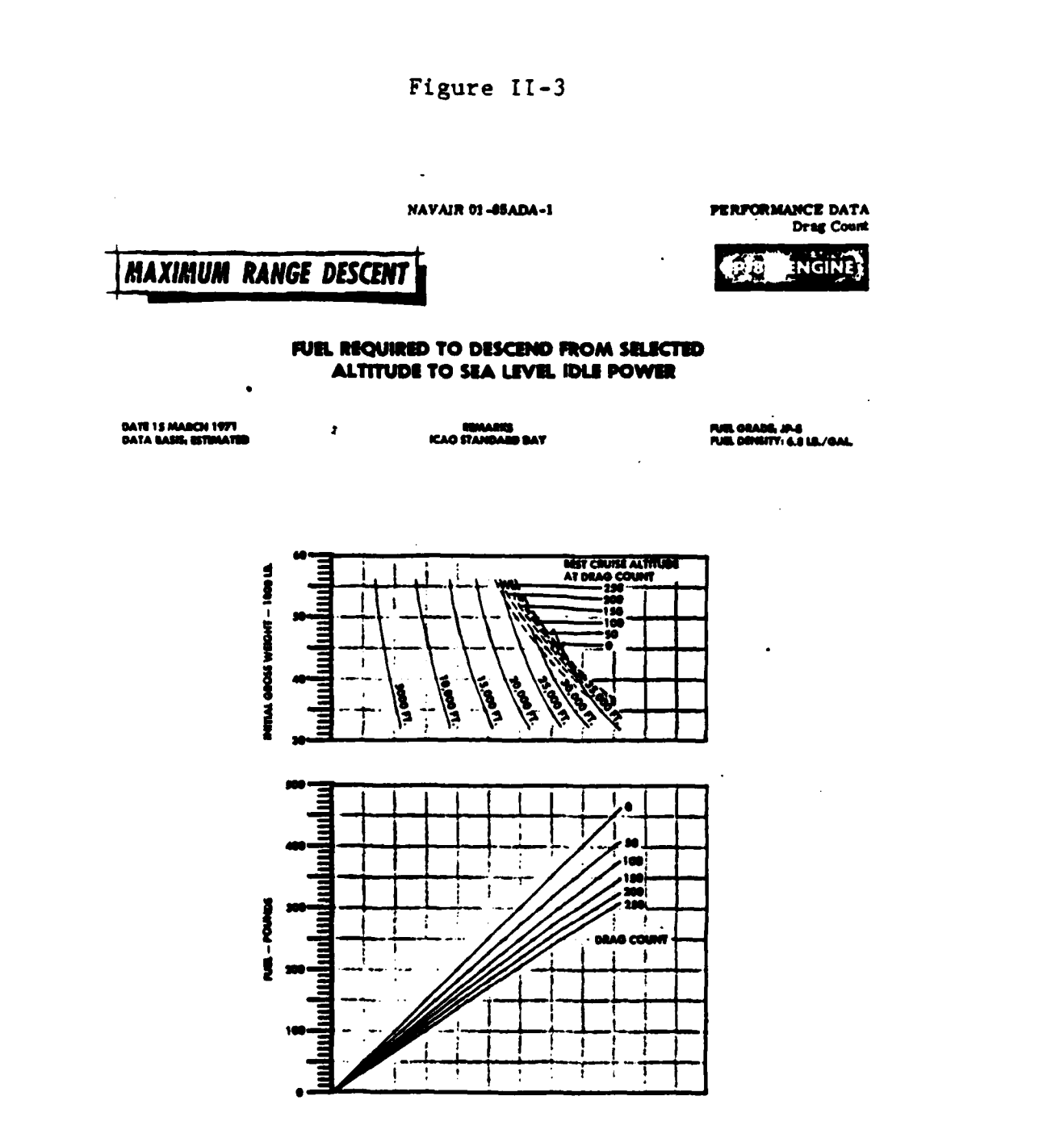

# Source: A-6 NATOPS Flight Manual, page 11-163

18

**SALE PROPERTY OF STATE OF STATE OF STATE** 

فالمنفط

## Figure II-4

**PERFORMANCE DATA**<br>Drag Count

**NAVAIR 01-85ADA-1** 

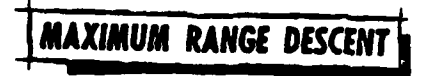

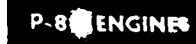

### DISTANCE REQUIRED TO DESCEND FROM SELECTED ALTITUDE TO SEA LEVEL IDLE POWER

**DATE 15 MARCH 1971<br>DATA BASIG ESTIMATED** 

**REMARKS<br>ICAO STANDARD DAY** 

FUEL GRADE, JP-4<br>FUEL DENNITY: 4.8 LE/GAL

 $\tilde{\mathbf{t}}$ 

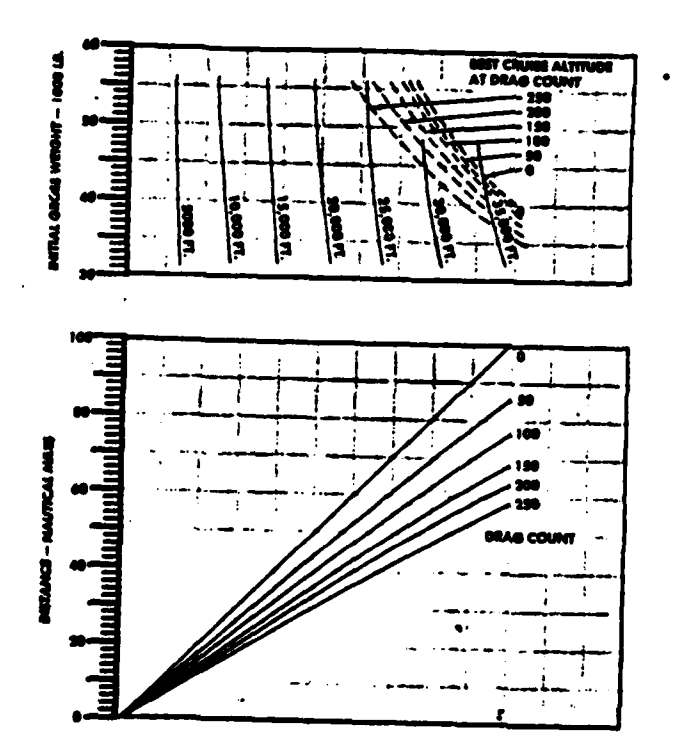

# Source: A-6 NATOPS Flight Manual, page 11-164

19

**TANAPIN METHODS** 

doing their flight planning. Instead they substitute figures learned from experience or obtained from "rough gouge" cards they or someone else prepared for a stereotyped situation. This is not a problem if the flight mission does not involve operation at or near the edge of the envelope. It can become a problem, with disastrous consequences, if any one of several parameters is violated.

I

If inadequate airstew planning occurs in the following examples, loss  $\mathbb{R}^n$  lives and equipment will most probably result. Increased temperature, increased elevation, and decreased kstond component all cause a greater takeoff distance in order for an aircraft at a specified weight to become airborne. Attempting to takeoff with insufficient runway length for the specific aircraft weight, or runway temperature, or runway elevation, or headwind component will result in a crash every time. It is also true that altitude, temperature, wind speed, wind direction, aircraft speed, aircraft weight, and ordnance drag index have known effects upon the fuel required per mile flown. The result of running out of fuel while airborne can be predicted without reference to any **NATOPS** chart.

Lieutenant Commander W. M. Siegel, an aeronautics student at the Naval Postgraduate School in Monterey, California, quoted an interview with the former Director of the Naval Aviation Safety School in regard to **a** one-hour test which was administered to sixteen officers attending

20

 $\cdots$   $\cdots$   $\cdots$ 

the Command Safety Course. This course is for commanding officers and executive officers. The test required that these pilots and naval flight officers compute the maximum range at which a specified mission could be flown. The director stated:

"It is a startling, but typical, fact that the correct answer of **538** nautical miles was not achieved by any member of the class. The closest answer was in error by **<sup>126</sup>**miles, and the spread of answers ranged from **336** to **868** nautical miles. Additionally, the correct answer was attained **by** the class instructor only after a measured sixteen hours **of** effort with the **NATOPS** manual." [Ref. **3: p. 10]**

#### 4. An Improved Decision Support System

In **1978** another Naval Postgraduate School aeronautics student, Lieutenant Commander **G.** L. Koger, demonstrated that a programmable hand-held calculator (PHHC), the Texas Instruments Model **59** (TI-59), could be card programmed to compute data which previously had to be derived from **NATOPS** manual performance charts. [Ref. 4: pp. **90-138]**

Even before Major **J. D.** Restivo [Ref. **5],** Seigel (Ref. **3],** and Koger [Ref. 4] had presented their theses demonstating that **NATOPS** performance charts and graphs could be computerized, **U. S.** Marine Corps **AV-8A** Ifarrier pilots had recognized the need for a better **DSS.** In August **1977** Naval Air Systems Command contracted with McDonald Douglas Aircraft Corporation "for development of an electronic handheld calculator and delivery of 200 units." [Ref. **6]** These calculators were delivered in June **1978;** their usage was

21

**RANGE** 

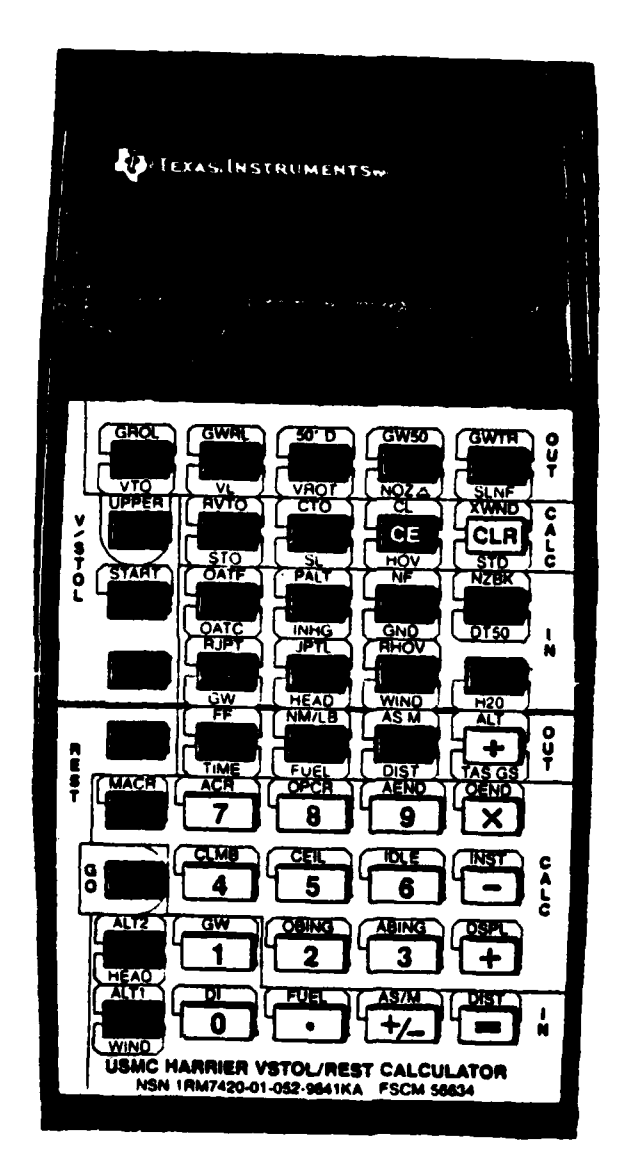

# The AV-8A/TAV-8A V/STOL-REST Flight Performance Calculator

Figure II-5

The above picture is the same size as the actual Note: calculator.

 $22$ 

# AN ANTES

implemented immediately by Marine Corps **AV-8A** Harrier squadrons at Cherry Point, North Carolina. The Harrier calculator is a Texas Instruments Model **58 (TI-58)** with a modified face plate and a customized module. Figure 11-5 is a picture of the Harrier calculator. The foreword to its operating instructions is reproduced, in part, below.

"The AV-8A/TAV-8A V/STOL-REST Calculator has been designed to calculate the performance of **AV-8A** and **TAV-8A** aircraft easily. In essence, the entire Performance Data Section of the NATOPS Flight Manual has been incorporated into the calculator. The fit of the performance data for the Calculator has been done mathematically, while the fit for the NATOPS Manual was done graphically. This introduces some differences in specific performance points in certain cases, but these differences are small.

The Calculator can be used for calculating all Vertical or Short Takeoff and Landing (V/STOL) and wingborne Range, Endurance, Speed, and Time (REST) maneuvers. The characteristics of an individual aircraft can be entered to provide the aircraft's maximum capabilities to the pilot. The possibility of error is greatly reduced when using the Calculator as opposed to the "reflector" and "chase-around" charts in the NATOPS Manual." [Ref. 7: **p.** 2]

Although there have been no formal studies conducted regarding the time savings enjoyed by users of this calculator, interviews with Harrier pilots indicate at least a **25%** savings. No pilot interviewed said it required more than ten hours to become proficient in using the calculator, and one pilot reported **95%** proficiency after only **1.5** hours of instruction and practice. The accuracy of the calculatorgenerated data is nearly **99%** perfect, which is considerably more accurate than using the **NATOPS** charts and graphs where the width of **a** pencil line drawn on a most of the graphs

**23**

 $\mathbb{Z}^n$  and  $\mathbb{Z}^n$  are  $\mathbb{Z}^n$ 

**-** I

.. m I" I I

will limit accuracy to 95%. Accuracy can also be degraded in the manual mode if transfers between graphs on the same figure are not exactly parallel to the axes of the graphs.

In order to facilitate in-cockpit use of the calculator, a special strap was designed and procured which enables the pilot to strap the calculator to his leg in a manner similar to that done with the conventional aviator's kneeboard. For a variety of reasons, most of which are related to either the small size of the AV-8A cockpit or the high workload rate, a majority of the pilots found it was not practical to use the calculator during flight. Accordingly, the requirement for a strap was deleted from the contract specification of the planned-for **AV-8C** calculator, which will be discussed in more detail in Chapter IV.

### B. ARTILLERY APPLICATION

### 1. History of PHHC Adoption and Implementation

a. Card Programmed Phase

During the period from 15 August to 30 September of **1977** a Concept Evaluation Test was conducted at the U. **S.** Army Field Artillery School (USAFAS), Fort Sill, Oklahoma. This test employed the TI-59 in its card programmable mode to solve gunnery problems. Due to the encouraging results of this test, the **USAFAS** initiated plans to develop the PHHC as a "universal tool to be used for sound and flash, cannon/ lance gunnery, and survey procedures." (Ref. **8]**

Although the Army published the TI-59 program listings and program operating instructions, the information was not to be construed as official doctrine concerning the solution of artillery gunnery problems. In addition, the Army published the flow charts and equations used to write the TI-59 program. This was to "allow programming of any other calculator with the same features and capabilities as the TI-59." [Ref. **8]** Another PHHC with similar card programmability was the HP-67.

Due to the fragile nature of magnetic cards, the unpredictable reliability of the card reader in cold, wet, or dusty weather, and the inherent storage limitation of magnetic cards, the card programmed hand-held calculator was never adopted for doctrinal artillery use.

A card programmed TI-59 can store up to 960 program steps if no data registers are needed. For each ten data registers added by repartitioning, eighty program steps are not available. By contrast, a chip or module (the technical term is ROM for "read only memory") programmed TI-59 has j000 program steps and **100** data registers available. In addition, the module is much less affected **by** weather than are the magnetic cards and the card reader.

**b.** Module Programmed Phase

To overcome the disadvantages of card programming and to exploit the advantages of module programming, the **USAFAS** developed and tested a prototype module. This

test was conducted during the period 12 December **1978** to **11** May **1979.** One objective of the test was to compare the operational capability of the PHHC with **FADAC** (Field Artillery Digital Automatic Computer) in regard to the solution to indirect fire gunnery. One major assessment of this test was that the PHHC "can function as a backup or alternate for **FADAC."** [Ref. **9: p. 1-61** That assessment was based on the finding that "there was no statistically significant difference between the two systems" [Ref. **9: p. 2-9]** in regard to **(1)** the accuracy of computed firing data and (2) the time needed to compute the data. The success of this testing and the Material Readiness Command's inability to logistically support **FADAC** in the **1980's** led the Army to develop and procure nine different customized modules. Five of the modules are for five different cannons. The other four modules are used in ancillary artillery support roles. The January-February **1980** issue of Field Artillery Journal (Ref. **10]** contains an excellent article which explains the features and capabilities of this new doctrinal application of the TI-59 to the needs of the field artillery. Army units have already received their "Computer Sets", as the Army has chosen to call this new usage of the PHHC. Marine Corps units will receive theirs during **1981.**

**A** "Computer Set, Field Artillery, General" contains a TI-59 (with no module), applicable technical instruction manuals, and external power source connectors so

that the TI-59 can receive electrical power from any of the following four sources in addition to its own organic rechargeable battery pack: **(1)** a jeep battery, (2) a standard vehicle cigar lighter outlet, **(3)** an AN/PRC-77 radio battery (BA **4386),** or (4) a **115V** 60 Hz outlet. **All** the above, plus the Texas Instruments printer for the TI-59, are included in the "Computer Set, Field Artillery, Missile", which is issued only to the survey information centers in the various headquarters. Any of the nine developed modules needed for the unit's mission are ordered separately.

### 2. Comments from a Marine Artillery Officer

In order to keep abreast of the evolving PHHC technology and its application to artillery, Marine First Lieutenant Edward A. Bream purchased a TI-59 and its associated printer during May of **1979.** Using the TI-59 cannon program information in Reference **8,** Bream was able, in his capacity as a battery fire direction officer, to perform a personal feasibility evaluation of that program. In a letter solicited by this thesis author, Bream wrote that one of the advantages of the TI-59 over the manual methods is the precision in which data is determined. Bream succinctly stated that:

"Manual methods of determining target location involve the relative placement of pins on a firing chart, coupled with a variety of tools designed to numerically categorize the pins' relationship to the chart and to each other. Imbued in this method, however, is the recognized error generated by the manual nature of the system itself. Although two charts are used as a countercheck for errors

**27**

 $\mathcal{L}=\mathcal{L}=\mathcal{$ 

against each other, comparative errors of thirty meters in range and three mils in deflection are acceptable. Error skews that develop simultaneously on both charts are almost totally undetectable. Generation of data by the almost totally undetectable. TI-59 is developed along constant mathematical relationships which results in extremely accuate and refined computations."

The disadvantages Bream pointed out dealt with **(1)** the nature of card programming and (2) the power-source problems. These disadvantages are overcome by module programming and by adaptions for alternate sources of power as explained earlier.

 $\overline{a}$ 

Š

 $\frac{1}{2}$ 

althen Elither College Contract Contract College College College

**28i:**

**CALLER BOOTS** 

### III. FORMAL PROGRAMS UNDER DEVELOPMENT

### **A.** AVIATION APPLICATION

### **1.** The Marine Corps/Navy **CH-53E** Heavy Lift Helicopter

Naval regulation requires that certain categories of transport aircraft be provided with a system for calculating center of gravity under all possible load conditions. In the past this has been accomplished **by** procuring, at considerable cost, a specially designed slide rule. In May of **1980** Naval Air Systems Command requested that Sikorsky Aircraft submit an engineering change proposal to the **CH-53E** procurement contract which would substitute a PHHC for the center-of-gravity slide rule. The request stated, "Electronic calculators are available for approximately the same price as the **MIL-C-6092A** balance computer." [Ref. **11] A CH-53E** calculator similar in function to the **AV-8A** calculator would be able to do certain performance calculations in addition to the center-of-gravity computations because the latter would only use a portion of the **5000** steps available in a TI-58 module.

The Sikorsky proposal probably would have been quickly submitted except for one development. That development was Hewlett-Packard's newest PHHC, the HP-41C. Its enhanced alphanumeric capability, increased storage capacity, and constant memory caused Sikorsky and Naval Air Systems

Command to agree that Sikorsky should take the additional time necessary to evaluate this new PHHC and how it could be employed in a flight planning decision support system role for the **CH-53E.** Accordingly, Naval Air Systems Command now expects Sikorsky will, during February of **1981,** submit two proposals: one for using a **TI-58** and one for using an HP-41C. Naval Air Systems Commmand will evaluate both proposals and will select the. one with the higher benefitto-cost ratio.

### 2. The Beechcraft Flight Planning Computer

Sikorsky's research and Naval Air Systems Command's analysis will both be made much easier and more accurate thanks to a Beech Aircraft Corporation innovation, an innovation which is truly a state-of-the-art breakthrough for flight planners. During September of **1980** Beech Aircraft Corporation introduced a flight planning decision support system (DSS) for the Beechcraft Super King Air, which is a twin-engine jet prop and is their top-of-the-line airplane. The military C-12B is a Super King Air with the heavy duty landing gear option. The **DSS** consists of an HP-41C with a custom module. The Beech module, a special keyboard overlay for the HP-41C, and the operator's manual cost **\$910.** The HP-41C is not included in that price, but it is obviously required. A printer is optional. The "Flight Planning Computer", as Beech has named the **DSS,** operates thirteen programs to aid the pilot during preflight planning and

> **30 --** - ~N.

during flight. Brief descriptions of the thirteen programs are reproduced, in part, from the operator's manual and are contained in Figure IIl-i **.** (Ref. 12] The program named **SAVE** is likely to be the big selling point for the system. SAVE's function is to find the most economical altitude for any flight. In making its selection, **SAVE** considers **(1)** the cruise power setting, (2) forecast winds aloft, **(3)** and fuel required to climb to, cruise at, and descend from each legal altitude available during a flight. **SAVE** calculates the following: **(1)** total fuel and total time required for the flight at both the least-fuel and least-time altitudes, and (2) fuel saved and additional time required if the leastfuel option is selected over the least-time option. In the September **1980** issue of **AOPA** Pilot, M. F. Silitch reports that:

"Using a flight-planning computer to calculate minimum-fuel altitudes could result in fuel savings of about **6,000** gallons a ye'ar for each Super King Air, based on **550** to **600** hours of use." [Ref. **13]**

Silitch probably based the 6,000-gallon figure on owners' reports of **10%** savings. In cruise flight a Super King Air averages **100** gallons of fuel per hour or **60,000** gallons in **600** hours. It is unclear whether the owners were claiming to have flown **10%** more miles on equal amounts of fuel or were consuming **10%** less fuel on equal mileage. In either case, assuming the pilot religiously selected the least-fuel option, it would be safe to forecast that Beech's

無理の こうだい

**31f**

Figure III-i

 $\mathbf{L}$ 

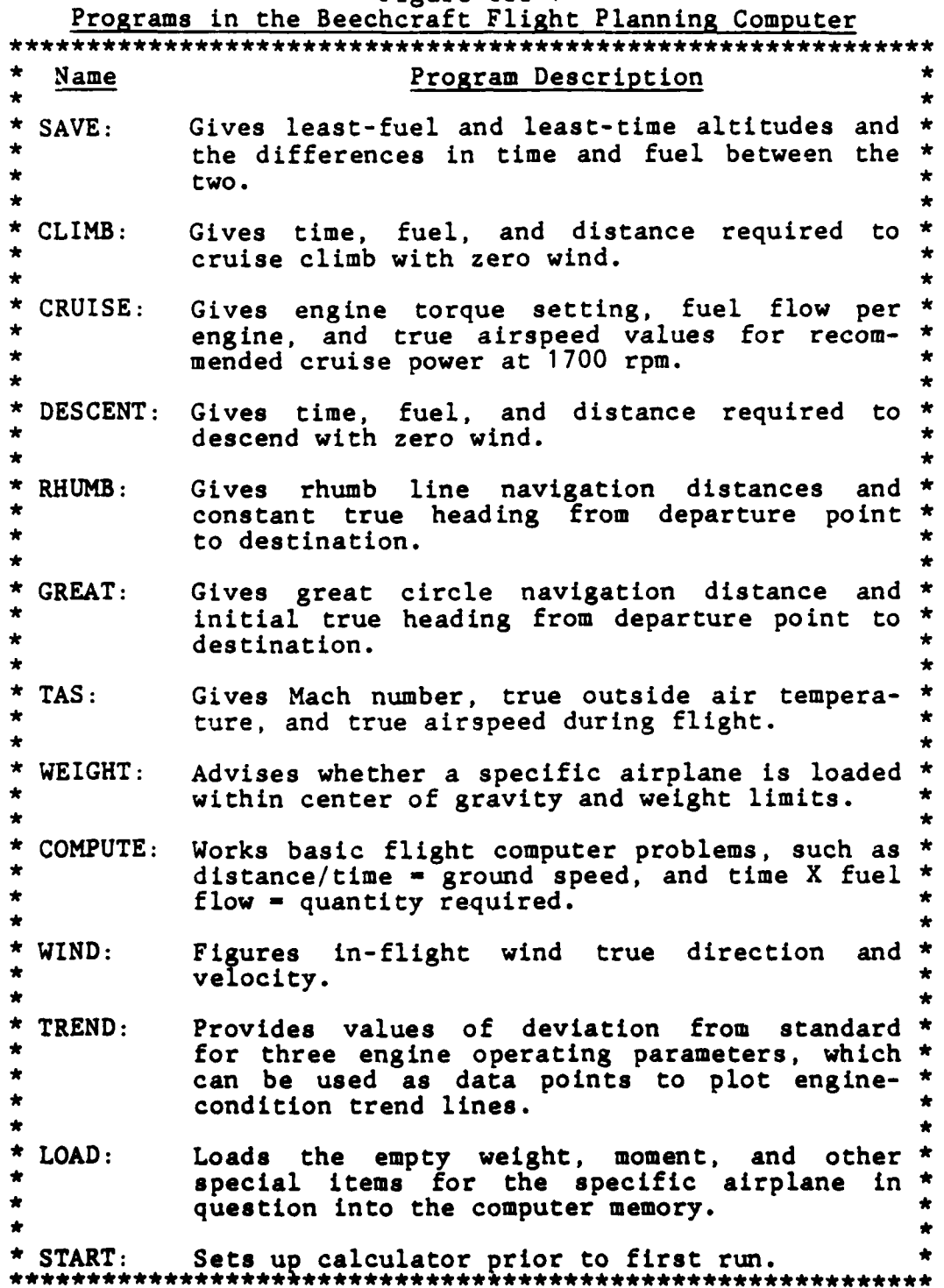

 $\frac{1}{2}$ 

**Australia** 

Flight Planning Computer would pay for itself in about the first **150** hours of flight time after its purchase. **A** pilot does not have to be a computer expert to use the Flight Planning Computer. It is programmed with **65,000** questions/ answers [Ref. **13]** that lead the pilot through the programs. An example of this technique for each of the thirteen programs is contained in the operator's manual. The initial actions are the same for all programs. First, turn on the HP-41C and push the key called **NAME** on the Beech keyboard overlay. Second, **"NAME PLEASE"** will appear in the calculator display. Each of the thirteen programs has a one-word English name and also a two-letter Z-code. To run, for example, the program **SAVE,** simply key in the letters spelling **SAVE,** or the code ZA, and press the key named NEXT on the overlay. The display will show the first of the series of questions listed in Figure 111-2. After the appropriate value is keyed in and **NEXT** is pressed, the next question appears. After these questions are all answered, the HP-41C will display "WIND DATA  $\langle \rangle$ ", meaning it is determining what wind information is needed for the final solution. Next, a series of wind-related questions will be asked **by** the calculator. Examples of those questions and their meanings are contained in Figure **111-3.** The calculator will repeat these three wind-related questions for pertinent altitudes based on the minimum and maximum altitudes specified earlier. Next, "DES P.A. =  $x, xxx?$ " (asking for the pressure altitude
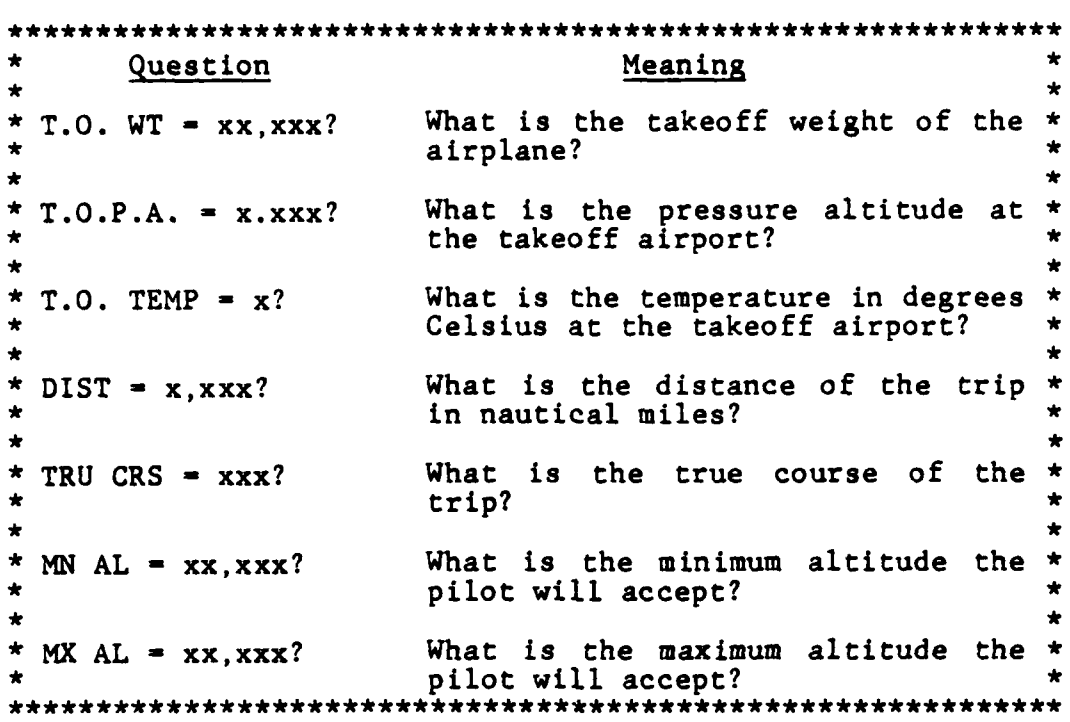

Figure 111-2 Series of Questions Asked by Program SAVE

#### Figure 111-3 Temperature and Winds Aloft Questions

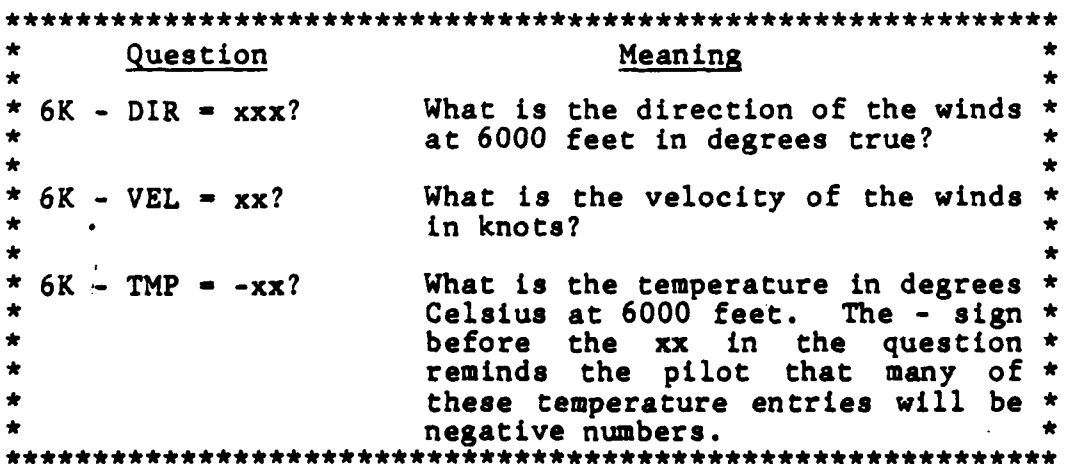

**#V 4**

at the destination airport) will appear in the display. After making that entry and pressing **N1 ', "STANDBY"** will be displayed, meaning the entered data is being processed. After about **75** seconds, data regarding the least-fuel option will be displayed. **If** "29K,T3:48,F2,069" were displayed, it would mean that the altitude for the least-fiel option would be **29,000** feet, the time enroute would be **3** hours and 48 minutes, and **2,069** pounds of fuel would be consumed. Pressing **"NEXT"** will cause additional output, such as the recommended power setting at the least-fuel altitude and the altitude, time, fuel, and power setting for the least-time option. Also, the differences In time and fuel between the two options can be displayed. If a printer is available, all the output data is printed after **NEXT** is pressed. Without a printer, it is necessary to press **NEXT** several times as there is more output than can be displayed at one time. For each of the programs, error messages are generated and displayed immediately following any input which is outside the normally expected value for that input. Examples of the error messages as they would be displayed are: "TOO **HIGH",** or "TOO LOW", or "TOO HOT", or "TOO **COLD",** or **"N/A** INPUT", or **'IxxK** TOO **HIGH"** (meaning climb to and descent from this altitude cannot be made without exceeding the total distance specified for the trip), or **"xxK** R/C LOW" (meaning the rate of climb at or before reaching this altitude is less than **<sup>101</sup>**feet per minute).

35

**September** 

医神经炎

**SALE AND MORE AND AND AND ALL PROPERTY** 

The software for the Flight Planning Computer was written **by** a Beech employee/pilot named David Horwitz, who has a master's degree in electrical engineering. He did the programming in his own time and estimates the effort required **800** hours. In a telephone interview with this thesis author, Horwitz said he had tried to write similar programs on the **HP-65** and the **HP-67** but was unsuccessful due to the inherent limitation of those PHHC's. He found the TI-59 could be satisfactorily programimed to computerize aircraft performance data; however, the human interface needed to run the programs was complicated and awkward. Accordingly, it was decided the average general aviation pilot did not have the time, background, or inclination to master such a program. Horwitz acquired one of the first available HP-41C's and found it to be ideal for the task he had in mind. After writing the software, Mr. Horwitz presented the concept to Beech management, who decided to validate the program and market the product as a service to Super King Air owners and operators.

#### B. MORTAR APPLICATION

The successful testing and introduction of the **TI-59** for\* service with the artillery was described in Chapter II. The operational capability of the PHHC to "perform fire direction functions for mortars" [Ref. **9: p. 1-3]** was evaluated during the period 12 December **1978** to **11** May **1979.** This

\* **36}**

test was made using magnetic cards programmed with ballistic constants. The test revealed that:

"Dirt and temperature affected the cards and the cards were not universally interchangeable among calculators. At 20 degrees Fahrenheit (F), the calculator would not always read magnetic cards which had been programmed at 65 degrees F. Setting up the calculator usually required two or three attempts to read the cards." [Ref. **9: p. C-I]**

In spite of these problems, one of the test assessments was that the PHHC:

"has the operational capability to perform selected **FDC** (fire direction center) functions for 81-millimeter and 107-millimeter mortars." [Ref. 9: p. 2-16]

In order to eliminate the problems associated with magnetic cards, the U. S. Army Training and Doctrine Command (TRADOC) Combined Arms Test Activity **(TCATA)** developed and procured two custom Texas Instruments modules, one for 81-millimeter mortars and one for 107-millimeter mortars. During the period from 3 to 6 March 1980 a Mortar Data Module Firing Program Evaluation was conducted at Fort Hood, Texas. The stated reason for the test was:

"to determine if the use of a discrete mortar ROM module for the PHHC produced signiffcant changes in the performance of mortar FDC's." [Ref. 14: **p. 1]**

Specifically, the evaluation compared the performance of FDC's using TI-59's to the performance of FDC's using the standard manual method of computing fire commands. At the Marine Corps' request, an excursion was included in the test scenario so that setup times in the battery-powered, handheld mode could be evaluated. A major ssessment of the

**37**

 $\mathcal{L}(\mathcal{L}_\mathcal{A})$ 

のものから の

evaluation was that **FDC** personnel can compute fire commands and other ancillary functions faster and more accurately using the calculator than using the manual method. The shorter FDC setup times for the PHHC, as compared to the manual method, were statistically significant.

As a result of this test, the Army decided to procure PHHC systems for each unit employing mortars. It is expected that the mortar TI-59's will be supplied to Army units by late 1981. A purchase by the Marine Corps is pending.

**38**

**TAWA 65** 

#### IV. THE **FUTURE** OF THE PHHC **IN** THE MILITARY

Cost and user resistance are the primary and secondary obstacles which inhibit large scale adoption of formal programs using PHHC's. Both of these problems will be analyzed in the following sections.

#### **A. COST**

Two different types of costs should be recognized when considering the procurement of any system. One is the nonrecurring, developmental costs; the other is the incremental costs associated with purchasing an item after it has been developed. With PHHC's, the non-recurring, developmental cost includes the cost of writing the coded instructions which cause the calculator to perform. This is often referred to as software costs. The per-item price charged **by** a manufacturer, such as Texas Instruments or Hewlett-Packard, could be thought of as the incremental portion of the cost of funding additional usage of PHHC's.

There are also two different methods of obtaining the software. One way is to contract with a private corporation or consulting  $gr\$ up. The other method is to have the software written **by** in-house, government programmers. Both methods have been used. Examples of the historical costs are presented in the following subsections.

**39**

**.......**

#### **1.** Outside Contractor

a. The **AV-8A** Calculator

Two Hundred Harrier flight performance calculators, described in Chapter II, were procured via a firm fixed price contract between Naval Air Systems Command and McDonald Douglas Aircraft Corporation at a stated cost of **\$175,000.** [Ref. **61** Additional units beyond the initial purchase of 200 were stated to be available at **\$125.00** each. [Ref. **15]** Although not stated, that **\$125.00** figure was probably only true for the next fifty calculators and for a batch of an additional 250 beyond that. The reason is because Texas Instruments has a minimum charge for fabricating custom modules. That minimum charge is currently **\$12,500** for **250** modules. The non-recurring, developmental *costs* would include **(1)** software costs, (2) cost of designing and fabricating the modified face plate, **(3)** cost of writing the user's manual, and (4) the cost of designing the special leg strap. Thus, the contract price could be apportioned as **follows:**

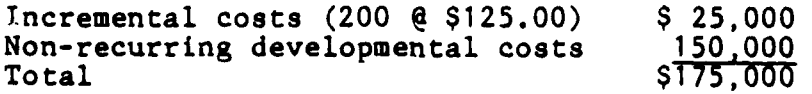

The contract was approved in August **1977,** and the calculators were delivered in June **1978.**

**b.** The **AV-8C** Calculator

The **AV-8C** is scheduled as a follow-on model to the revolutionary vertical/short takeoff and landing

(V/STOL) close air support jet. McDonald Douglas submitted a bid of \$300,000 to provide 200 flight performance PHHC's for the AV-8C. That bid could be apportioned as follows:

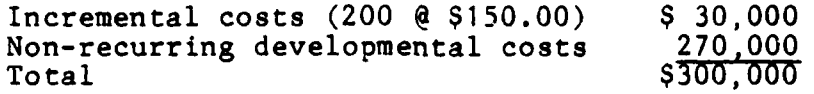

In this case, the non-recurring costs include the same items as for the AV-8A calculator except for the leg strap which was not a specification on the **AV-8C** calculator request for proposal (RFP). The **AV-8C** calculator contract was not awarded due to uncertainties during **1980** about funding for the aircraft itself.

The following explanation is offered for the significant increase in the bid for the **AV-8C** calculator over the cost of the AV-8A calculator. Inflation in the **2.5** years would account for a 30% increase above **\$175,000,** an amount equal to \$52,500. Thus, 52.5/(300-175) or 42% of the increase can be attributed to rising price levels. The other **58%** of the increase was explained by McDonald Douglas as being due to their having lost money on the AV-8A calculator contract. It is certainly necessary for private industry to make a profit. One way to insure that the profit is not excessive is through the use of competition. Competitive bidding is required by the Defense Acquisition Regulations unless one of the seventeen exceptions to the general requirement for competition exists. If an exception is granted, the final price is determined by negotiation, a process

41

 $\frac{1}{2}$ 

in which cost accounting standards play an important role in determining a fair estimation of the **costs** the contractor can reasonably expect to encounter.

c. The Beechcraft Flight Planning Computer

While the Beechcraft Flight Planning Computer was certainly not the result of a government contract, it is an example for which a stated price does exist. That price is:

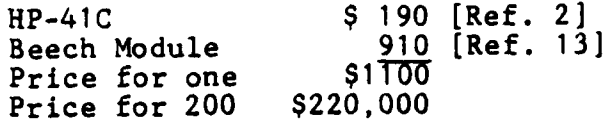

It should be noted that a direct comparison between the Beechcraft Flight Planning Computer and the **AV-8A** Harrier calculator is not possible. The former has much more capacity and the latter is constrained by the lack of alphanumerics in the TI-58. In other words, Harrier pilots have to learn which buttons control which functions and in what order the buttons must be pressed, whereas Beechcraft pilots merely have to respond to abbreviated English questions that prompt each task.

**d.** The Fleet Mission Program Library

This library is maintained as a function of the Naval Tactical Support Activity whose headquarters is in Silver Springs, Maryland. The library is a collection of **HP-67** programs which are used to aid a variety of the **U. S.** Navy's tactical missions. The only programs in that library which have application in the **U. S.** Marine Corps are those pertaining to celestial navigation, which could possibly be used by Marine KC-130 squadrons. The programs which deal with weight and balance of the P-3 and **S-3** aircraft could be modified for use on USMC aircraft.

The labor-related cost of this program can be traced to a contract between the Navy and the Atlantic Analysis Corporation. In return for \$45,000, the Navy receives one man year of programming assistance. This assistance involves **(1)** reviewing requests from the fleet for specific program applications, (2) writing the software for approved requests, **(3)** validating programs submitted by users for inclusion in the library, and (4) updating current programs as changes in procedures and equipment occurr. On an average, this contract produces twelve new, validated, or modified programs per year. An **HP-67** program can be up to 224 steps in length. [Ref. **1: p. 78]**

2. In-house, Government Programmers

The artillery PHHC and the mortar PHHC are the primary examples of where the military has used its own employee programmers to write software for a formal, largescale, PHHC project.

Cost accounting systems enable most large corporations to accurately record labor-related and material-related costs and to allocate overhead costs to each project. Without a signicant amount of research (and permission/

cooperation of the the *U.* **S.** Army to perform the research), it would not be possible in these examples to recapture the exact total cost of each project. The reason this information is not more readily available is because the Army did not elect to declare either the artillery PHHC or the mortar PHHC to be a "special interest item" as is done in a large procurement such as for tanks and other weapon systems. **If** that had been done, each item of cost would have been charged to an account code reserved for the special interest item.

In the case of the artillery and mortar calculators, the only formal records which can be analyzed regarding the non-recurring, developmental costs are chose maintained in accordance with the **U. S.** Army Training and Doctrine Command (TRADOC) Management Information System (TRAMIS). Under the current generation TRAMIS, man days (MD) of effort are charged to an action control number (ACN). TRAMIS is under revision; TRAMIS-Improved, scheduled to come on line in mid **1981,** will capture not only the man hours but also the pay grade of the worker. Currently however, TRAMIS data is contaminated in that it includes man days from employees at several different wage rates. **A** labor rate standard, which takes into consideration the mix of pay grades and MD, does not exist. Thus, it is not possible to determine an exact total for the labor-related costs. No material-related costs are available. Nor is it possible to make an alloca-

tion of the overhead costs. Travel costs might be obtainable, but only **by** manually examining all the travel orders written during the period and being able to pick out the travel made in conjunction with the calculator project.

In the case of the artillery calculator project, two different ACN's were actually used. Fort Sill officials established **ACN 51665** during **1978** only to later discover that TRADOC had assigned **ACN 36808** for the same project. Accordingly, **ACN 51665** was not used after Fiscal Year (FY) **1979.** The following data has been extracted from TRAMIS records.

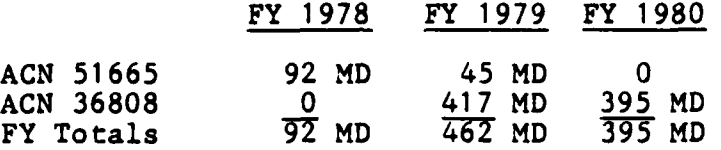

The MD accounted for above might be thought of as applying to the software developmental time required **by** three separate subprojects of the main project. Those three subprojects would be: **(1)** development of the prototype module used during the 12 December **1978** to **11** May **<sup>1979</sup>**test, (2) development of the nine modules now available to artillery units, and **(3)** development of additional modules for expanded application of the artillery PHHC system. Unfortunately, the aggregated MD do not allow for that distinction. In an attempt to relate MD of programming effort to a specific module, a telephone interview was conducted with Mr. Donald **J.** Giuliano.

Mr. Giuliano, who has a master's degree in mathematics, did the programming for the prototype module. He recalls that the time spent on that programming task was from the last week in August to the last week in September of **1978,** or about twenty-two working days. Validation of the program and emulation, a step required **by** Texas Instruments for fabrication of the modules, required another three weeks. During this time, Giuliano *was* in pay grade **GS 9** step **1.** It should also be noted that prior to starting the programming effort, Giuliano attended classes at the Field Artillery School to become acquainted with artillery terms, concepts, and procedures. His employment at Fort Sill actually started in March of **1978.** Viewed in a narrow sense, one might conclude that the direct labor cost to the Army *was less* than two months pay and benefits or about **\$5,000.** However, another school of thought would attempt to include all the cost the Army would not have incurred had they contracted out the same programming effort. That estimation could include Giuliano's wages and benefits from March **1978** to January **1979,** when he became actively involved in programming six of the nine modules in current use. Even using that broad definition of the total discretionary cost, simple calculation shows the total direct labor cost to be not more than **\$25,000. A** rough approximation of the overhead cost associated with the prototype module might be another **\$25,000.** The direct material cost involved in this

software development would probably amount to less than **\$5,000.** Added together, we have a sum of **\$55,000.**

One is now attempted to compare this **\$55,000** with the **\$150,000** derived to be the developmental cost of the Harrier calculator. However, while on the surface that might appear to be valid comparison of the developmental cost of two custom modules, the differentiating factors should be considered. The computerization of the Harrier performance data was a new effort. Not only was it a new effort for the Harrier, it had never been done for any aircraft. **By** contrast, artillery aiming solutions had previously been computerized for **FADAC** and also for earlier evolutions of TI-59 programs on magnetic cards.

In his Naval Postgraduate School thesis, Koger wrote nine different **TI-59** programs which computerized several of the **A-7** aircraft performance charts. [Ref. 4: **pp. 90-1381** These nine programs were written in such a manner so that they would all fit within a 5000-step Texas Instruments module. In a letter solicited **by** this author, Koger estimated his programming effort required 400 man hours, plus or minus **25%.** This figure is reinforced **by** Seigel, who, in a telephone interview, estimated such an effort would require two man months, which computes to **352** man hours figured on the basis of forty-four, eight-hour days. Applying the \$45,000 contract between the Atlantic Analysis Corporation and the Navy as a guide to the annual cost of a programmer's ser-

47

 $\frac{1}{2}$ 

vices, and using Koger's high estimate (400 **+ 25% - 500- 2.8** man months **@ 176** hours per month), it would appear that the cost of *writing* the software for an aviation-peculiar Texas Instruments module is approximately **\$10,500.** Extensive validation and emulation would perhaps require an additional three man months, but the total direct labor cost should still be not more than **\$25,000.** If the overhead cost were the same as the direct labor cost and if the direct material cost were **\$5,000,** the total would be **\$55,000.** That is the same cost as for the prototype artillery module, even though different avenues were used to arrive at the figures. Admittedly, many of the assumptions, such as the cost of overhead, are only broad estimates and cannot be verified because the industrial firms with experience in this field consider the information to be proprietary.

The Naval Weapons Center at China Lake, California certainly has the expertise to write PHHC software to computerize **NATOPS** performance data, but as yet, they have not been asked to perform such a task.

In addition, it should be noted that the **182** pages of performance charts, graphs, and instructions in the typical **NATOPS** flight manual did not come free. While that is a sunk cost in existing aircraft, it is certainly reasonable to suggest that for future aircraft the cost of generating **NATOPS** performance charts could be applied toward the cost of buying PHHC'a with custom modules. It is not expected

that aircrews will be agreeable to giving up their paper charts until they have had more opportunity to be personally convinced of the viability of the PHHC to do the job. Thus, elimination of the traditional charts and graphs is a long term, rather than a short term, goal.

In conclusion to this section on the cost of formal PHHC systems, it should be stated that while using in-house, government programmers appears to cost less than it would cost to contract out the software development, this apparent lower cost cannot be proven. If the Army had chosen to account for the developmental cost via their job order cost accounting system, much more precise information would be available. This precise information, after being adjusted for inflation, could have been used as a benchmark for comparison with contractors' bids on the software development of future PHHC sytems within the military.

#### B. **USER RESISTANCE**

While cost is the undisputed king in the list of obstacles to additional formal programs using PHHC's, a smaller, but not to be ignored, obstacle could be termed "user resistance." User resistance to potential computerization of **NATOPS** performance data has been expressed **by** reluctant naval aviators and naval flight officers in the following manner: **(1)** "a crutch," (2) "aircrews will never learn to use **NATOPS** charts," **(3)** "nice to have but not essential,"

and (4) "this may foster dependency while concurrently reducing a pilot's ability to use NATOPS charts properly." These objections are similar to those probably voiced by certain people years ago when asked by innovators if they would trade their horse and buggy for a car. The ready acceptance of PHHC's by Harrier pilots and Beechcraft pilots is reliable evidence that this new decision support system is a vast improvement. It is anticipated that the reluctant among us will become comfortable with PHHC's after seeing firsthand the time savings and increased accuracy which can be obtained by them.

- ..- ---- ---

#### V. INFORMAL PROGRAMS

There is great opportunity to use PHHC's for a variety of tasks. They can reduce the burden inherent in the manual manipulation of numbers. Their perfect accuracy is degraded only **by** the person pressing the keys. Even this problem can be diminished **by** creative programming which generates error codes/messages for inputs which are larger or smaller than the normal parameters for that specific input. The PHHC's potential uses are limited only **by** the ingenuity of those individuals having access to PHHC's. Several military officers with whom this author is acquainted have purchased PHHC's and have written programs to help them do their **job** better and faster. With TI-59's soon being available in **USMC** artillery batteries and perhaps later being available in mortar platoons also, more individuals will have a chance to harness the power of the PHHC. The Harrier calculator, with its modified face plate, is difficult to use as a conventional PHHC; however, it would be fairly easy to design an overlay which could be used to temporarily restore its original TI-58 keyboard appearance. This would enable its custodian to use it not only for flight planning but also for administrative problems. Even its flight planning capacity could be expanded via the Texas Instruments aviation module, which is discussed in more detail in Appendix B.

Calculator Clout: Methods of Programmable Calculators **by** M. **D.** Weir, who is an Associate Professor at the Naval Postgraduate School, is recommended to those wanting to learn how to program the TI-58/TI-59. The book presents the basic elements of programming, including flow charts, looping and branching, subroutines and Master Library programs, indirect addressing, and the use of magnetic cards. There are numerous examples illustrating programming techniques to solve problems in business mathematics, algebra and trigonometry, basic calculus, and random number methods.

The following four sections will explain programs which can be used to solve arithmetic-related difficulties. Three of the program were written **by** military officers; the other **by** Texas Instruments' programmers.

#### **A. NAVAL~** GUNFIRE **PLAN** FOR AMPHIBIOUS **LANDINGS**

Navy Lieutenant P. M. Loring, a Naval Gunfire Liaison Officer at Camp Lejeune, North Carolina, wrote a program for his **HP-29C** to reduce the time it takes him to complete the naval gunfire portion of the planning for an amphibious landing. This planning includes measuring the bearing and distance from the anticipated location of the naval gunfire ship to numerous targets in the amphibious objective area. He found that when using the program it took only ten minutes to do the planning for twenty-seven targets; whereas, it had required two hours to do it manually.

Loring also used the program after coming ashore during numerous exercises while attached to Battalion Landing Team **3/8** during its deployment with Landing Force Sixth Fleet in the Mediterranean Sea. The **HP-29C** is not card programmable, but it does have constant memory, which permits its user to turn it off without losing the program. **By** having two sets of nickel-cadmium batteries, which could be recharged **by** the 120 volt generator used to provide power for the Battalion Command Post, Loring expected to be able to use this program for extended periods of time.

Although the Naval Gunfire Liaison Officers are operationally controlled **by** the infantry commander, they are usually administratively attached to an artillery unit. Since several Marine artillery batteries will soon be receiving TI-59's, Loring's Naval Gunfire Planning Program has been translated into Texas Instruments-type programming steps so that the program will be available for wider use. Program listings and the instructions for using both the **HP-29C** and the **TI-58/TI-59** versions of the program are contained in Appendix **A.**

#### B. AVIATION FLIGHT **PLANNING**

Captain **J. E.** Bull served during **1978** as an **A-6** aircraft bombardier navigator with Marine **All** Weather Attack Squadron **533. One** of Bull's collateral duties is known as "squadron navigation officer." Bull, then a First Lieutenant, had

purchased his own TI-58 and printer and the Texas Instruments (TI) Aviation Module. When tasked with the navigation and fuel planning for a squadron deployment from Cherry Point, North Carolina to Fallon, Nevada, Bull found the TI Aviation Module to be a great help in making the required computations. The deployment planning included in-flight refueling, which would permit a non-stop flight from Cherry Point to Fallon and also for the return flight. This use of airborne tankers intensified the need for precise time checkpoints and accurate fuel figures. Appendix B contains a copy of the printer tape generated for that return flight. The tape was generated **by** the Aviation (AV) Module's program number four (AV-04), which is entitled "Long Range Flight Plan." AV-04 is described in Appendix B.

Bull also found considerable use for AV-02, "Flight Plan With Wind." AV-02 determines the magnetic heading for the pilot to **fly** and the resultant ground speed based on **(1)** wind speed, (2) wind direction, **(3)** magnetic compass variation, (4) true airspeed, (5) and true course. Using the fuel. flow rate, the leg distance, the departure time, and the ground speed, AV-02 calculates the flying time, the estimated arrival time at the next fix, and the fuel consumption for each leg. After making the above calculations, AV-02 also computes the total time enroute and the total fuel required thus far in the flight. In a letter solicited **by** this author, Bull wrote that it requires forty-five

54

seconds for his TI-58 to make the above calculations. **By** comparison, he reported that it takes ninety seconds using a CR-3, which is an aviation-peculiar, circular slide rule. It is not uncommon for a flight to have twenty different legs. The Aviation Module would cut fifteen minutes off the planing time required for such a flight.

Bull noted that AV-11, "Great Circle Flying", would be especially useful in preparing for a transoceanic flight. The characteristics of AV-11 and the other twenty-two programs on the Aviation Module are all explained in detail in the manual supplied with the module. The module currently retails for **\$35.00.**

#### **C. CALCULATION** OF PROMOTION COMPOSITE **SCORES**

Promotion to Corporal and Sergeant in the **USMC** is determined **by** a composite score which is calculated from such things as (1) rifle marksmanship score, (2) physical fitness test score, **(3)** number of essential subjects tests passed, (4) average duty proficiency score, **(5)** average conduct score, **(6)** time in grade, **(7)** time in service, **(8)** outside education courses completed, and **(9)** bonus points for having completed certain training. To the uninitiated, this might appear to be a simple addition exercise; it is not. The procedures to be used are detailed in Marine Corps Order P1400.29B. It is somewhat complicated, and consequently, error rates reaching as high as 4% have occasionally been

**55**

**CANGER** 

known to occur. Depending on the skill and experience of the person calculating the composite score, the time required ranges from two minutes to five minutes. In addition, each calculation should be checked **by** a supervisor, which means another two minutes. An infantry battalion will have about 200 Lance Corporals and Corporals on whom a composite score must be computed each promotion period, of which there are usually four each year.

First Lieutenant Edward **A.** Bream wrote a TI-59 program to automate the composite score calculation. He found that using the program reduced to less than a minute the time required to calcuate each Marine's composite score. **By** having two different persons compute each score and compare the results, mistakes caused **by** input errors are easily detected before the scores are published. **A** slightly modified and partially optimized version of Bream's program and instructions for using it are presented in Appendix **C.** The program requires nearly all the capacity of a **TI-59,** which precludes the generating of error codes for spurious entries. This is not a problem as each score is calculated twice anyway, and any differences can be investigated and resolved.

#### **D. CALCULATION** OF PHYSICAL **FITNESS TEST SCORES**

The **USMC** physical fitness test (PFT) for males consists of a 3-mile run, two minutes of sit ups, and maximum possi-

**56**

**7** 773-77-

ble pull ups. The raw score from each event is converted to a standard score **by** reference to a table in Marine Corps Order **6100.3H.** To determine the overall PFT score, the training clerk extracts a number from the table, writes it on the score sheet, and adds up the three scores, a fairly simple task. In fact, the table's supporting algorithm is so uncomplicated that many Marines figure their score without looking at the table. Therefore, it was not difficult to write a **TI-59** program which converts raw scores for each PFT event into standard scores and sums the three, arriving at the total. That program is explained in Appendix **D** and is offered as an example to encourage those who might be reluctant to try their skill at writing PHHC software.

#### VI. **CONCLUSIONS AND** RECOMMENDATIONS

The use of programmable hand-held calculators (PHHC's) in the operating forces of the **U. S.** Marine Corps has been initiated and survived operational testing. **AV-8A** Harrier pilots have been using a PHHC with a custom module since **1978.** Its increased accuracy over conventional performance charts is widely acknewledged. The **U. S.** Army developed custom modules for use **by** artillery and mortar fire direction centers. Soldiers are enthusiastic about the PHHC's portability and reliability. They are quick to point out the speed with which it performs. The most obvious areas for additional usage are other aircraft communities and other artillery cannons/types of ammunition.

The major obstacle to more wide-spread adoption of PHHC systems is the software costs. An important question is whether the software development should be done **by** government programmers or **by** private contractors. It is recommended that strict cost accounting standards be used on any future projects where government programmers write the software for PHHC modules. This procedure will create a body of data regarding those costs. Alternatively, if the programming effort is contracted to private industry, competitive bidding should be employed unless an exception is granted in accordance with the Defense Acquisition Regulations.

**58**

ਾਨਸ

For those who fear that computerizing aircraft performance data will require a new PHHC module with each **NATOPS** manual revision, it is pointed out that improved engines are only procured about once every ten years. Such a change requires flight testing to validate performance curves whether the end product is to be a revised chart in the **NATOPS** manual or a new module for the PHHC.

A cost-benefit analysis regarding PHHC's is fairly easy to do for transport type aircraft. Data obtained from Beechcraft Super King Air owners indicate a **10%** fuel savings, which means the calculator paid for itself in less than three months of average use. For tactical military aircraft, tactics rather than economy often dictates the altitude at which an aircraft will fly its mission. However, even these aircraft conduct a certain amount of training in the cross country mode where **10%** fuel savings could mean a lot of money. **A-6** squadrons average about thirty hours per aircraft per month. **If** only three hours per aircraft per month were available for cross country training and if a Beechcraft-type PHHC were used to pick the most economical altitude, the **10%** fuel savings would translate to about \$200 per aircraft per month at **\$1.00** per gallon of jet fuel. Thus, it might take six months for the fuel savings to pay for PHHC's for the **whole** fleet of **A-6's. A** similar **analysis** could **be** made for other tactical tommunities. For aircraft which **enjoy lower rates** of fuel consumption, the

payback period would, of course, be longer. **A** fringe benefit is that tactically-oriented charts could also be computerized on the same module. Another way of looking at the costs and benefits is to predict that PHHC's, being easier, quicker, and more accurate to use, will probably prevent at least one accident during their life. One million dollars saved **by** one less accident would pay for all that aircraft community's calculators several times over.

#### APPENDIX A

#### A CALCULATOR PROGRAM WHICH DECREASES THE TIME NEEDED TO DO THE NAVAL GUNFIRE PLAN FOR AN AMPHIBIOUS LANDING

This appendix contains the program steps and the program operating instructions for the Naval Gunfire Planning Program introduced in Chapter V. The program has four primary subroutines. Their purposes are: **(1)** to compute gun-to-target range in meters and bearing in mils grid given six-digit grid coordinates of the gun and a target, (2) to compute a six-digit grid coordinate given range and bearing data from a known point, (3) to convert mils grid to degrees true, and (4) to compute the time of flight for a **5"/54** round given the range. The original HP-29C program was translated to Texas Instruments program language. Instructions on how to run the **HP-29C** program are presented first, followed by the **HP-29C** program listing and storage register uses. After that are the TI-58/TI-59 operating instructions, storage register uses, and program listing.

### Operating Instructions for the **HP-29C** Naval Gunfire Planning Program

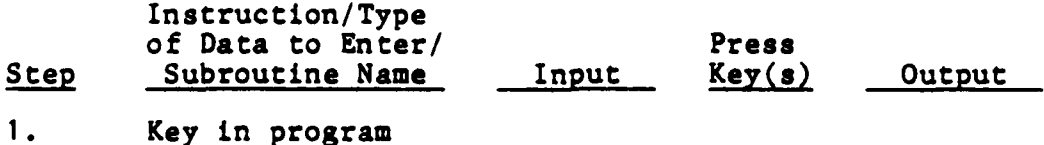

**61**

**ALLEY WELFARE** 

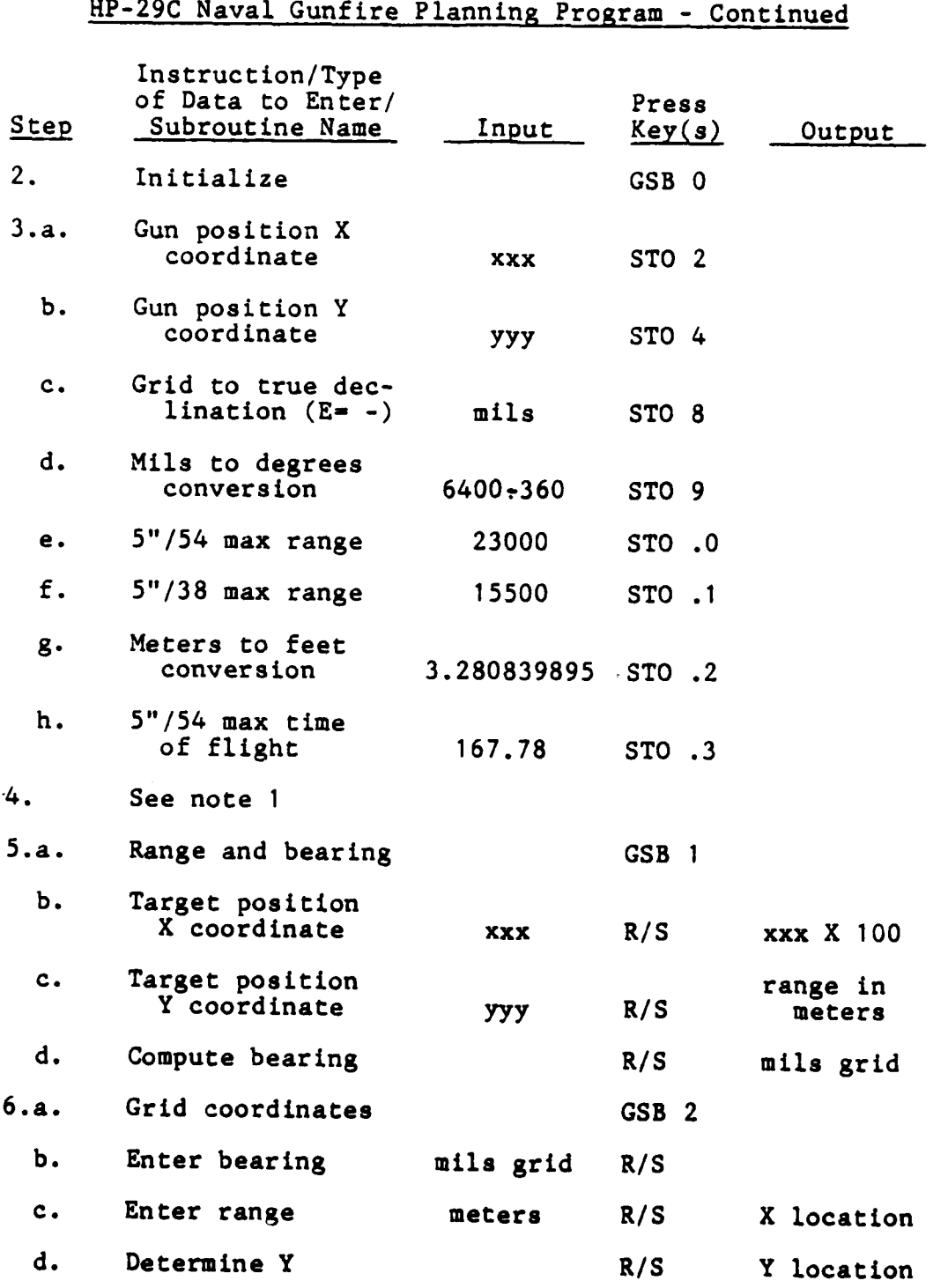

### Operating Instructions for the **HP-29C** Naval Gunfire Planning Program **-** Continued

 $-$ 

 $\omega$  ,  $\omega$  ,  $\omega$ 

**62**

**• iI**

**4** 

*<u>Colorado</u>* 

Þ

### Operating Instructions for the **HP-29C** Naval Gunfire Planning Program - Concluded

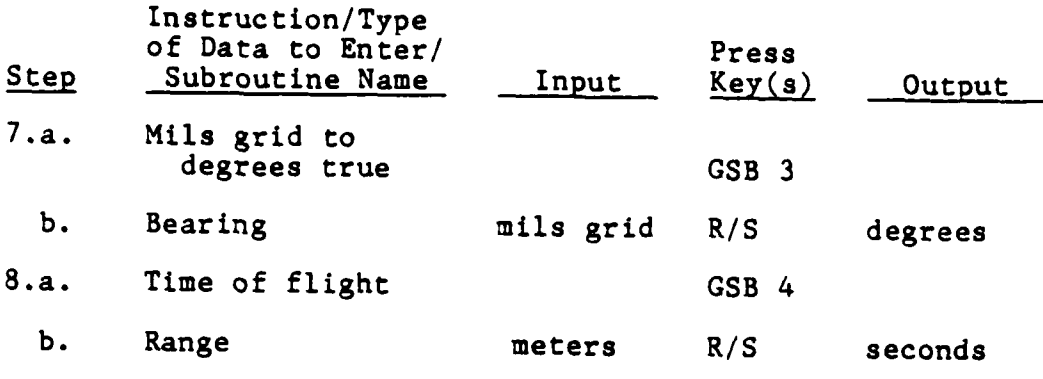

Note 1.

a. Use step **5** to compute range and bearing information. **b.** Use step 6 to compute grid coordinates. c. Use step **7** to convert mils grid to degrees true. **d.** Use step 8 to compute time of flight for a 5"/54 round. e. For a different problem, simply enter the new data in accordance with the applicable step instructions.

# Program Listing for the

## **HP-29C** Naval Gunfire Planning Program

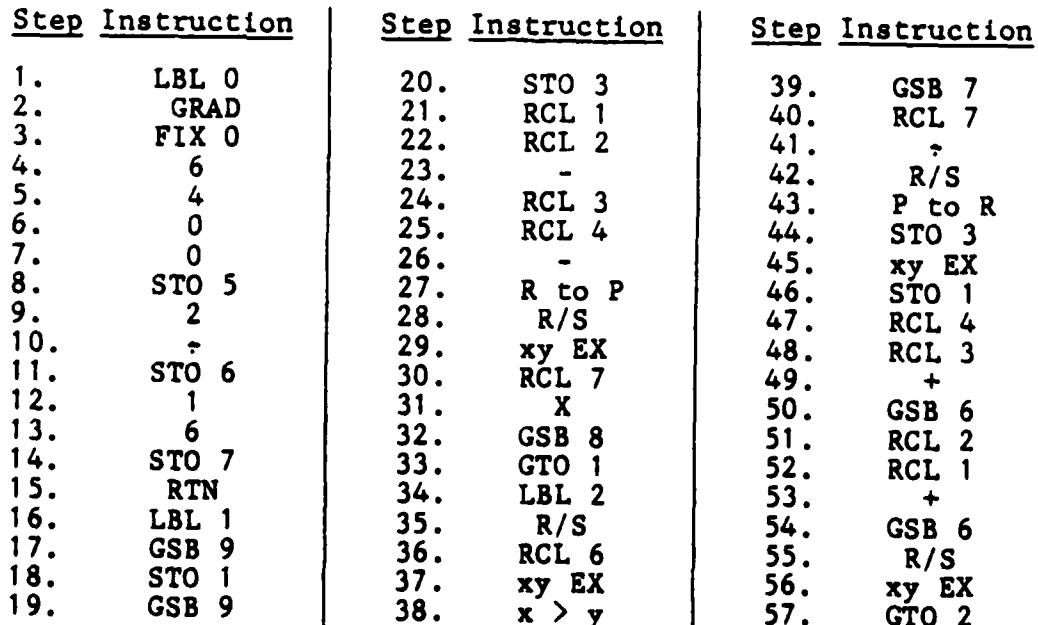

**63**

**TANK WATER** 

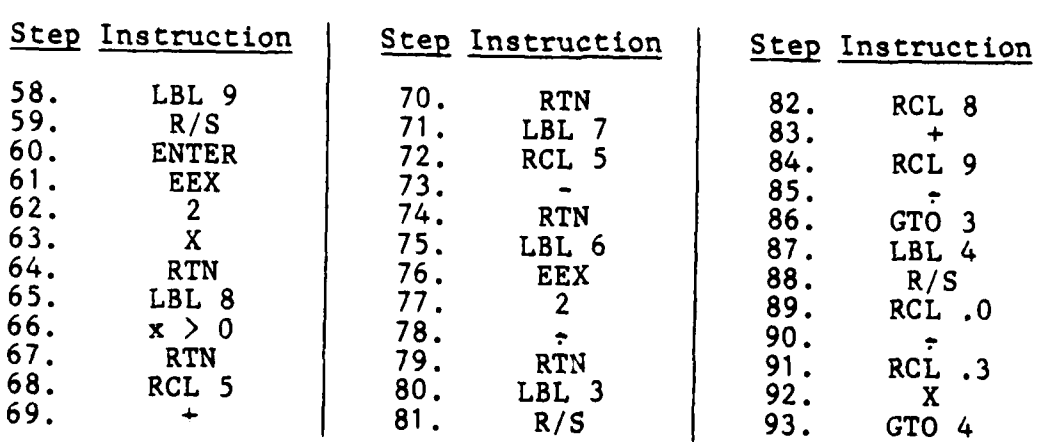

## Program Listing for the HP-29C Naval Gunfire Planning Program - Concluded

## Contents of the Storage Registers in the **RP-29C** Naval Gunfire Planning Program

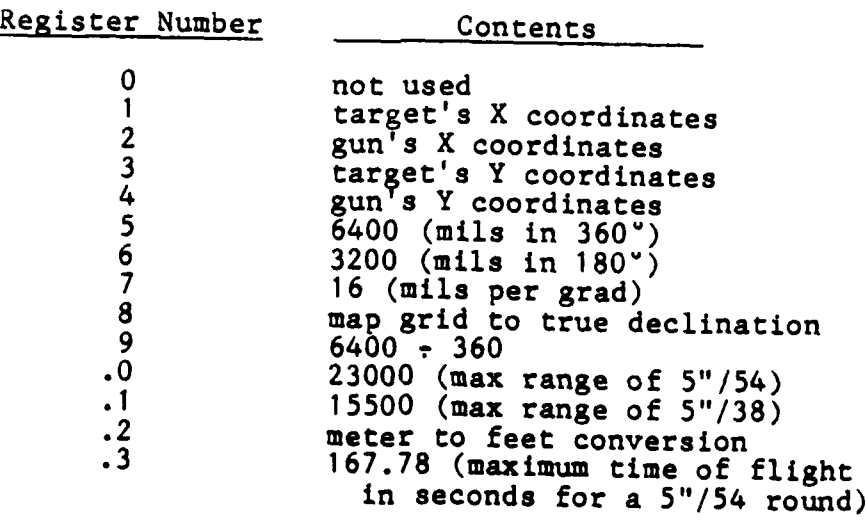

**4**

 $\ddot{\cdot}$ 

6

**- - , - m ui a m im m il l m m i m nl l i •**

### Operating Instructions for the TI-58/59 Naval Gunfire Planning Program

 $\lambda$ 

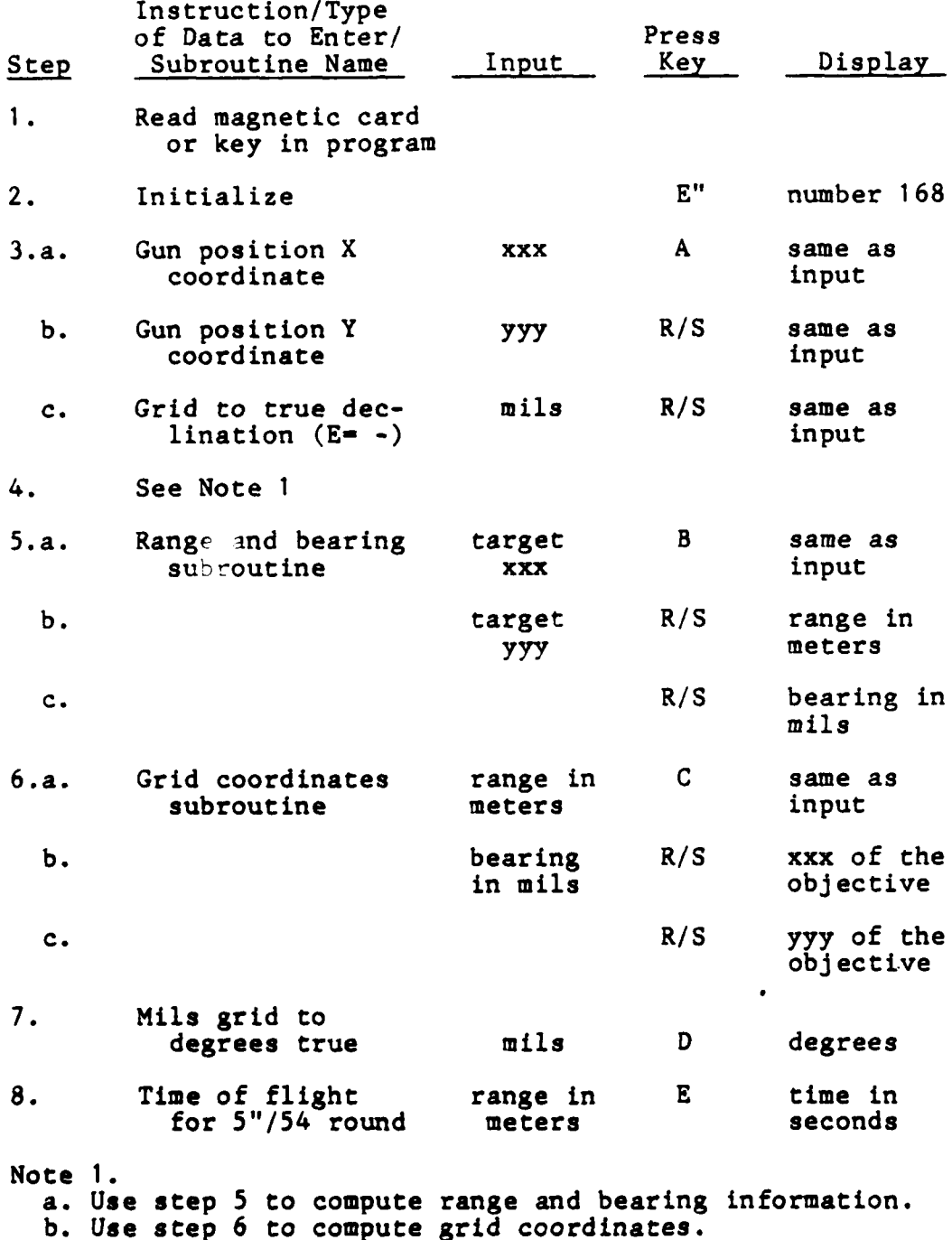

**65**

**TERROR** 

c. Use step **7** to convert mils grid to degrees true. **d.** Use step **8** to compute time of flight for a 5"/54 round. e. For a different problem, simply enter the new data in accordance with the applicable step instructions.

Note 2. If a printer is used, each input entry and all output data for steps **3, 5, 6, 7,** and **8** will be printed.

Contents of the Storage Registers in the TI-58/59 Naval Gunfire Planning Program

Register Number Contents 0 not used<br>1 target's **1** target's X coordinates 2 gun<sup>T</sup>s X coordinates **3** target's Y coordinates 4 gun<sup>T</sup>s Y coordinates<br>5 not used **5** not used **6** not used **7** not used 8 **map grid to true declination**<br>9 6400 ÷ 360 **9** 6400 t **360** 10 23000 (max range of 5"/54)<br>11 15500 (max range of 5"/38) **11 15500** (max range of **5"/38)** 12 meter to feet conversion<br>13 167.78 (maximum time of **13 167.78** (maximum time of flight in seconds for a 5"/54 round) 14 used during step **5** used during step 6<br> $\cdot$  \* \* \* \* \* \* \* \* \*

The following pages of this appendix contain the program listing for the **TI-58/59** Naval Gunfire Planning Program.

**66**

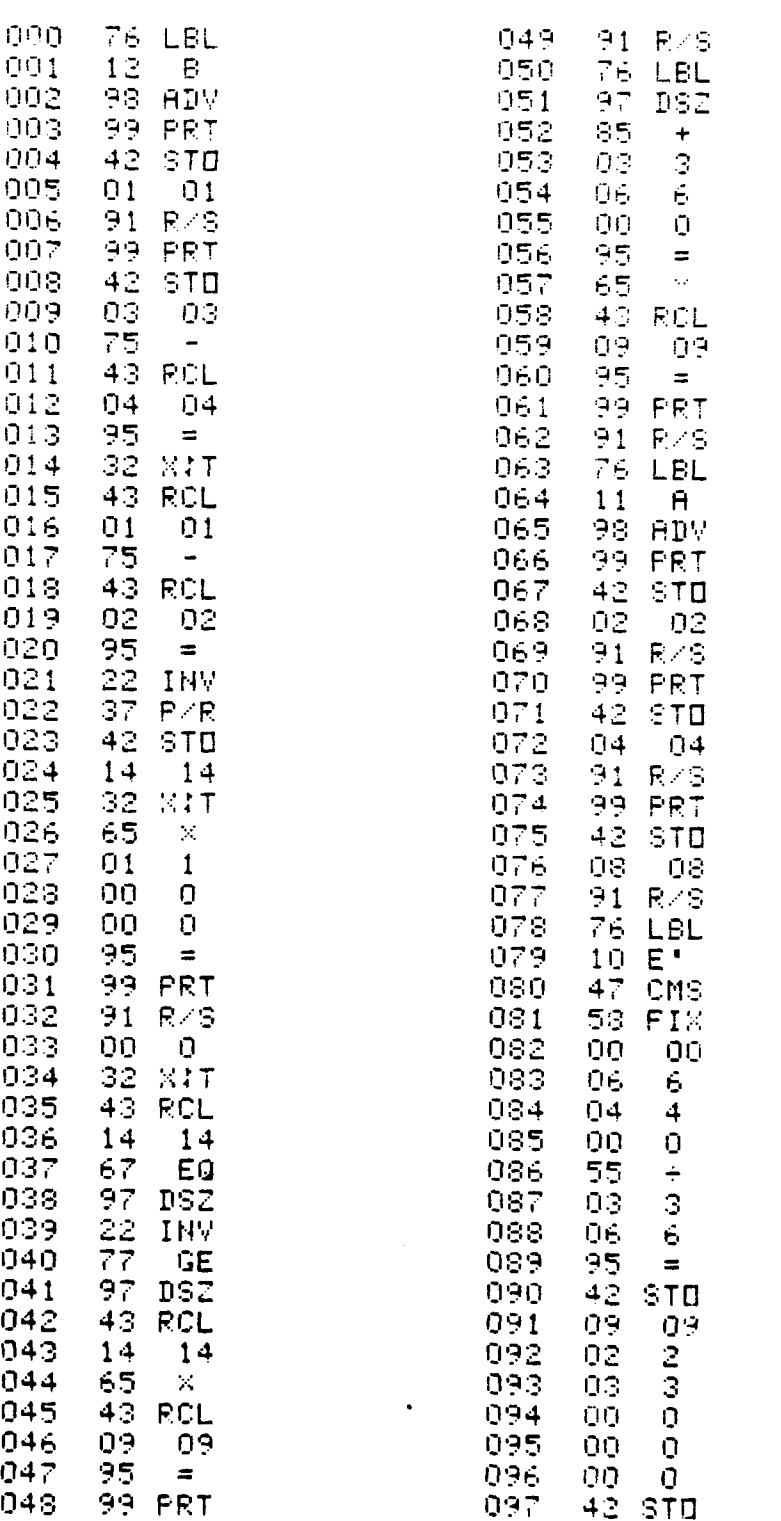

;

**+**

**?**

**6**

A

**67**

**. .. 7.** ' **., . , • -.**

**. .... ....** 

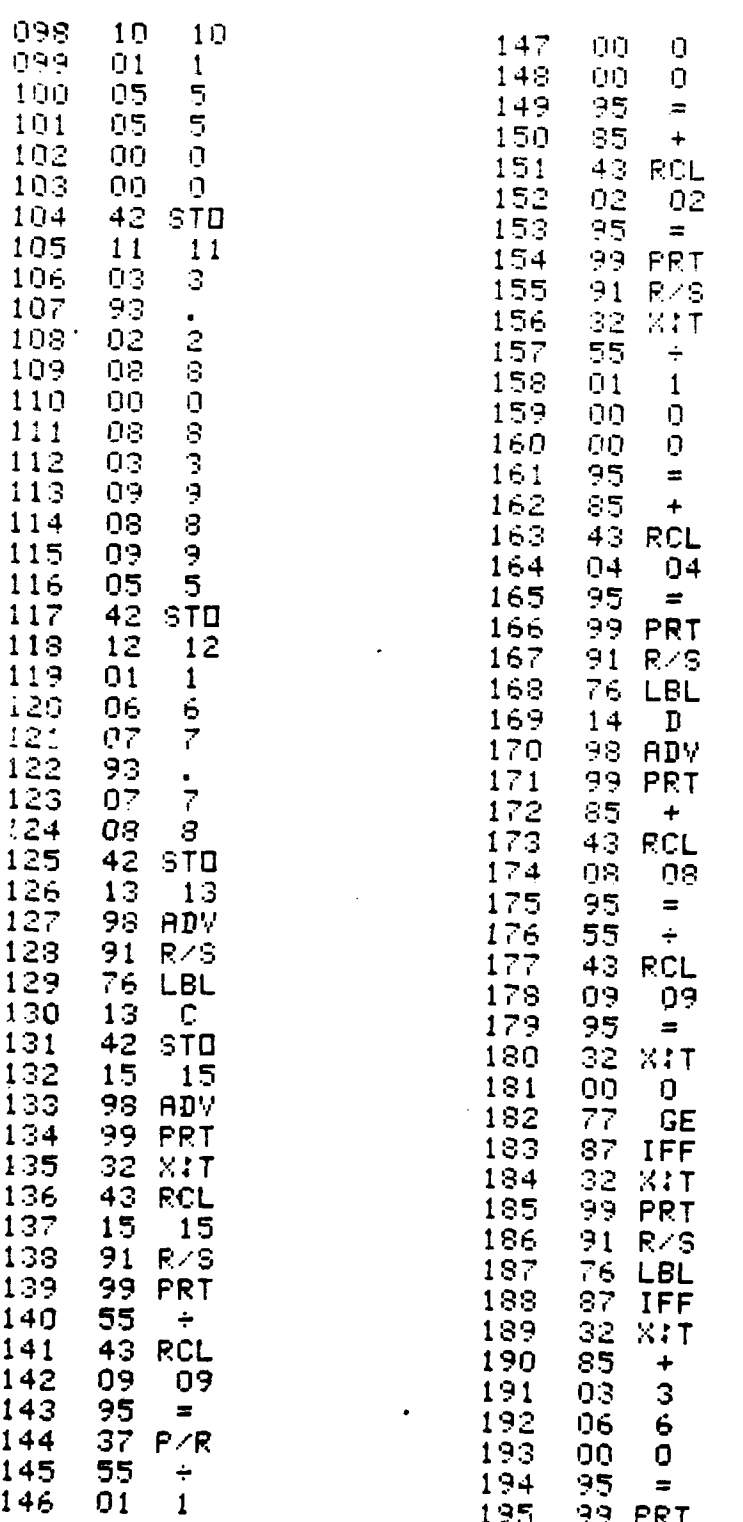

**68**

 $\mathbb{I}^{\star}_{\mathcal{B}}$ 

المستقلة المراجعة المراجعين التي تقويم المراجع المراجع المراجع المراجع المراجع المراجع المراجع المراجع المراجع<br>المستقلة المراجع المراجع المراجع المراجع المراجع المراجع المراجع المراجع المراجع المراجع المراجع المراجع الم

1

**P** 

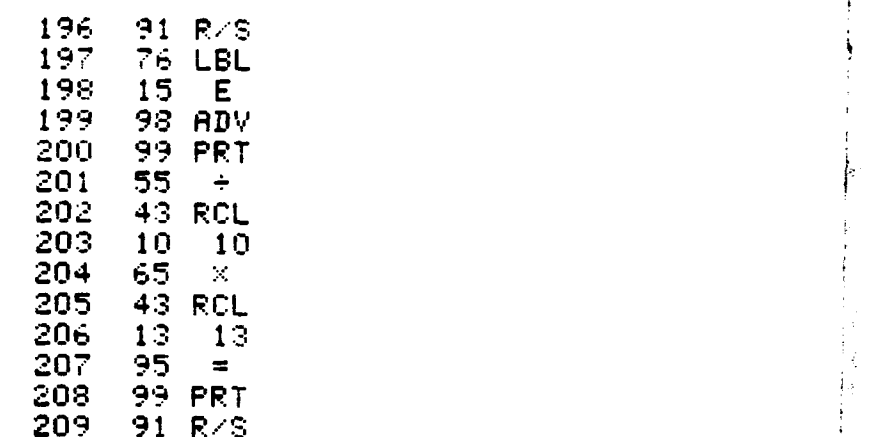

**HELE** 

V

i*ii*<br>■ ii ii ii

**69**

.• ... • , . **"**L~ **.,** " , . . **,** , ,Two "
#### APPENDIX B

#### FLIGHT PLANNING WITH AN OFF-THE-SHELF TEXAS INSTRUMENTS AVIATION MODULE

This appendix will explain the input and output data associated with the Texas Instruments Aviation Module (AV) program 04 (AV-04). As mentioned in Chapter V, AV-04 was used during the planning for a Marine All Weather Attack Squadron 533 (VMA AW 533) deployment from Cherry Point, North Carolina to Fallon, Nevada during 1978. AV-04 requires that a printer be used with the **TI-58** or TI-59. The abbreviations on the printer tape and in the following text are defined as:

WP **-** waypoint LAT **-** latitude LON **-** longitude **GS -** ground speed in nautical miles per hour FUEL **-** fuel in pounds at the beginning of the trip/leg BURN **-** fuel flow rate in pounds DIST **-** distance in nautical miles **ETD -** estimated time of departure **ETE -** estimated time enroute for the trip/leg **ETA -** estimated time of arrival EFR **-** estimated fuel required **EFL -** estimated fuel level at the end of the trip/leg **LEG -** the number of the leg to which the data pertains **DLAT -** degrees of latitude **DLON -** degrees of longitude **TDST -** total distance so far in the trip **TC -** true course for that leg

**LON,** LAT, DLAT, and **DLON** are expressed in **DD.MMSS,** where **DD** means degrees, MM means minutes, and **SS** means seconds. **ETD** and **ETA** are expressed **by** reference to the 24-hour military

**70**

की संक्रि*ली करने जिल्ला* 

clock and are coded **HH.MMSS,** where HH is the hour, MM is the minutes past the HH, and **SS** is the seconds past the minute. The program is divided into three parts. First, the LON and LAT of each WP are entered in order into the TI-58/TI-59 and are printed in a group along with the WP number. Second, the average **GS** for the whole trip, **FUEL, BURN,** and **ETD** for the trip are entered. In response, DIST, ETE, ETA, EFR, and EFL are computed and printed. In this example, EFL is a negative number because in-flight refueling will be conductted. Third, for each leg, the **GS** and **BURN** are entered if they differ from the values used on the previous leg. Also entered during this third phase are the new FUEL and the new **ETD** if they differ from the EFL and **ETA** values for the previous leg. A new value for FUEL was entered on **LEG II** due to the aerial refueling. The output data for each leg in the third phase are LEG, DLAT, DLON, DIST, TDST, TC, ETE, ETA, EFR, AND EFL. The input and the output data are printed in groups by LEG. On the following pages of this appendix is a copy of the printer tape generated during the planning for the VMA AW **533** return trip from Fallon to Cherry Point.

**71**

**不安地 医血管** 

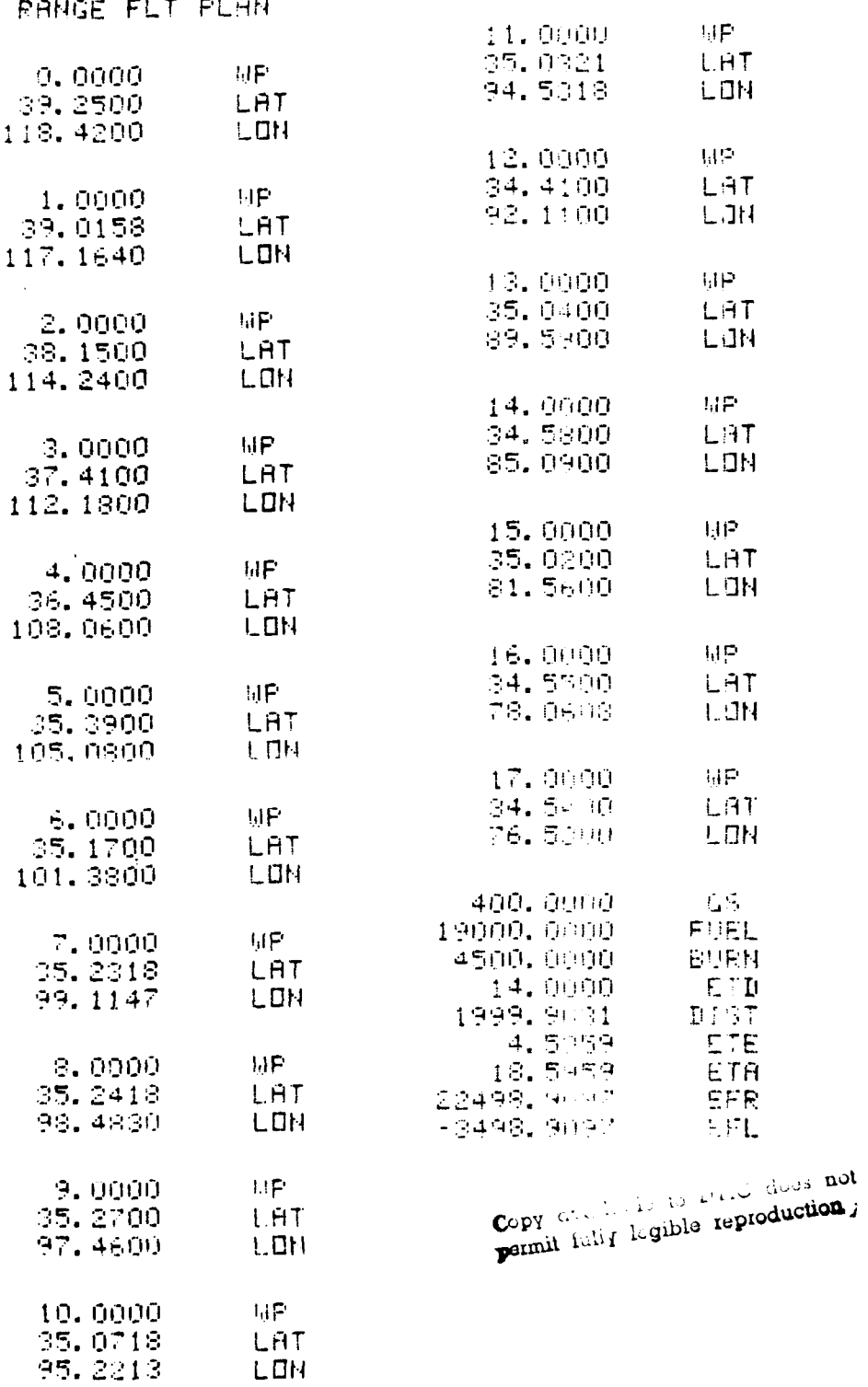

LONG

F

 $72$ 

SAR YAR

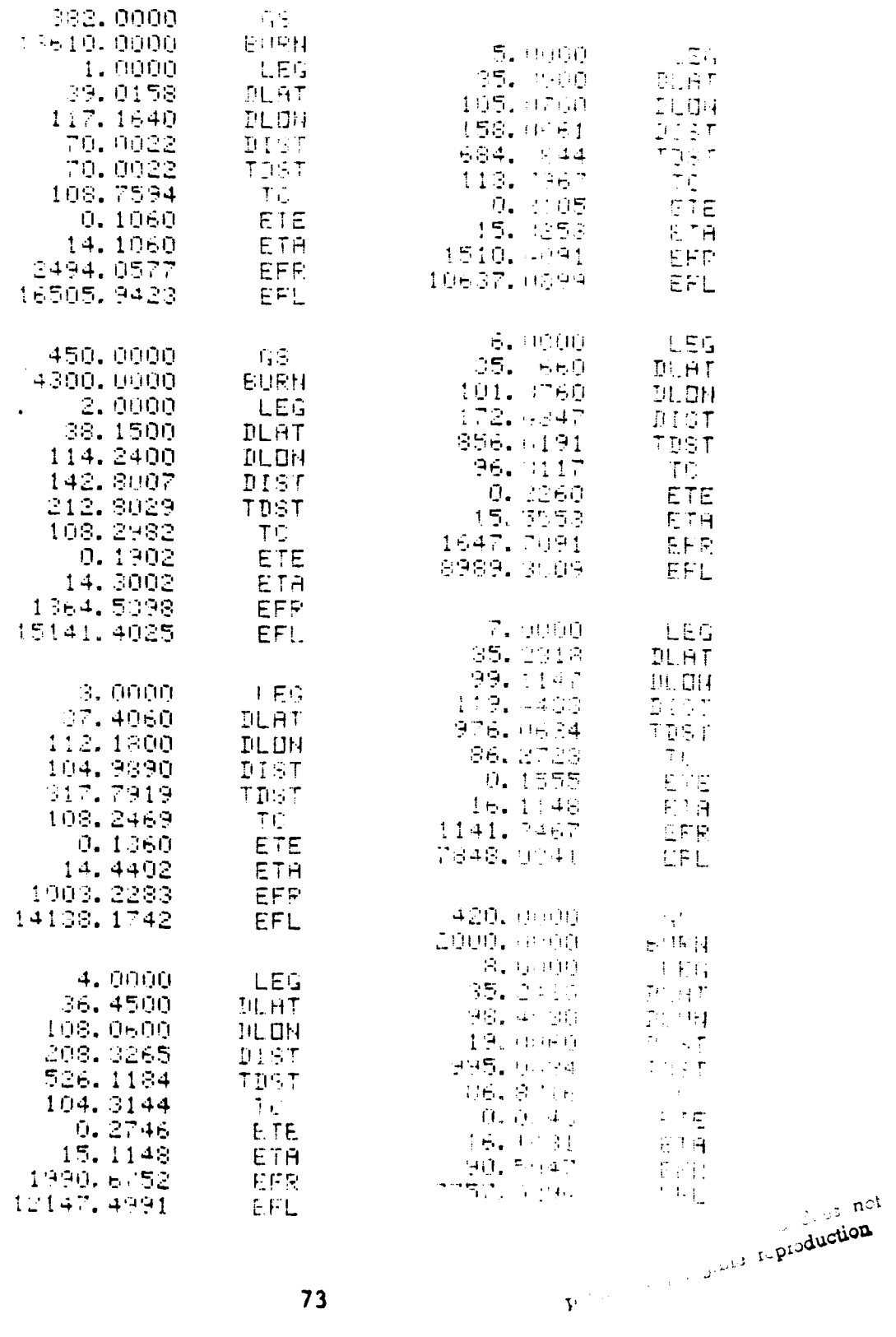

 $\mathbf{\iota}$ 

 $\ddot{\phantom{a}}$ 

ĵ.

 $\blacksquare$ 

 $\ddot{\phantom{0}}$ 

 $\frac{1}{4}$ 

 $\frac{1}{4}$ 

سياريس ويد

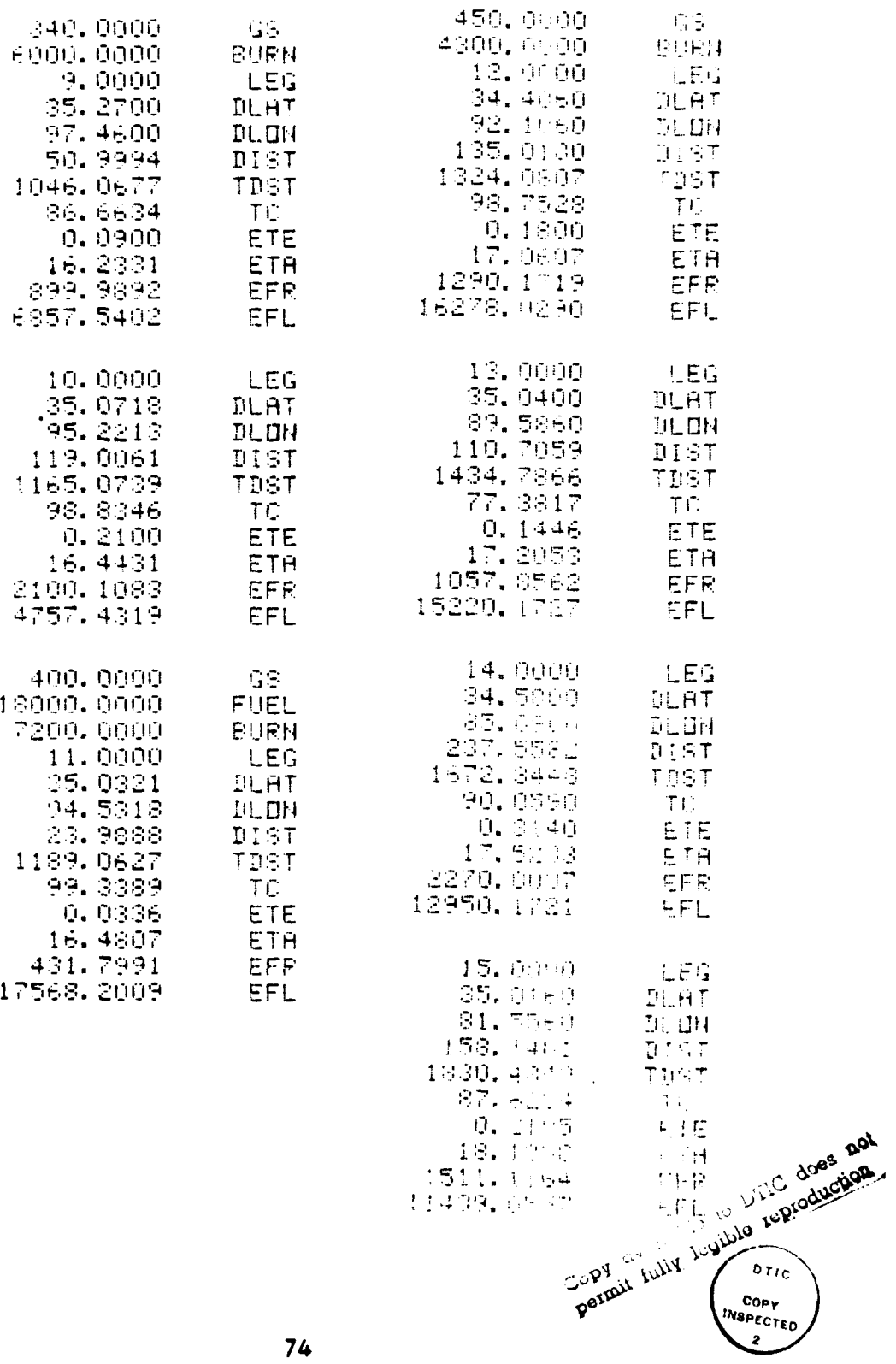

٠

 $74$ 

<u>BAA SINOTA</u>

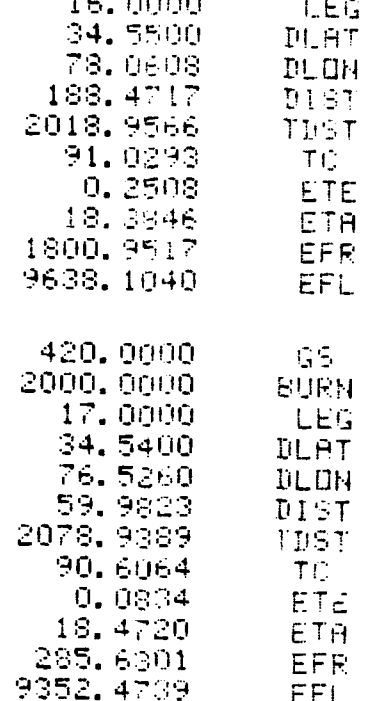

 $75$ 

*CONSTRACTOR* 

द

÷.

#### APPENDIX **C**

#### A CALCULATOR PROGRAM WHICH COMPUTES THE COMPOSITE SCORE USED IN THE CORPORALS' AND SERGEANTS' PROMOTION SYSTEM

This appendix contains: **(1)** the format specified by the Marine Corps Promotion Manual for use in recording the scores and the derived ratings applicable to each factor in the composite score, (2) instructions for using a TI-59 to calculate the composite score, **(3)** a description of how the TI-59's data registers are used, (4) location and purpose of each label used in the program, and **(5)** the program listing.

Using a TI-59 makes it possible to reduce both the required calculation time and the inherent error rate in nonautomated procedures. The program works with or without a printer. The advantages of using a printer are: **(1)** Since all input data is echo printed, it is easier to locate errors caused **by** spurious entries. (2) Additional time is saved because it is not necessary to fill in the blanks on the format sheet; merely write the Marine's name on the tape and attach it to the format sheet. The only optimization technique used in the program was to place those subroutines called most frequently at the top of the program listing.

The acronyms used in this appendix are:

**CON** conduct

tructor

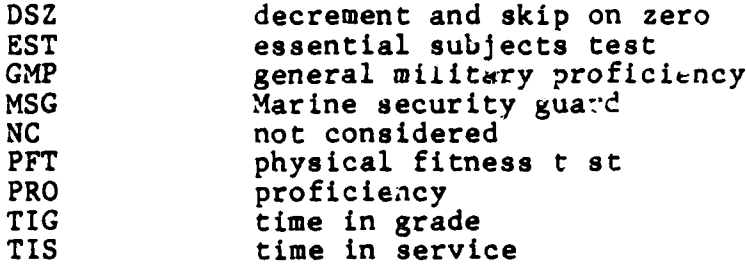

# **\*\*\* \*\* \*\*\*\*\*\*\* \*\*\*\*\* \*\* \*\*\*\*\*\*\*\*\*\* \***

 $\mathbf{I}$ 

Line Rating

# Composite Score Format

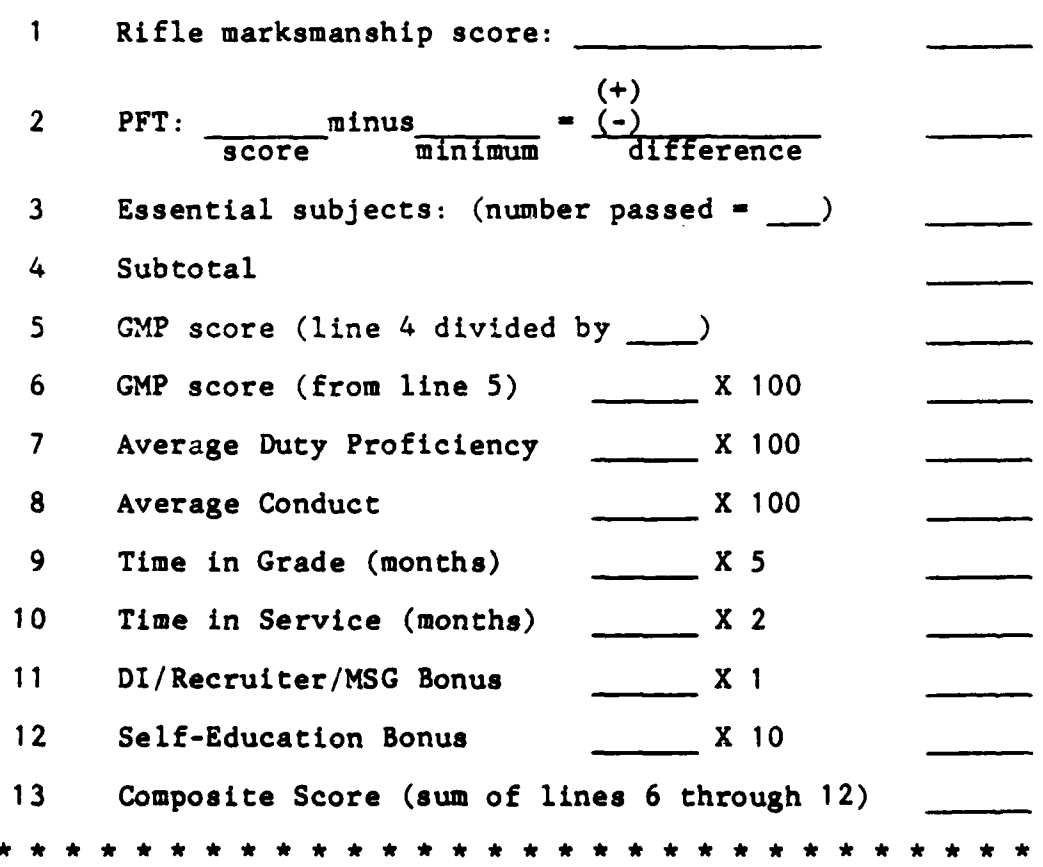

**77**

**i li\_** \_\_\_\_\_\_\_\_ii\_\_ii\_\_\_i\_\_\_i \_\_\_il\_ \_ **I I I**

**I**

Ĵ

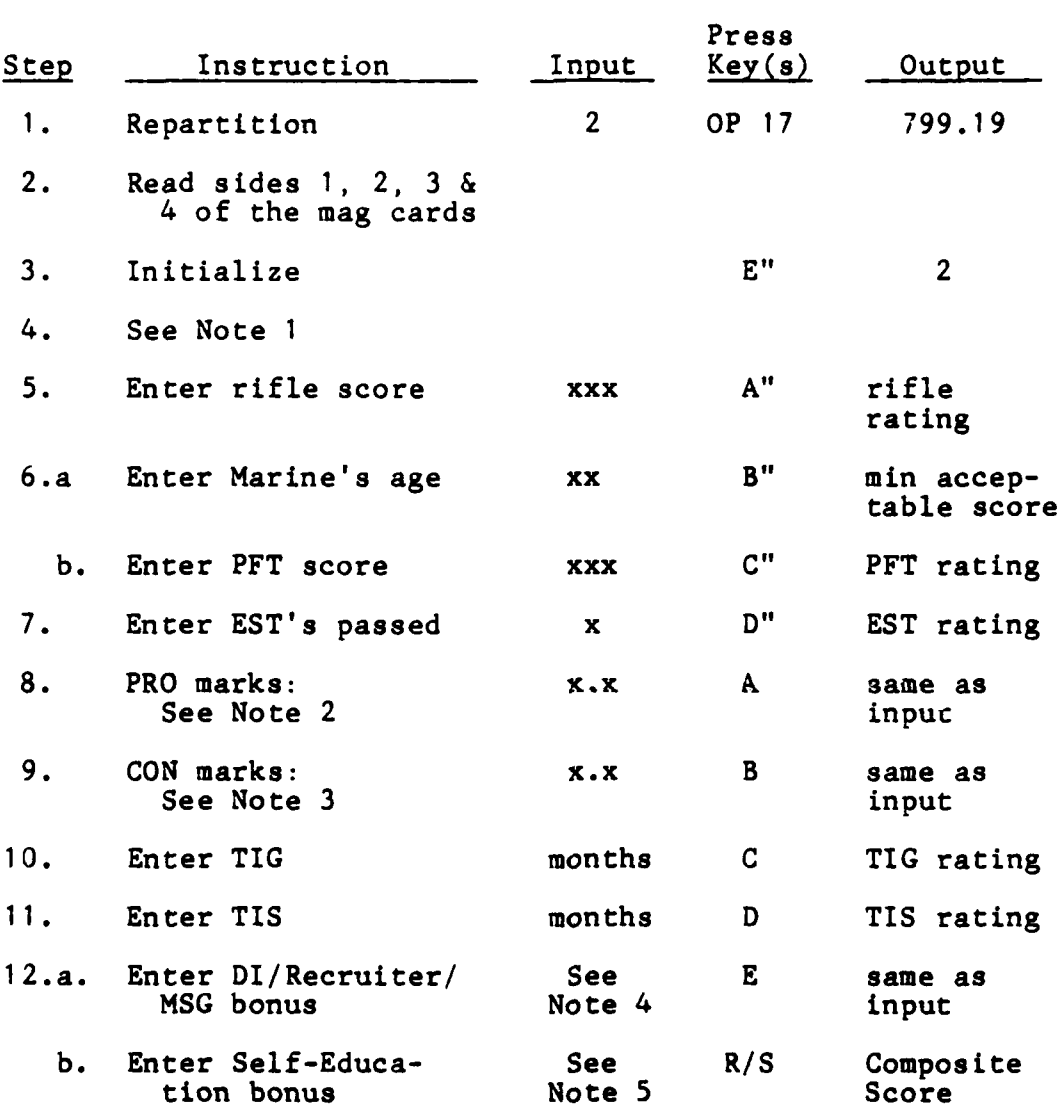

# Instructions for Using the TI-59 Composite Score Calculation Program

Note **1.**

**If NC is** applicable for line **1,** 2, and/or **3** on the Composite Score Format, skip program instruction steps **5, 6,** and/or **7** respectively. The criterion for **NC** is defined in the Promotion Manual for each case. Should step **5, 6,** or **7** be skipped, the zero in the next to the last group of numbers on the printout means **NC.** The program will compute the correct average.

 $\begin{pmatrix} 1 & 1 & 1 \\ 1 & 1 & 1 \\ 1 & 1 & 1 \end{pmatrix}$ 

**COMPANY AND REAL PROPERTY.** 

**International** 

Note 2. Enter each PRO mark applicable as directed in the Promotion Manual, and press A following the entry of each mark. The calculator program will compute the average of all marks entered. Note 3. Enter each CON mark applicable, and press B following the entry of each mark. Note 4. If no bonus is applicable, enter zero (0) and press E. If a bonus is applicable, enter the number of points authorized by the Promotion Manual and press E. Note **5.** If the Marine is entitled to self-education bonus points, enter the number authorized and press R/S. Note 6. It is recommended that the program instruction steps be performed in numerical sequence so that the printout data can be easily related to the lines on the Composite Score Format. Step **3 MUST** be performed before computing each Marine's score. Step 12 must be performed last. Note **7.** A description of the printout for a typical case is provided in the following example. The vertical spacing of numbers in the example corresponds to that on an actual printout. 200. rifle marksmanship score 4.4 composite score rating for that rifle score 18. Marine's age **258.** Marine's score on the PFT **5.** composite score rating for that age and score 9. **number of essential subjects passed**<br>5. **composite score rating for passing** t **5.** composite score rating for passing that many EST's  $4.1$ <br> $4.5$ PRO marks 4.9  $4.3$ <br> $4.5$ 4.5 **CON** marks 4.7

17. months TIG<br>85. composite **85.** composite score rating for that much TIG 36. months TIS 72. composite score rating for that much TIS 0. DI/Recruiter/MSG bonus points **1.** self-education bonus points composite score rating for that much self-education 4.5 composite score rating for the rifle score<br>5. composite score rating for the Marine's PFT<br>5. composite score rating for the EST's passed **5.** composite score rating for the Marine's PFT score **5.** composite score rating for the EST's passed 480. (4.5 + **5** + 5) r 3 X **100** = GMP rating 450. average PRO mark X 100 450. average CON mark X 100 85. months TIG X 5<br>72. months TIS X 2 **72.** months TIS X 2 0. DI/Recruiter/MSG bonus points<br>10. self education bonus points 10. self education bonus points<br>1547. total composite score. total composite score. \*\*\*\*\*\* \*\* \*\*\*\*\*\*\* \*\*\*\* \*\*\* \*\* \*\*\*\*\*\*

#### Data Register Usage in the Program

```
Register Usage
```
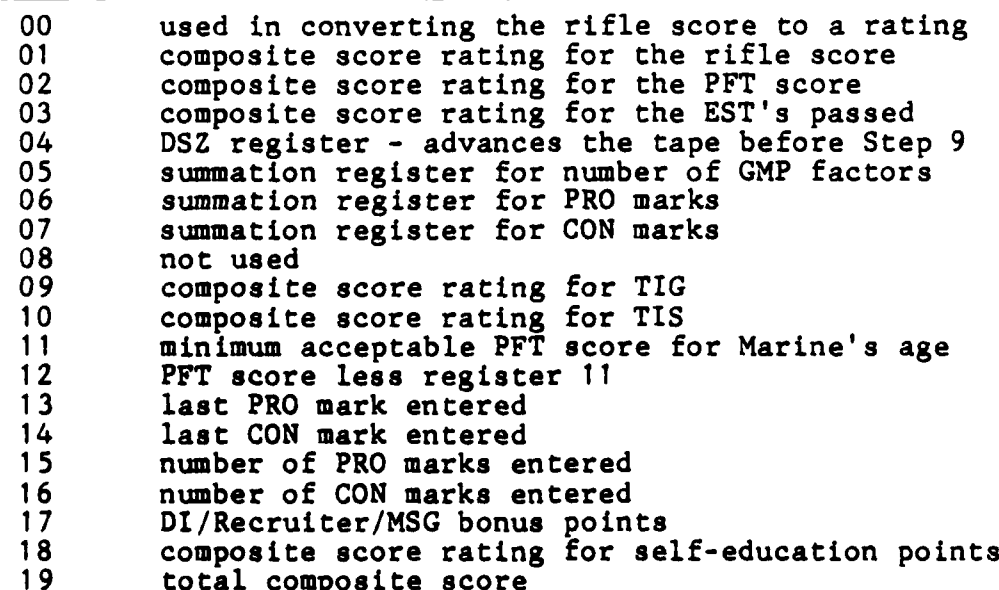

**80**

**TANA ALLA** 

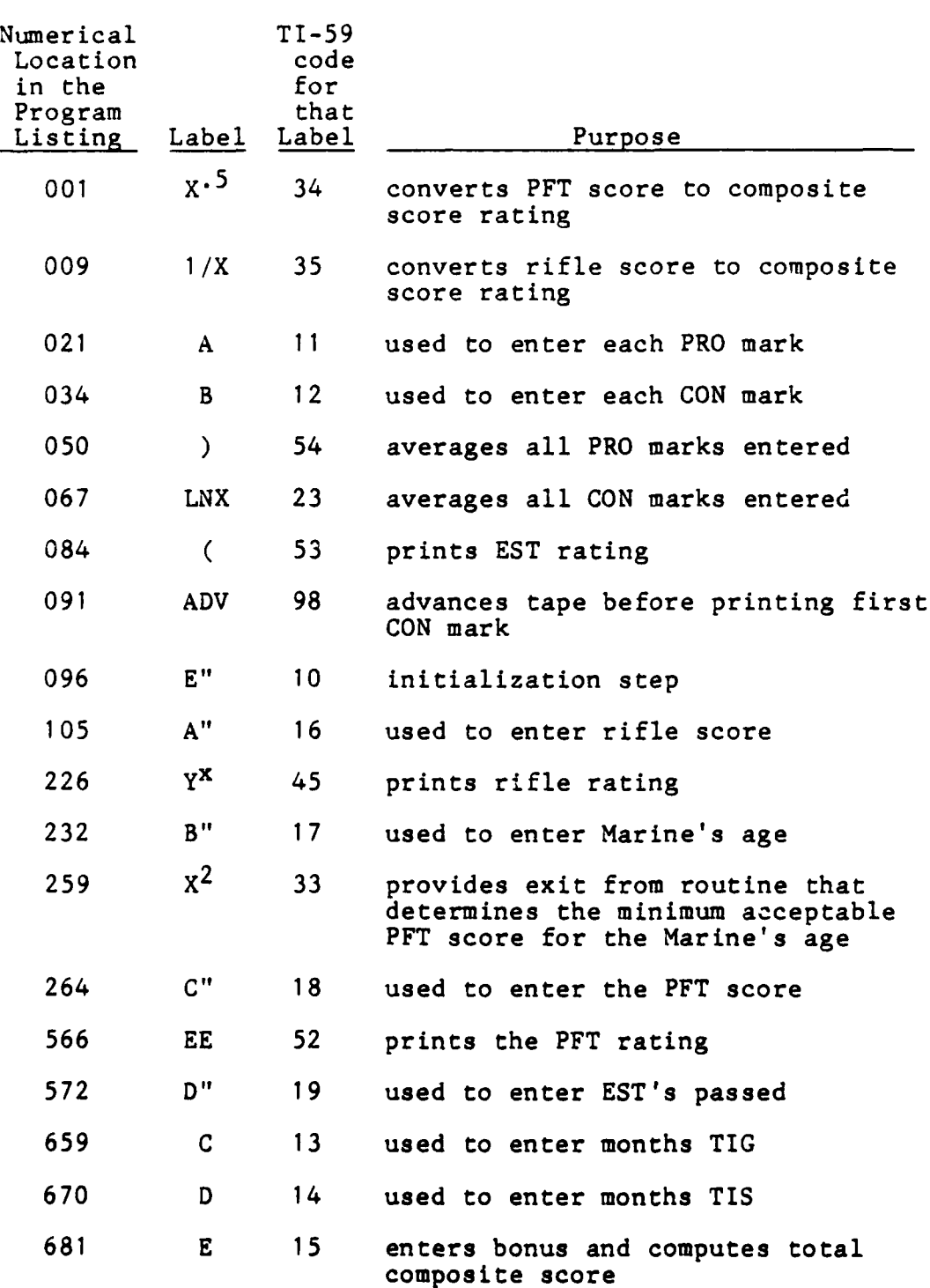

# Labels Used in the Program

Ź

بتصاعدها يبيدي

 $\sim$ ولايا المسا  $\sim$  100  $\mu$ 

 $\omega$  ,  $\omega$  ,  $\omega$  ,  $\omega$ 

**81**

<u>لأه المناسب</u>

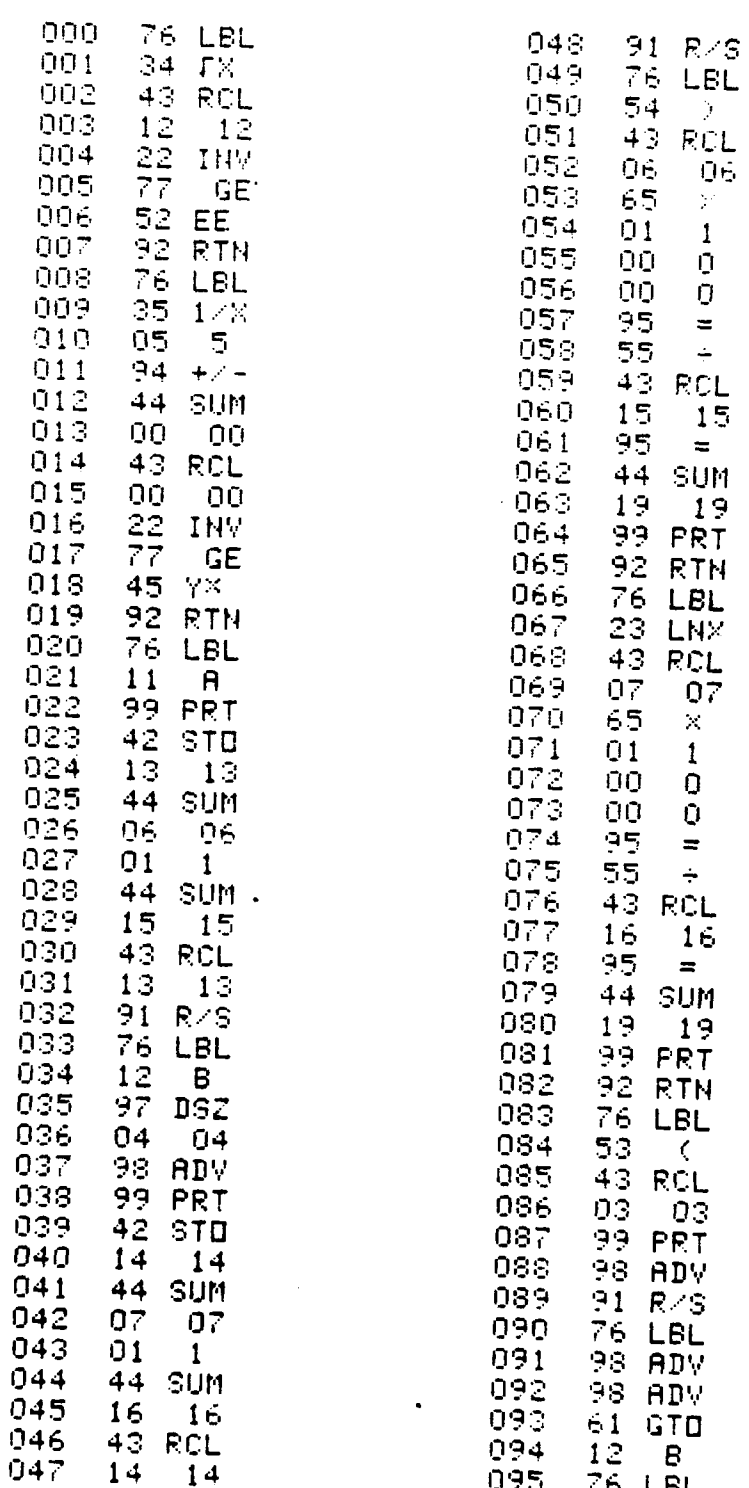

Í

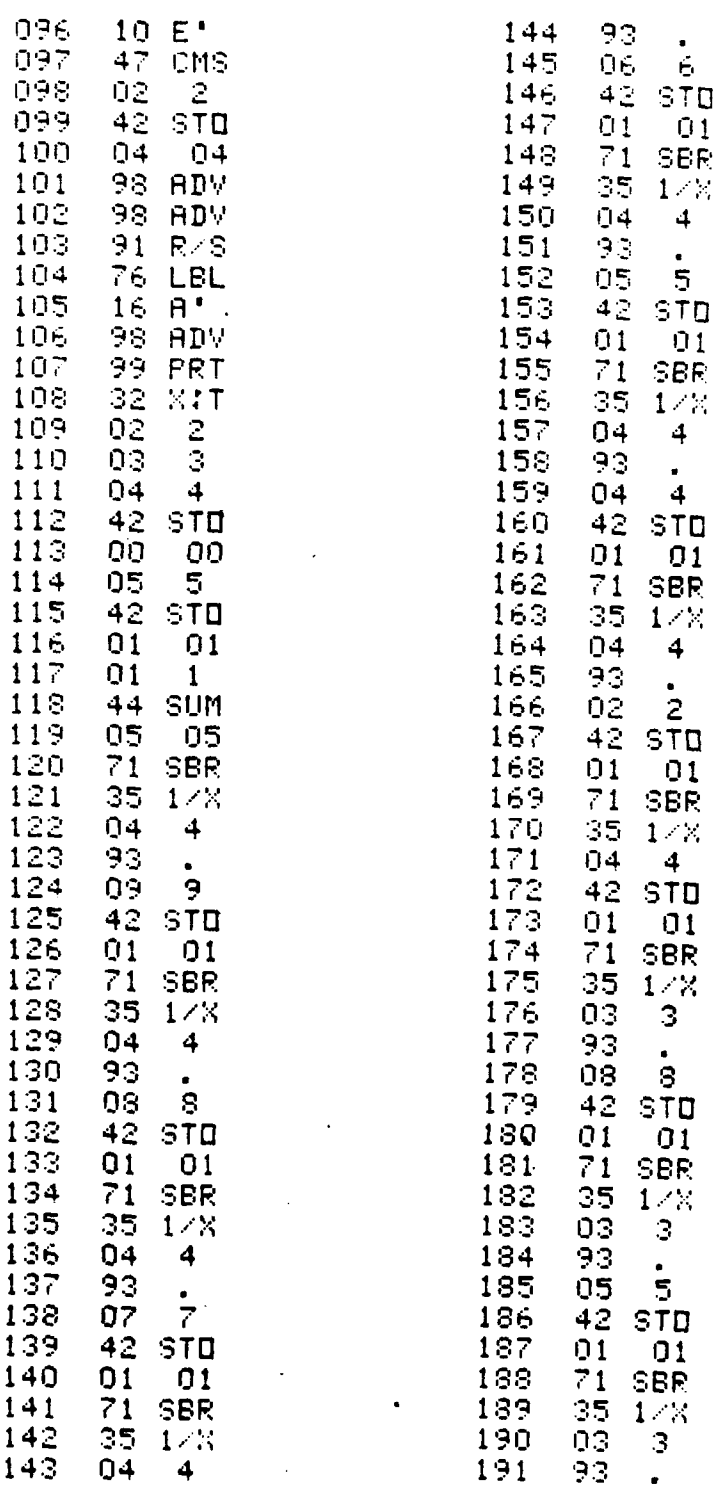

93

 $\frac{1}{6}$ 

**STO**  $Q<sub>1</sub>$ SER  $1 \times 8$  $\ddot{\mathbf{4}}$ 

 $\frac{1}{5}$ 

 $\frac{01}{58R}$  $1/8$  $\overline{4}$ 

> $\bullet$  $\ddot{\phantom{1}}$

83

Ļ

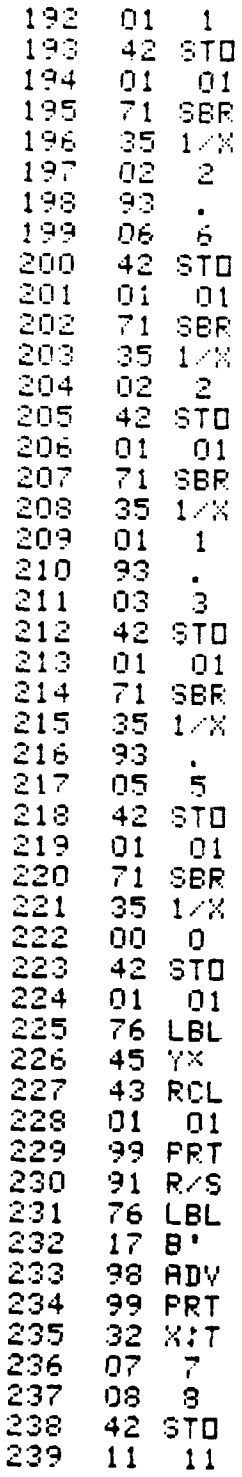

 $\frac{1}{2}$ 

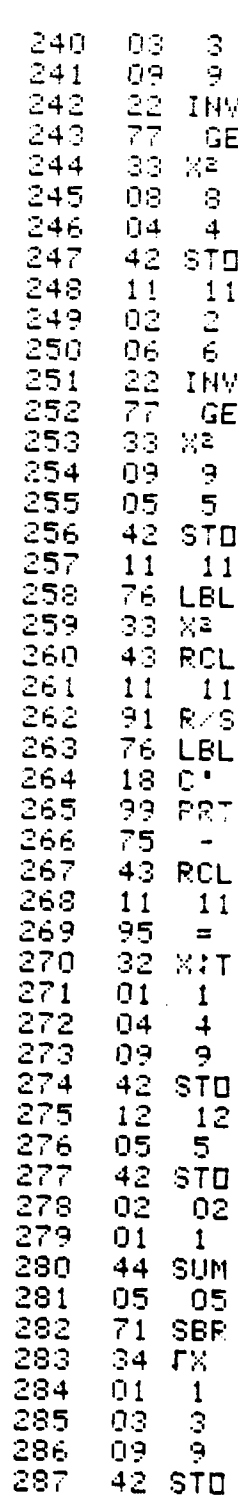

. . . . .

 $\ddot{\ddot{z}}$ 

 $\frac{3}{2}$  $\frac{3}{3}$ 

84

J,

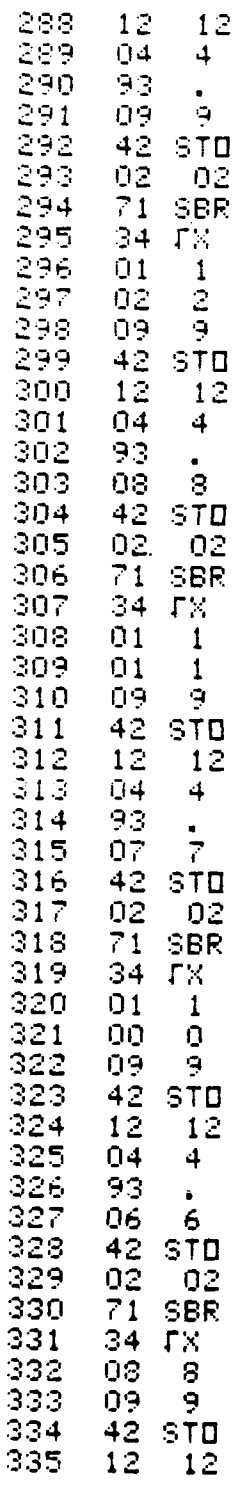

Ĺ

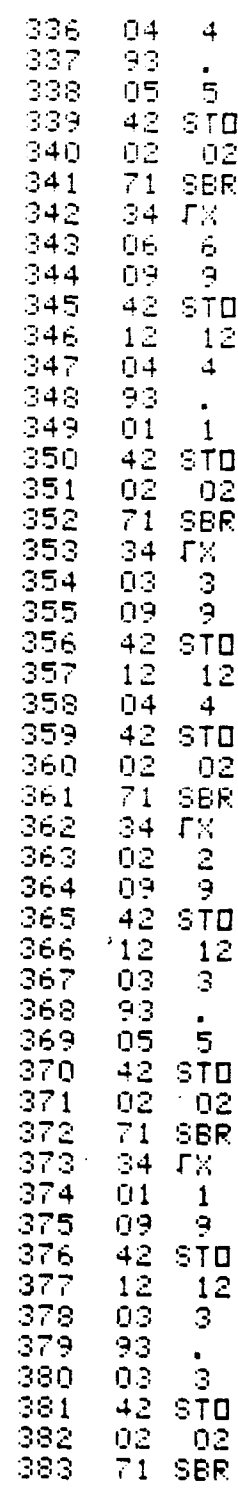

85

स्ट्र<br>स्टब्स्

कालाहरू स्रो

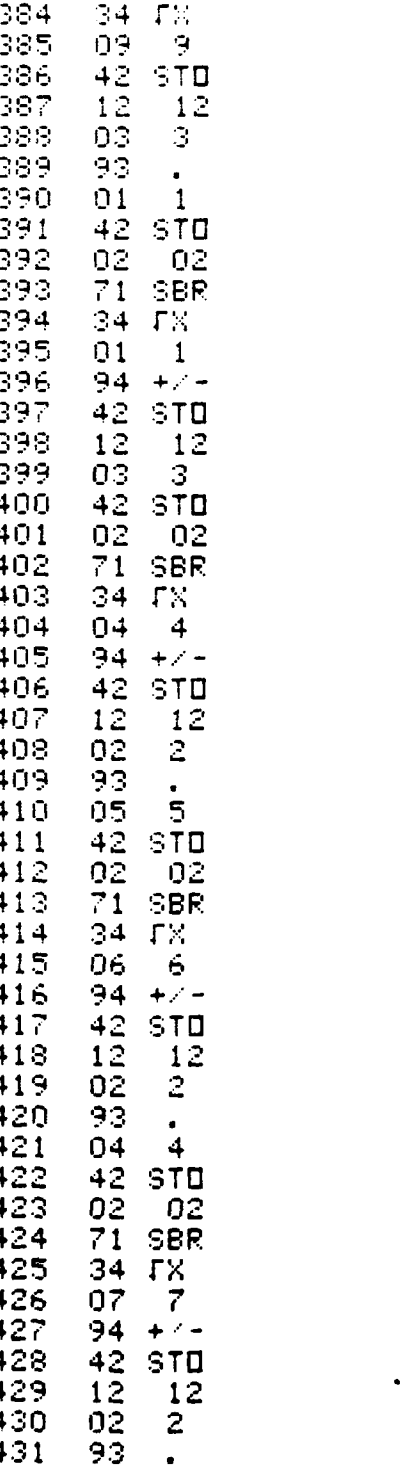

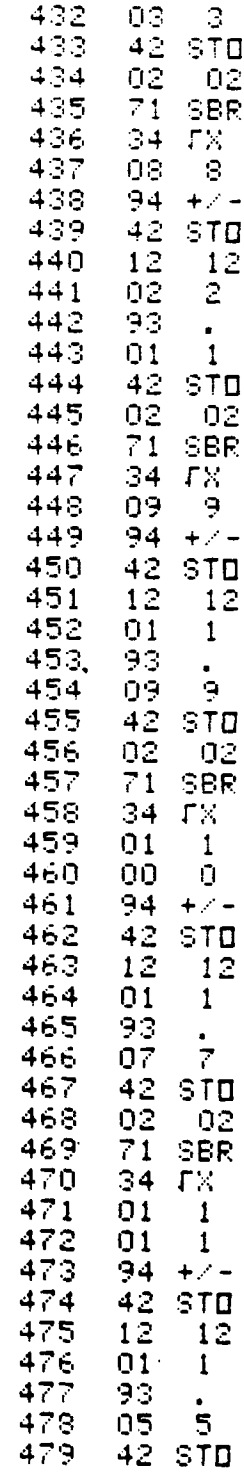

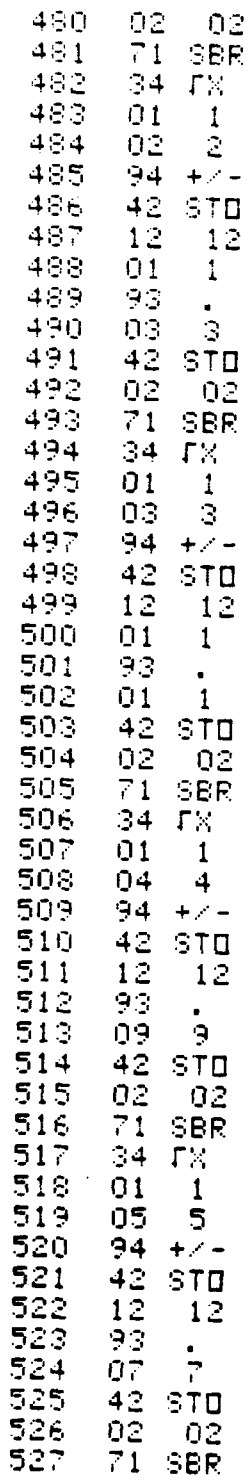

Ŷ.

È

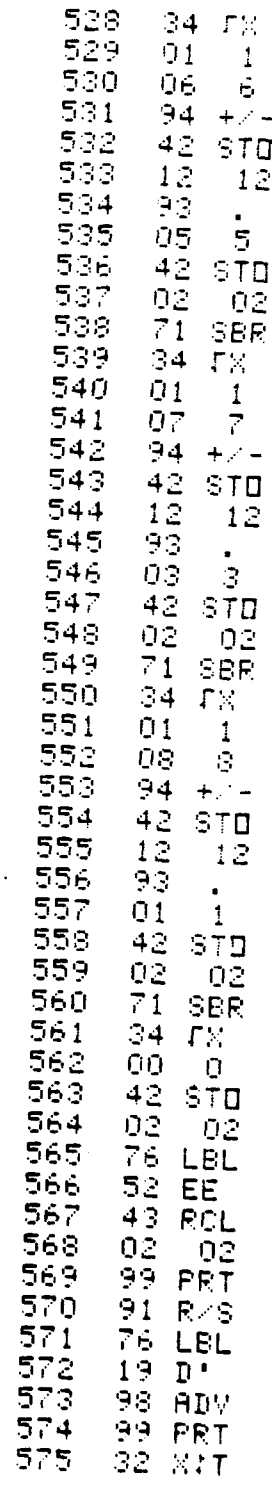

 $\mathbf{H}$ 

87

 $\overline{a}$ 

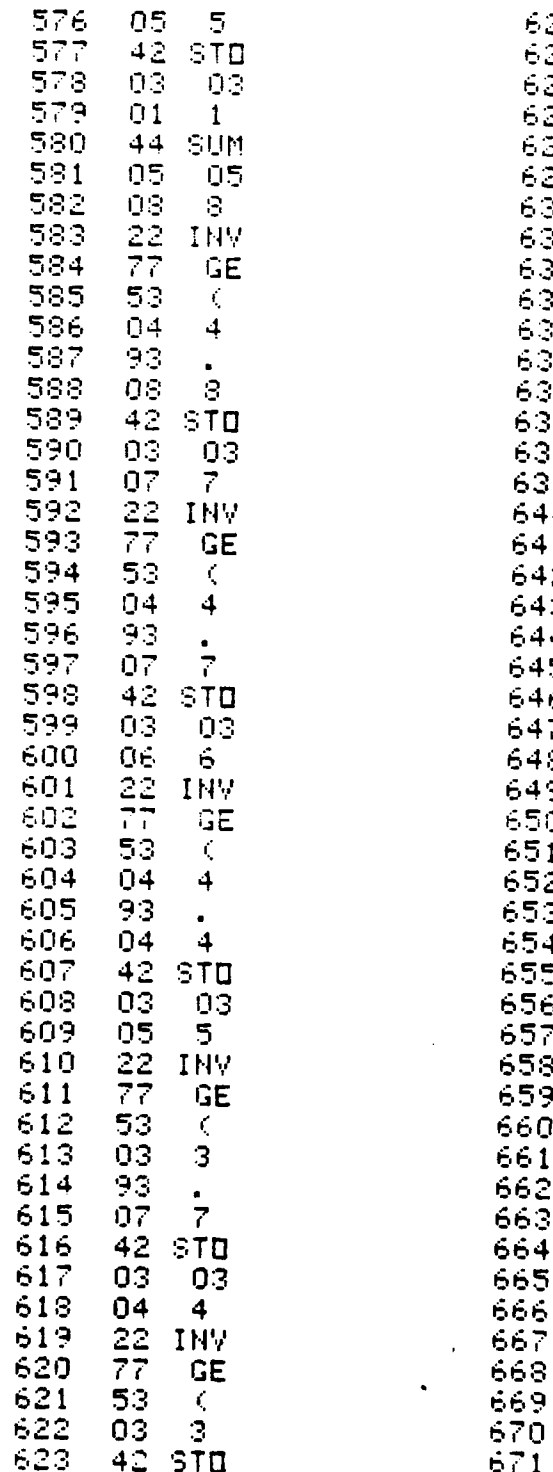

 $\mathbf{k}$ 

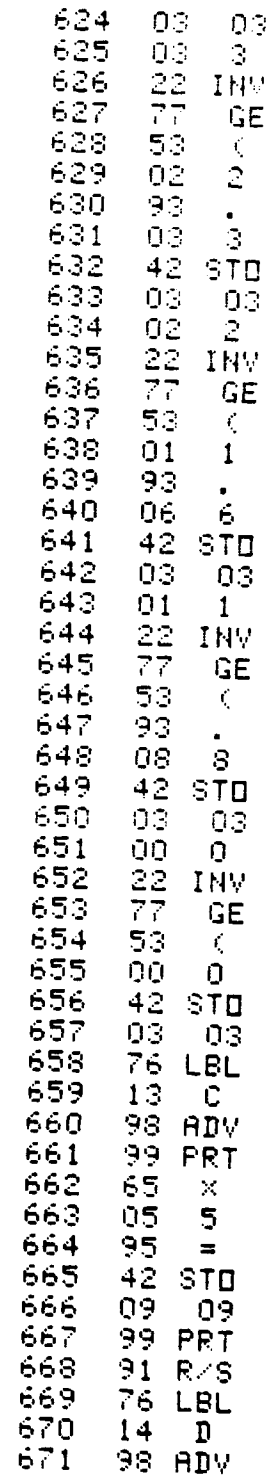

88

के संग्रह कर रहा है।<br>जनसङ्ख्या

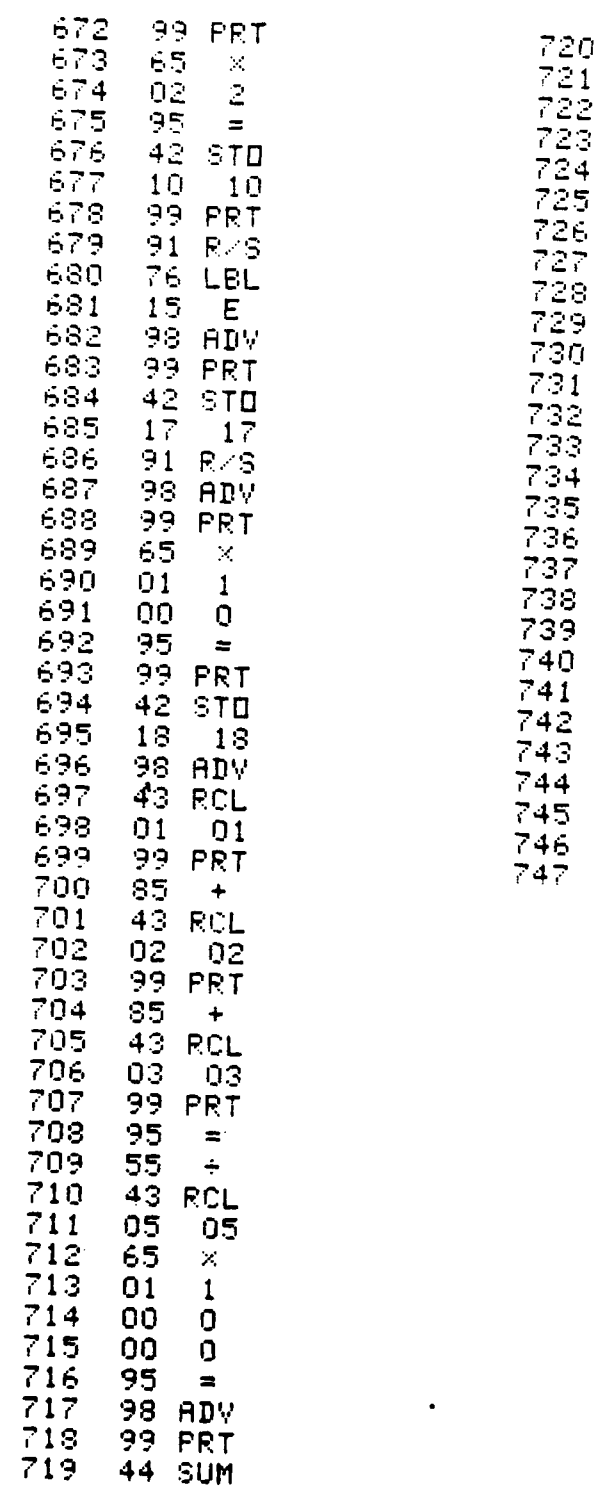

L

 $\bar{\mathbf{r}}$ 

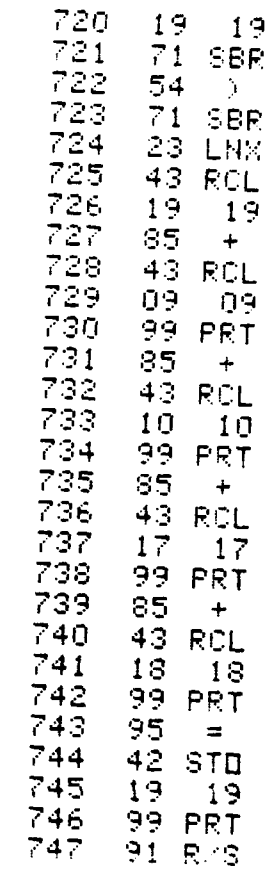

医原子

89

**TANK PERSON** 

#### APPENDIX D

#### A CALCULATOR PROGRAM WHICH COMPUTES THE PHYSICAL FITNESS TEST SCORE

Listed below are the instructions for operating the TI-59 program which takes raw scores from the USMC male Physical Fitness Test (PFT) events and outputs the standard score for each event and a total overall score for the PFT.

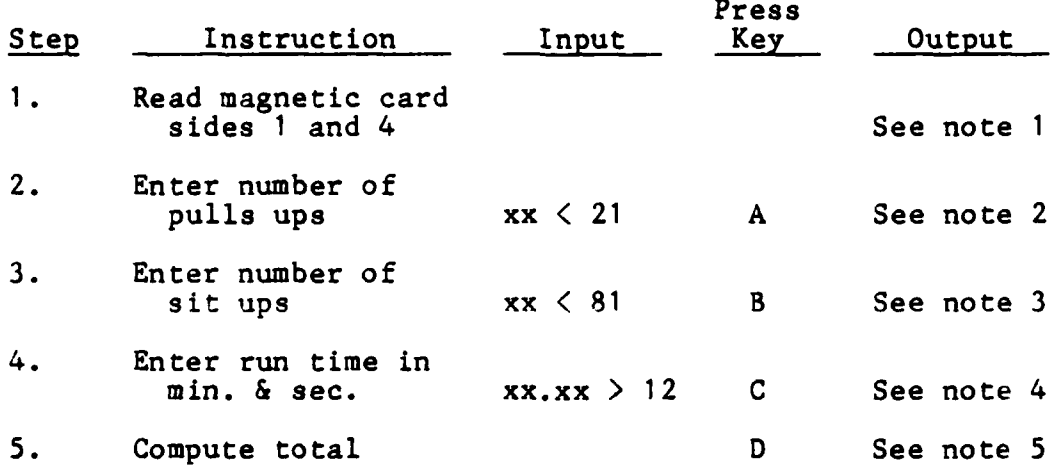

#### Note **1.**

**K.**

This program can be run with or without a printer for the TI-59. **If** a printer is used, labels as described in the following notes will be printed along with the scores. Note 2.

If the Marine achieves more than twenty pull ups, enter the number 20. This **is** because the program generates an

**90**

 $\overline{\mathcal{L}(\mathbf{x})}$ 

error message if a number greater than 20 is entered and key **<sup>A</sup>**is pressed. For purposes of illustration, it could be assumed that the Marine whose score is being calculated had performed **78** sit ups and the calculator operator had correctly entered **78** but had erroneously pressed **A** instead of B. In that case the printer tape will look like this:

#### **78 PULLLTP** ENTRY INVALID

In addition, the display will flash **9.9999999 99,** which represents **9.9999999** times **10** to the 99th power, the largest number the TI-59 can generate. If a printer is not used, **9.9999999 <sup>99</sup>**will be flashed to indicate an invalid entry has occurred. In either case, simply enter the correct number and press the correct action key.

If, for example, **15** is entered, the output on the printer tape will look like this:

#### **15 75 PULL**

Regardless of whether the printer is or is not used, tne *7-1-59* will stop with **75** in the display after **15** is entered and **A** is pressed.

Note **3.**

**If** the Marine achieves more than eighty sit ups, enter the number **80.** Otherwise, an error message is generated. If a number greater than **80,** such as **81,** is entered and B pressed, the tape will look like this:

**91p**

#### **81** SIT **UP** ENTRY INVALID

The TI-59 will flash **9.9999999 <sup>99</sup>**to call attention to the invalid entry regardless of whether or not a printer is being used.

**If,** for example, **78** is entered and B pressed, the output on the printer tape will look like this:

#### **78 96** SIT

With or without a printer, the TI-59 will stop with **96** in the display.

Note 4.

For the three-mile run, the number to be entered into the calculator is the minutes followed **by** a decimal followed **by** the seconds. For twenty-two minutes and fifty seconds the entry will be **22.50.** Since the PFT order directs that the timer only report the time in ten second intervals, **22.5** could be entered instead of **22.50.** Do not enter a number such as **22.55.** The printer tape for such a time will look like this:

#### **22.5 71 RUN**

.he calculator displays **71** after the computation to indicate the standard score for that event.

If the calculator operator fails to press one of the number keys hard enough and doesn't .iotice that, for example, **2.5** instead of **22.5** is in the display prior to **C** being

pressed, the program will generate the following message if a printer is attached.

#### **2.5 RUN** ENTRY INVALID

As in the previous cases, **9.9999999 99** will be flashed in the display to draw attention to the error condition. Note **5.**

After pressing **D** to sum the three standard scores, the TI-59 display will show the total. For the three valid entries discussed in the previous notes, the total would be 242. The printer tape for the whole sequence will look like this:

> **15 75 PULL 78 96** SIT **22.5 71 RUN** TOTL

Note **6.**

The steps may be performed in any order except that, of course, step **5** must be last. After step **5,** the printer advances one space, and entries for the next Marine can be made.

## Contents of the Storage Registers in the **TI-59** PFT Score Calculation Program

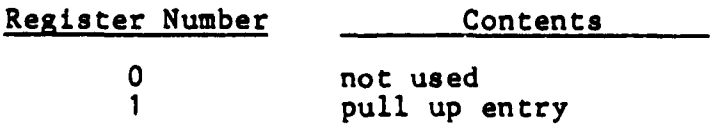

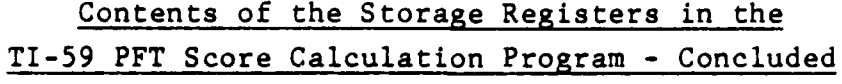

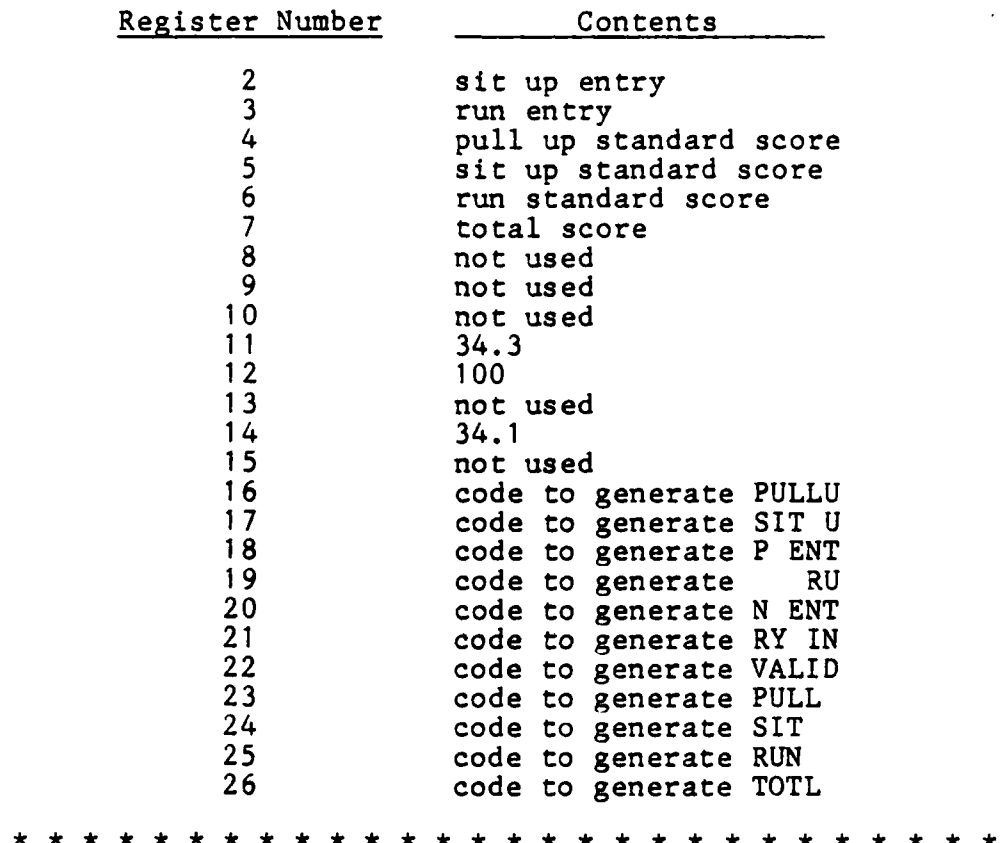

The program listing for the TI-59 PFT Score Calculation Program is contained in the remaining pages of this append ix.

94

 $\epsilon$ 

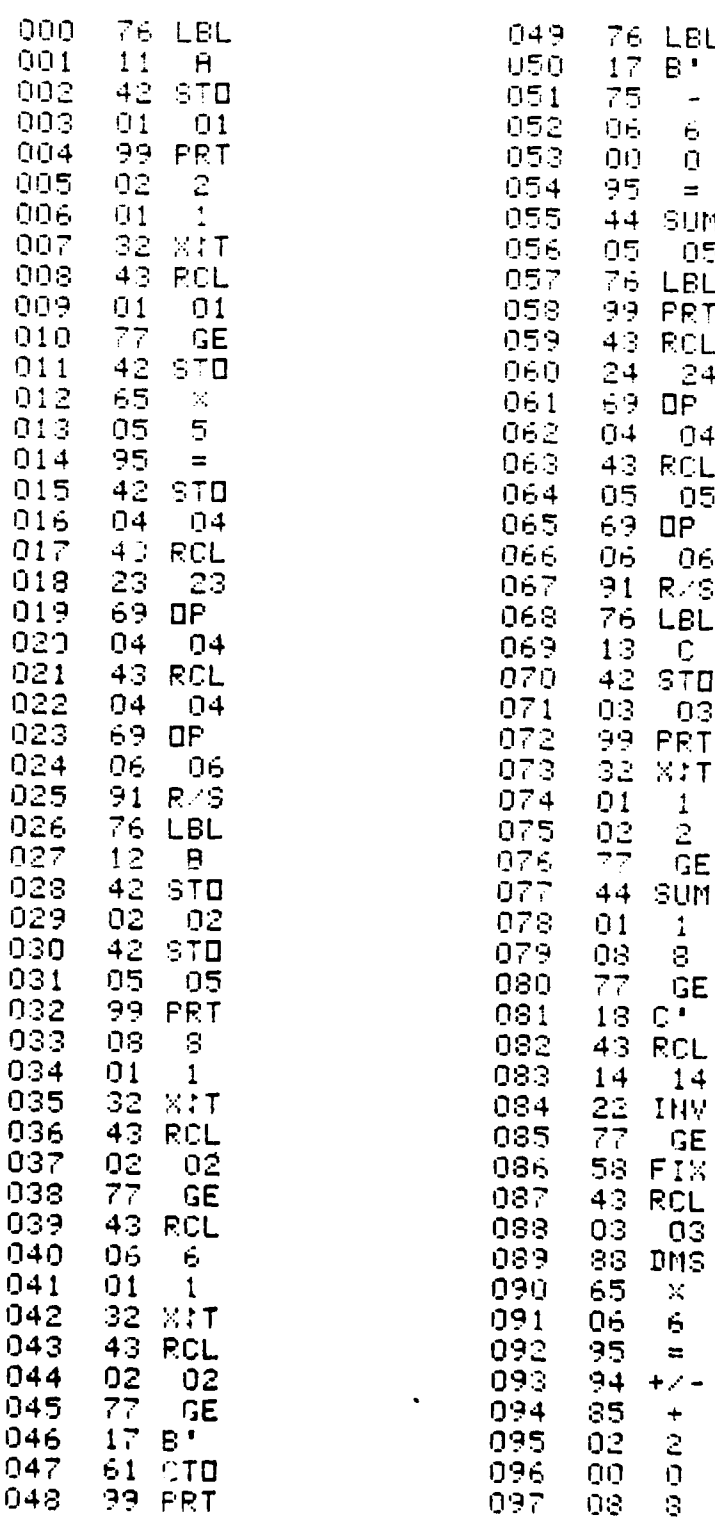

الدائية المحمد

 $\epsilon$  $\overline{a}$ 

LBL<br> $B = 60$ <br> $B = 100$ 

 $\frac{1}{105}$ <br>LBL

**FRT**<br>RCL  $24$ **OP**  $\frac{04}{RC}$ 

 $\frac{05}{\pi}$  $-06$ R<sub>2</sub>S<br>LBL

C<br>STD<br>PRT<br>PRT

**XXXX**<br>
12 GEM

 $\frac{1}{8}$  GE

 $rac{1}{RCL}$  $14$ **THV** 

 $\frac{1}{2}$ 

 $+\frac{1}{2}$ <br>303

 $\bar{\omega}$  ,  $\bar{\omega}$  ,

 $\mathbf{I}$ 

 $\sigma \rightarrow \sigma$ 

TI. l,

95

 $\epsilon$ 

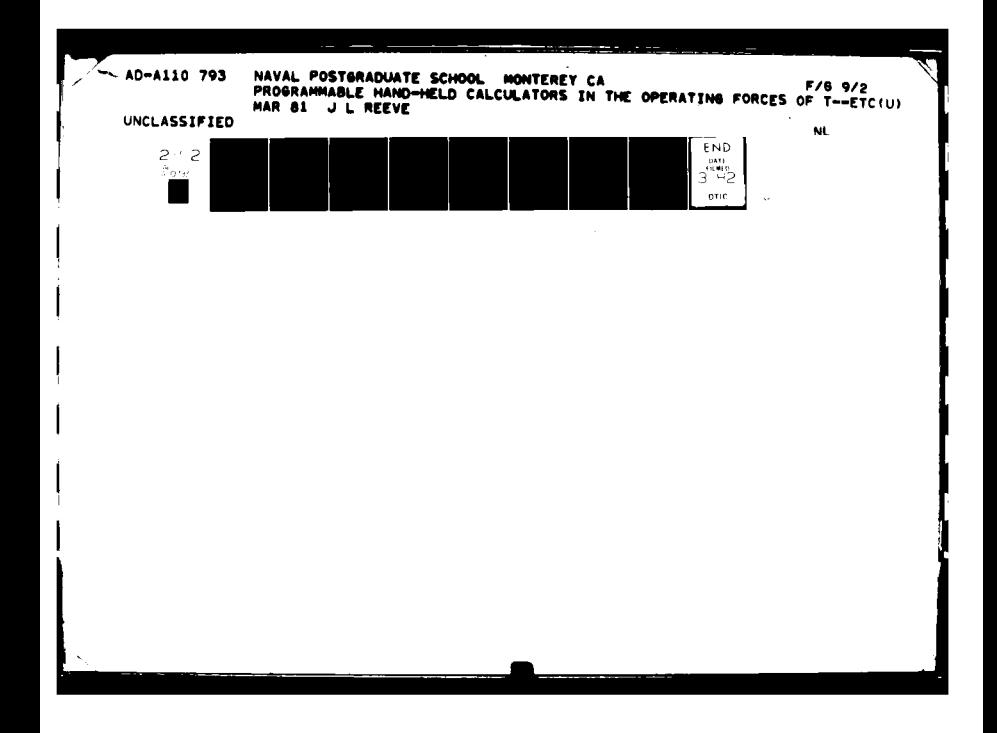

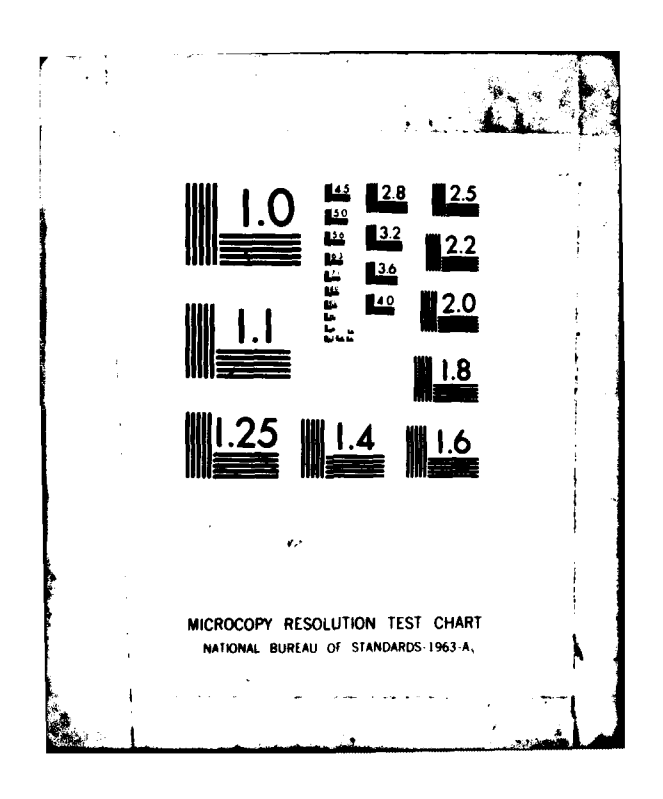

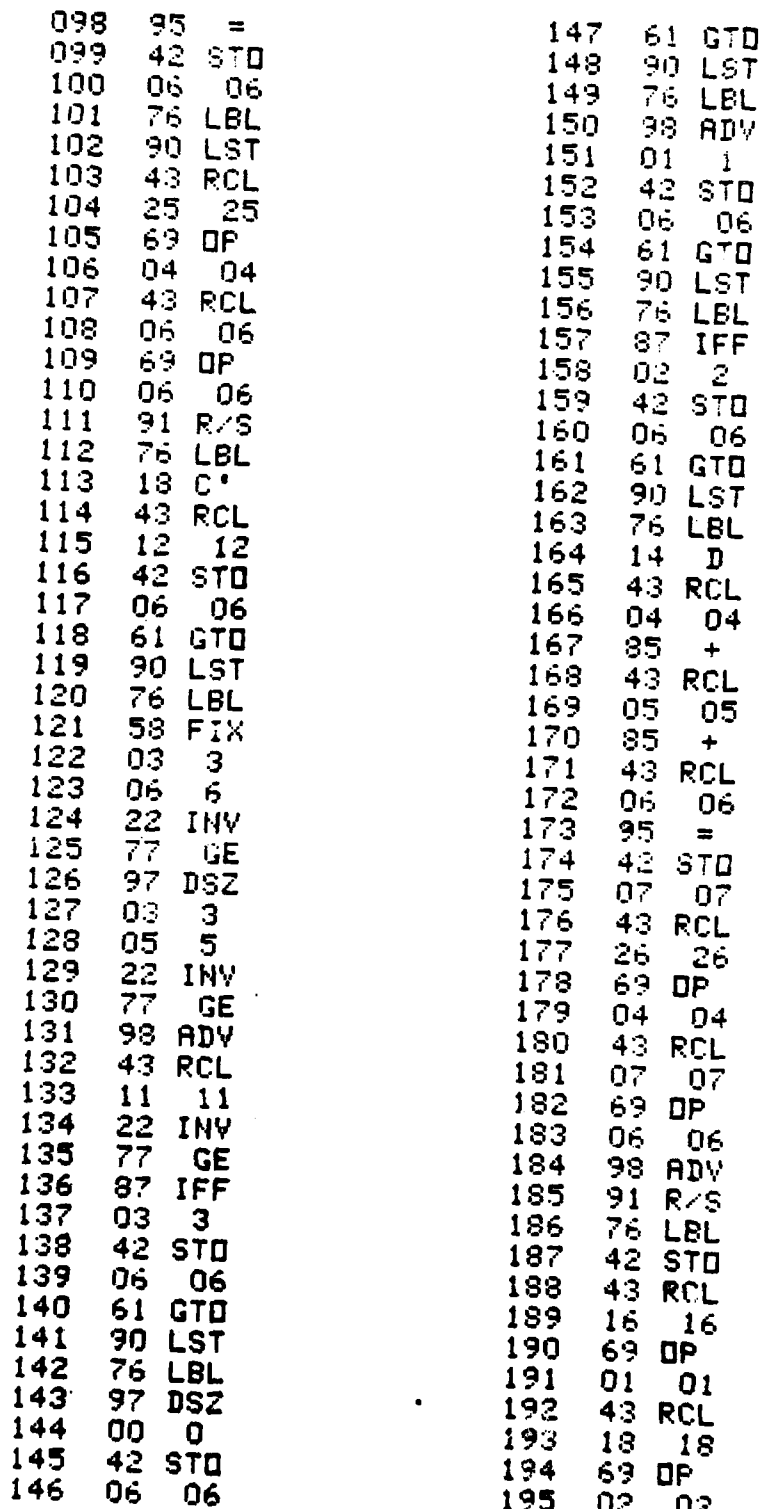

A

 $\label{eq:2} \mathcal{L}_{\mathbf{A}} = \mathcal{L}_{\mathbf{A}}$ 

「やする」を全てのあるのをあると

**The Company of Property** 

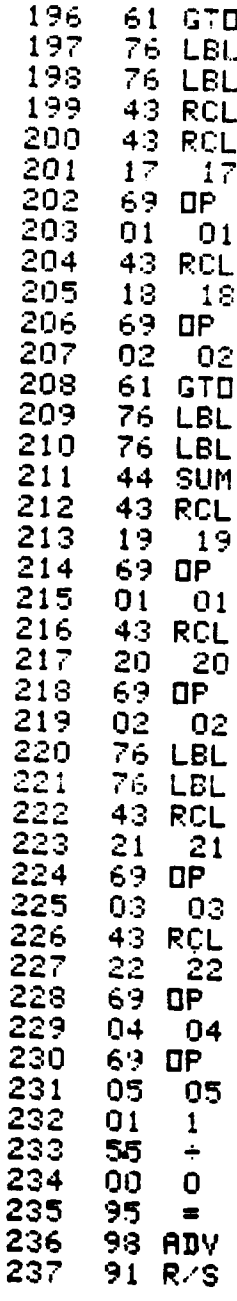

小道

こんな 以前のある 高度の 大変

#### LIST OF **REFERENCES**

- **1.** Kruse, H. R., and Burkett, H. **A.,** Investigation of Card Programmable and Chip Programmable Pocket Calculators and Calculator Systems for Use at Naval Postgraduate **School** and in the Naval Establishment, **M.S.** Thesis, Naval Postgraduate School, Monterey, **CA,** March **1977.**
- 2. Olympic Sales Co., "Save On Calculators," The Wall Street Journal (Western Edition), **p.** 2, **26- January 1 981.**
- **3.** Siegel, W. M., Computerization of Tactical Aircraft Performance Data for Fleet Application, **M.S.** Thesis, Naval Postgraduate School, Monterey, **CA,** June **1978.**
- 4. Koger, **G.** L., The Development and Implementation of Algorithms for an **A-7E** Performance Calculator, **M.S.** Thesis **,** Naval Postgraduate School, Monterey, **CA,** September **1978.**
- **5.** Restivo, **J. D.,** Computerization of Aircraft Naval Air Training and Operating Procedures Standardization **(NATOPS)** Flight Performance Charts, **M.S.** Thesis, Naval Postgraduate School, Monterey, **CA,** June **1978.**
- **6.** Naval Air Systems Command, Requisition Number **N0019- 77-RQ-76B79, 23** August **1977.**
- 7. McDonald Douglas Corporation, AV-A 1-8A V/STOL-REST Flight Calculator, **p.** 2, **1978.**
- **8. U. S.** Army Field Artillery School, Hand Held Calculator Cannon Program Packet Guidance Package, **p. 1, May 1978.**
- **9. U. S.** Army Training and Doctrine Activity Combined Arms Test Activity Report **00129,** Hand-Held Programable **Cal**culator Evaluation, September **1979.**
- **10.** Stratman, Henry W., and others, "The Hand-held Calculator: Meeting Today's Needs Todayl", **Field** Artillery Journal, **pp. 8-13,** January-February **1 980.**
- **11.** Naval Air Systems Command Letter AIR-5286/MM to Sikor**sky** Aircraft Division, United Technologies Corporation, Subject: Contract **N0019-78-C-0146,** Model **CH-53E** Hili-

**CONTRACTOR** 

**APPACTURAL A** 

**\_\_ ,7**

■ 最近であるのです。

copter; Engineering Change Proposal *(ECP)* to Replace the **MIL-C-6092A** Balance Computer With an Electronic Calculator for Weight, Balance, and Performance Calculations, **p. 1,** 1 May **1980.**

- 12. Beech Aircraft Corporation, Part Number: **98-38754,** Operator's Manual for the Beechcraft Flight Planning Computer, **pp. 6-8,** September **1980.**
- **13.** Silitch, M. F., "New Products: Computing Fuel Savings," **AOPA** Pilot, **p. 30,** September **1980.**
- 14. **U. S.** Army Training and Doctrine Activity Combined Arms Test Activity Report **CEP** 002, Hand-Held Programmable Calculator Mortar Data Module Firing Program Evalua-**Lon,** May 1980.
- **15.** McDonald Douglas Corporation Letter to Naval Air **Sys**tems Command, Attention: AIR-5103J, Subject: Harrier Electronic VSTOL/REST Performance Calculator, T **June** 1 **977.**

**CONTRACTOR** 

**CARLONAL COLLECTION** 

#### BIBLIOGRAPHY

"Custom HP-41C's Take **Off,"** The Hewlett-Packard Personal Calculator DIGEST, v. **7, pp. 2-5, 1980.**

Ist Marine Aircraft Wing **NATOPS** Supervisor Letter to Major **J.** L. Reeve, Subject: Hand-Held Calculators, 22 December **1 980.**

4th Marine Aircraft Wing **NATOPS** Officer Letter 3:MAS:reb over **3510** to Major **J.** L. Reeve, Subject: Proposed Use of Hand-Held Calculators **by** 4th MAW Aircrews, **29 September 1 980.**

Marine Corps Order P1400.29B, Marine Corps Promotion Manual, 2 March **1977.**

Marine Corps Order 6100.3H, Physical Fitness, **23** October **1980.**

NAVAIR **01-85ADA-1, NATOPS** Flight Manual, Navy Model **A-6A,B. C/KA-6D/A-6E** Aircraft, **I** August 1974.

Personal Programming, Texas Instruments Incorporated, **1977.**

2nd Marine Aircraft Wing **NATOPS** Officer Letter to Major **J.** L. Reeve, Subject: Hand-Held Computer Survey, **27** October **1980.**

3rd Marine Aircraft Wing Letter 25:FEL:dmw over **3510** to Major **J.** L. Reeve, Subject: Computerization of **NATOPS** Performance Data Charts, **10** September **1980.**

TI Programmable **58/59** Aviation, Texas Instruments Incorporated, **1977.**

Weir, M. **D.,** An Introduction to the **TI-59** Programmable Calculator, Naval Postgraduate School, **1979.**

Weir, M. D., Calculator Clout: Methods of Programmable Calculators, Prentice-Hall Inc., **1981.**

أرادان والمتوافقة فتقانيا والمحافظة

**....** - **,--4-,Ammr m - lmE MR**

### INITIAL DISTRIBUTION LIST

康广县

○ 聖教大学の演奏を発展

 $\bullet$ 

**September 1988** 

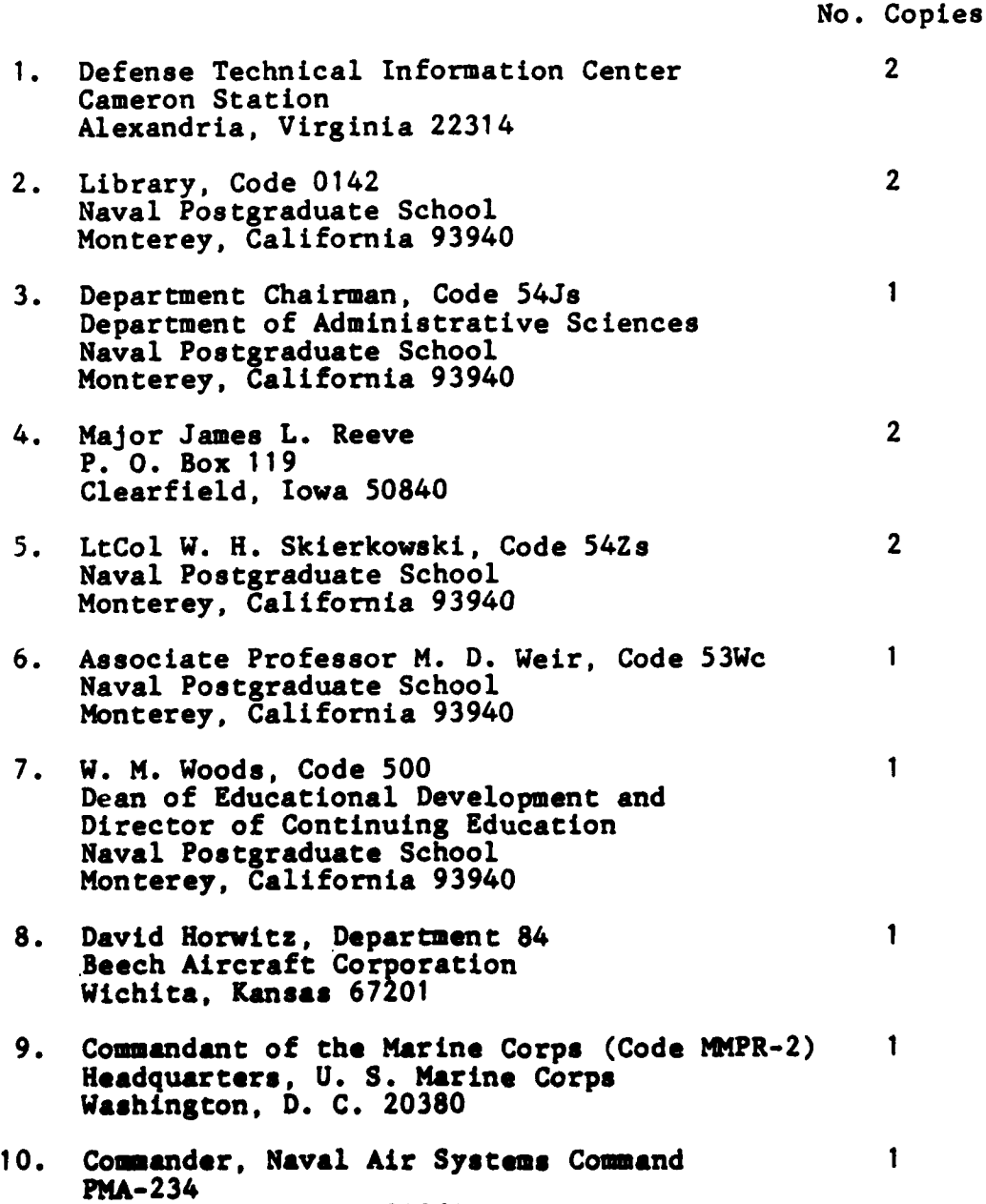

Washington, **D. C. 20361**

**101**

 $\leftarrow$ 

**REPORT OF A STATE** 

सारता *क*े

.<br>124 |

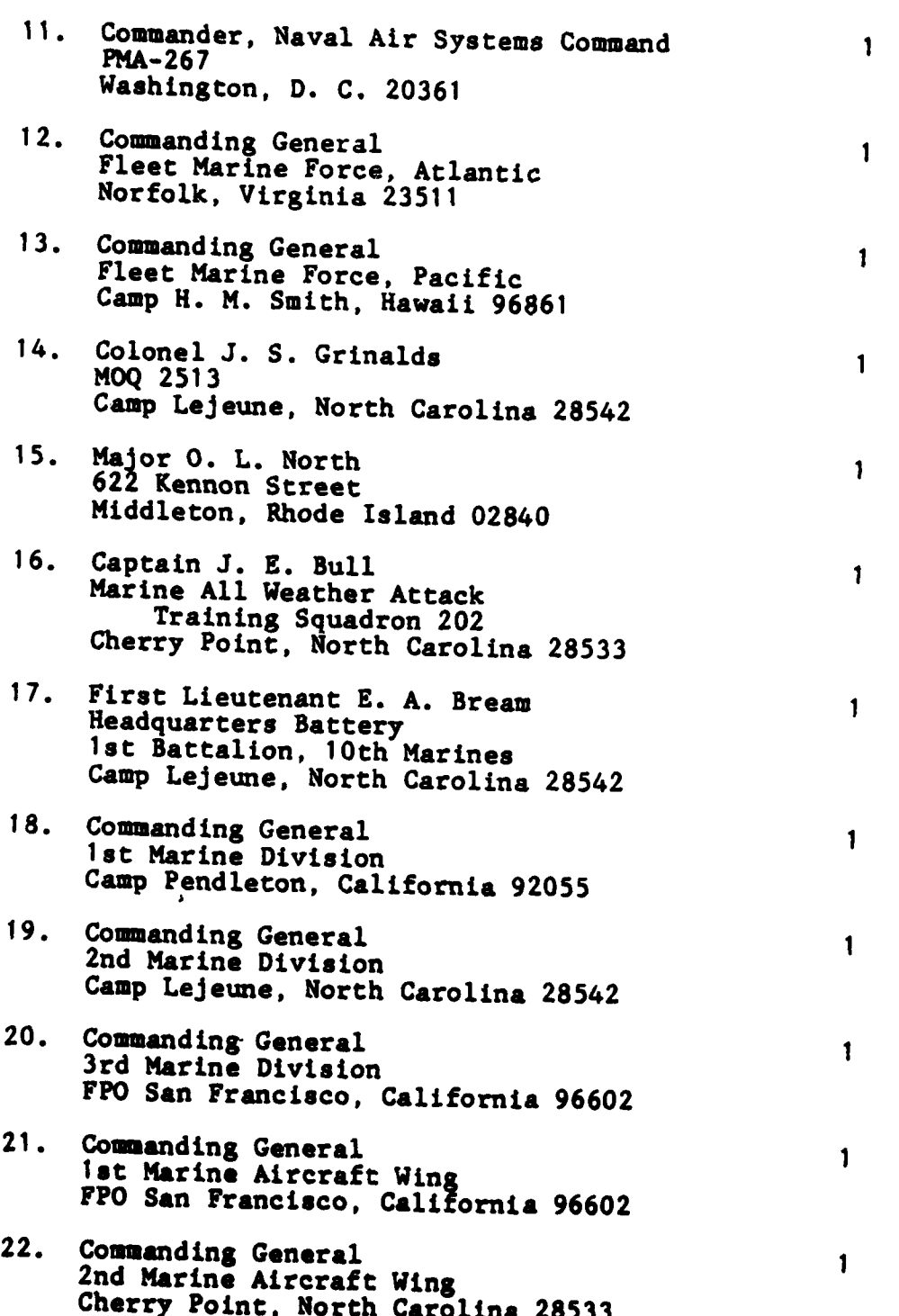

102

- **-**

 $\mathcal{A} \subset \mathbb{R}$ 

े स

न्दर्भ स्<br>सन्दर्भ स्

.

 $\mathbb{R}^{n}$  .

 $\ddot{\cdot}$ 

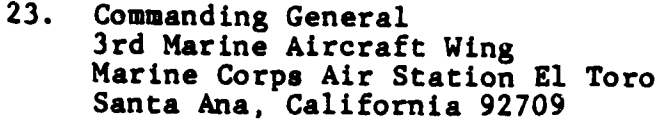

 $\mathbf{1}$ 

 $\mathbf{1}$ 

1

1

- 24. Commanding General 1st Force Service Support Group Camp Pendleton, California **92055**
- 25. Commanding General 2nd Force Service Support Group Camp Lejeune, North Carolina 28542
- 26. Commanding General 3rd Force Service Support Grou FP0 San Francisco, California **96602**

**103**
## **DATE** FILMED DTIC

المتحاديد

 $\hat{\mathcal{A}}$  .

 $\mathbb{R}$ 

¢

THE METALING

**RESIDENCE AND ARREST FOR ALL AND FILL AS**